## МИНИСТЕРСТВО НАУКИ И ВЫСШЕГО ОБРАЗОВАНИЯ РОССИЙСКОЙ ФЕДЕРАЦИИ федеральное государственное бюджетное образовательное учреждение высшего образования

#### «Тольяттинский государственный университет»

#### Институт машиностроения

(наименование института полностью)

#### Кафедра «Энергетические машины и системы управления»

(наименование кафедры)

## 13.04.03 Энергетическое машиностроение

(код и наименование направления подготовки, специальности)

Энергетические комплексы и системы управления

(направленность (профиль))

## **МАГИСТЕРСКАЯ ДИССЕРТАЦИЯ**

на тему: «Разработка системы виброакустической диагностики энергетических установок»

Научный руководитель

Студент С.А. Савельев (И.О. Фамилия) (личная подпись) Д.А. Павлов (И.О. Фамилия) (личная подпись)

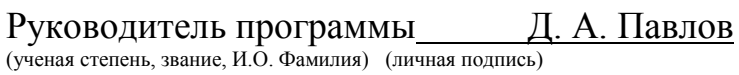

 $\begin{array}{ccccc}\n\leftarrow & & \rightarrow & & \n\end{array}$  20 г.

#### **Допустить к защите**

Заведующий кафедрой \_\_\_\_\_\_\_\_\_\_\_ Д. А. Павлов (ученая степень, звание, И.О. Фамилия) (личная подпись)

 $\begin{array}{ccccc}\n\leftarrow & & \rightarrow & & \text{20} \text{ F.} \\
\end{array}$ 

Тольятти 2019

# ОГЛАВЛЕНИЕ

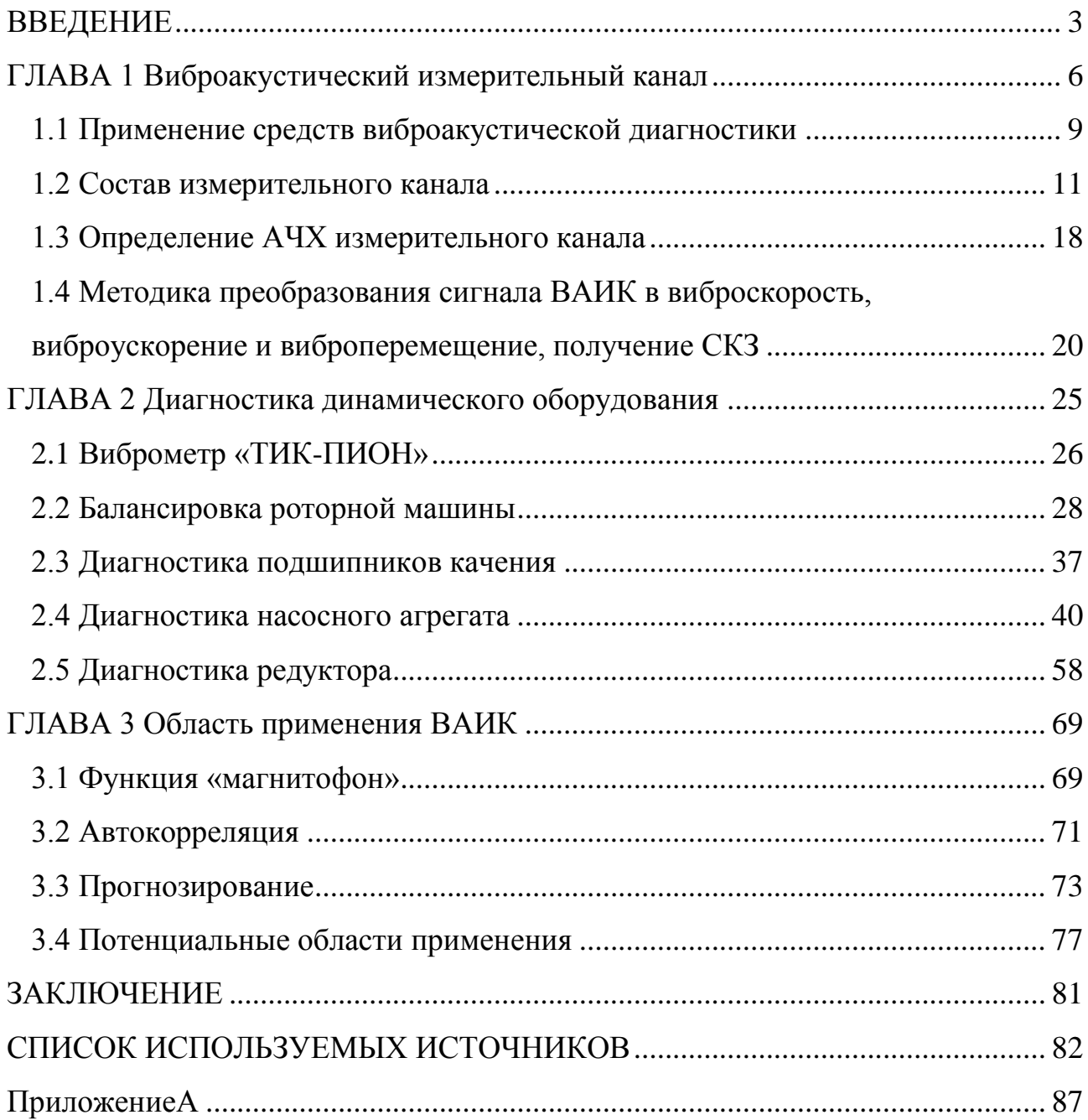

## ВВЕДЕНИЕ

#### <span id="page-2-0"></span>**Актуальность работы.**

Техническое обслуживание оборудования, в частности динамического, на промышленных объектах, как и управление технологическими процессами подвергается модернизации и оптимизации с целью автоматизации. Мотивацией служит стремление владельцев оборудования и сервисных служб сократить время простоя основных фондов, снизить затраты на ремонтные работы, повысить качество обслуживания, реализовать мониторинг реального технического состояния.

Вибродиагностика (виброакустика) является одним из основных инструментов определения технического состояния динамического оборудования. Возможности её постоянно расширяются, как и области применения. Число промышленных площадок, где внедряются стационарные и переносные системы вибродиагностики, постоянно увеличивается.Виброакустической оценке подвергается широкий спектр оборудования:электродвигатели, насосы, компрессоры, зубчатые передачи, ДВС, трубопроводы, запорная и регулирующая арматура и т.д.

В повседневной деятельности у персонала, занимающегося техническим обслуживанием, к сожалению, не всегда есть возможность воспользоваться средствами виброакустической диагностикиввиду отсутствиитакого инструмента. Если же подобные устройства и присутствуют в подразделениях, то в виде самых простых экземпляров, они не дают полного анализа. Да, они могут указать на наличие определённого уровня вибрации (например, СКЗ виброскорости), но не причины, число которых не мало. Конечно, на многих предприятиях есть специальные лаборатории неразрушающего контроля, вибродиагностики. Но виброобследование оборудования проводится по определённым графикам и зависит от степени важности объекта.

**Целью работы** является вооружение сервисной службы, занимающейся ремонтом динамического оборудования средствами виброакустической диагностики.

Достижение поставленной цели обеспечивается решением **следующих задач:**

1) изучение причин и источников вибрации динамического оборудования;

2) разработка простого и недорогого измерительного канала виброакустических сигналов;

3) определение методов прогнозирования и диагностирования технического состояния оборудования.

**Объект исследования:**вибрация как носитель диагностической информации, способы её детектирования и расшифровки.

**Предмет исследования:**виброакустический измерительный канал, позволяющий определить техническое состояние диагностируемого оборудования.

**Методы исследования.**В диссертационном исследовании применялисьэмпирические методы: изучение и анализ различных источников информации, проведение экспериментов, практическое применение полученных знаний.

**Достоверность**полученных результатов исследования обусловлена проведением сравнительных опытов на реальных промышленных и стендовых объектах диагностирования.

**Научная новизна исследования**заключается в доказательстве возможности построения виброакустического измерительного канала для проведения технической диагностики динамического оборудования из подручных средств с минимальными материальными затратами.

**Практическая значимость работы:**

Полученные результаты позволяют утверждать о применимости измерительного канала для диагностики, а также открывают потенциальные цели для дальнейших исследований в области виброакустической диагностики.

### **На защиту выносятся:**

- 1. Выбор оборудования и программного обеспечения для реализации виброакустического измерительного канала.
- 2. Сравнение показаний собранного измерительного канала и виброметра «ТИК-ПИОН» при проведении балансировки и диагностики реальных объектов.
- 3. Оценка применимости виброакустического измерительного канала.

**Апробация работы.**Результат исследования использовались в практической деятельности при обследовании промышленных объектов организацией ООО НПП «ТИК».

#### **Публикации.**

#### **Структура и объем диссертации.**

Диссертации состоит из введения, трёх глав, основных результатов и выводов, списка литературы из 51 наименования. Работа изложена на 85 страницах машинописного текста, иллюстрированного 13 таблицами и 54 рисунками, общий объём составляет 98 страниц.

## <span id="page-5-0"></span>ГЛАВА 1 Виброакустический измерительный канал

Виброакустическая диагностика широко используется для оценки состояния динамического оборудования - электродвигателей, насосов, компрессоров, зубчатых передач, ДВС, трубопроводов, запорной и регулирующей арматуры, строительных конструкций.

Полезными сигналами, которые принимаются первичными преобразователями, являются вибрация и акустические колебания. Фиксируются, передаются и обрабатываются они в разных системах поразному. В качестве датчика чаще всего используется пьезоэлектрические элементы (акселерометры). Они преобразуют колебания среды в электрические импульсы. Затем приёмная и обрабатывающая аппаратура усиливает и фильтрует сигнал и выдаёт на выходе информацию о виброускорении, виброскорости и виброперемещении.

Кроме пьезолектрической системы, используется, например, в диагностике ДВС, оптическая система. Основой её является оптиковолоконный преобразователь. Волокна-световоды имеют различные резонансные частоты. Для индикации частот в них направляют лучи света.

Виброакустической диагностике может подвергаться любое оборудование, функционирование которого сопровождается возбуждением колебательных процессов. Основные элементы системы диагностики:

– объект диагностирования;

– преобразователь сигналов (датчик);

– блок обработки сигнала в диагностическую информацию;

– устройство или метод визуализации информации – конечный результат анализа.

Для того чтобы грамотно и максимально точно определить техническое состояние оборудования посредством виброакустической диагностики необходимо знать все основные причины шума и вибрации. Согласно ГОСТ

ИСО 13373-1-2009 изменения вибрационного состояния обычно бывают вызваны[28]:

– изменением дисбаланса вращающихся частей;

– изменением взаимного расположения вращающихся валов;

– износом или повреждением подшипников скольжения и качения;

– дефектами сопряжений, зубчатых передач;

– развитием трещин в ответственных элементах;

– работой машин в переходном процессе;

– возмущениями в потоке жидкости гидравлических машин;

– возмущением электромагнитного поля в электрических машинах;

– трением движущихся частей;

– ослаблением механических соединений.

Основными целями виброакустической диагностики являются:

– сокращение расходов на обслуживание;

– предупреждение развития дефектов агрегата и сокращение затрат на его восстановление;

– улучшение качества обслуживания;

– увеличение срока службы механизма.

Самой сложной задачей вибродиагностики (и других видов диагностики неразрушающего контроля) является прогнозирование состояния исследуемого оборудования.

Раньше контроль вибрационного состояния в основном связывали с измерением вибрации в фиксированном частотном диапазоне 10…1000Гц и оценкой среднего квадратического значения виброскорости [20]. Однако это применимо не для всех машин. Среднее квадратическое значение (СКЗ) – это квадратный корень из среднеарифметического или среднеинтегрального значения квадрата колеблющейся величины в рассматриваемом интервале времени. Если имеется n дискретных значений  $x_i$  колеблющейся величины, то СКЗ:

$$
x = \frac{1}{n} \quad \frac{n}{i=1} x_i^2 \quad (1.1)
$$

При виброконтроле могут оцениваться следующие величины:

– виброперемещение (мкм) – составляющая перемещения, описывающего вибрацию (обычно низкочастотный диапазон);

– виброскорость (мм/с) – производная виброперемещения по времени (среднечастотный диапазон);

– виброускорение  $(M/c^2)$  – производная виброскорости по времени (высокочастотный диапазон).

При контроле широкополосной вибрации оценивают СКЗ виброскорости, поскольку оно связано с энергией колебаний. В широком диапазоне частот не существует простых соотношений между параметрами вибрации. Для подробной оценки необходимо определить частотные составляющие (векторные) вибрации.

В некоторых случаях изменения вибрации могут быть зафиксированы только с помощью анализа отдельных частотных составляющих. Частоты при этом не кратны оборотам. Стандартные приборы измеряют интегральный уровень сигнала и не разделяют его по частотам.

Существует несколько методов измерения и оценки вибрации. Для меня особый интерес вызвал частотный анализ. Этот метод используется в диагностических признаках оценки технического состояния многих узлов, например, подшипников качения. При наличии достаточных данных о конкретном типе подшипника могут быть определены путём расчёта частотные составляющие, характеризующие определённые дефекты.

#### <span id="page-8-0"></span>1.1 Применение средств виброакустической диагностики

Для обслуживающего персонала крайне важно иметь актуальную информацию по объекту диагностирования. Это поможет получить понимание в целесообразности проведения той или иной операции, прописанной в технологической карте на ремонт, определить причины и источник вибрации или постороннего шума, проверить качество проведённого ремонта. Например, при проведении технического обслуживания можно определить: необходима ли смазка в подшипнике, есть ли в нём дефекты, присутствует ли небаланс на роторе и т.д. И всё это определить без вскрытия и останова.

Вооружив персонал подобными методами и средствами, безусловно можно получить положительный экономический эффект. Внедрение таких инструментов даст дополнительную уверенность в целесообразности технических мероприятий, уменьшению количества спорных ситуаций при определении дефектного узла, предупреждению поломок оборудования.

Конечно диагностика требует определенных затрат, которые растут по мере повышения требований к надежности и безопасности. Для сравнения: в атомной промышленности США затраты на диагностику оборудования составляют до 25% всех эксплуатационных затрат, в России — около 4%. По данным ВНИКТИ нефтехимоборудования, затраты на диагностику нефтехимического оборудования в США составляют около 6% эксплуатационных затрат, в России — менее 1%. Вместе с тем эта статья расходов оправдана, так как использование систем технического диагностирования позволяет эксплуатировать каждый экземпляр основных средств до предельного состояния и за счет этого получить значимый экономический эффект.

Диагностические средства должны отличаться простотой в эксплуатации, надёжностью. На данный момент, пожалуй, главным недостатком вибродиагностического оборудования является его далеко не бюджетная

стоимость, а чем выше точность измерения и показаний, тем выше ценник. Стоимость одних из самых бюджетных экземпляров виброметров составляет порядка 30 – 40 тыс. рублей.

Ещё одним, не менее важным, фактором в пользу внедрения использования виброакустических методов диагностики при проведении технического обслуживания является следующее: на многих предприятиях ремонтные службы посредством аутсорсинга выводят из штата организации, т. к. они являются вспомогательными подразделениями. В то же время диагносты вибросостояния остаются при предприятии. Таким образом, к примеру, если выведена электрослужба, занимающаяся полным циклом ремонта электрооборудования, то заказчику выгодно искать дефекты избирательно (необъективная оценка). К механической части оборудования претензий становится меньше. Электротехническому персоналу в таком случае крайне сложно аргументированно отстаивать свою точку зрения. Я задался целью собрать измерительный канал для оценки технического состояния и изучить признаки и причины дефектов роторного оборудования, потому что сам работал в подобной сервисной службе по ремонту электрооборудования.

Перед тем, как принять на вооружение какие-либо диагностические средства нужно чётко понимать какие цели стоят: мониторинг СКЗ (общих уровней) либо детальная диагностика с постановкой диагноза и указанием рекомендаций. От этого прямо пропорционально зависит стоимость измерительных устройств (разница в несколько порядков). На [Рисунок 1](#page-10-1) изображены самый простой и недорогой виброметр (виброручка) и сборочный шкаф системы расширенного вибромониторинга.

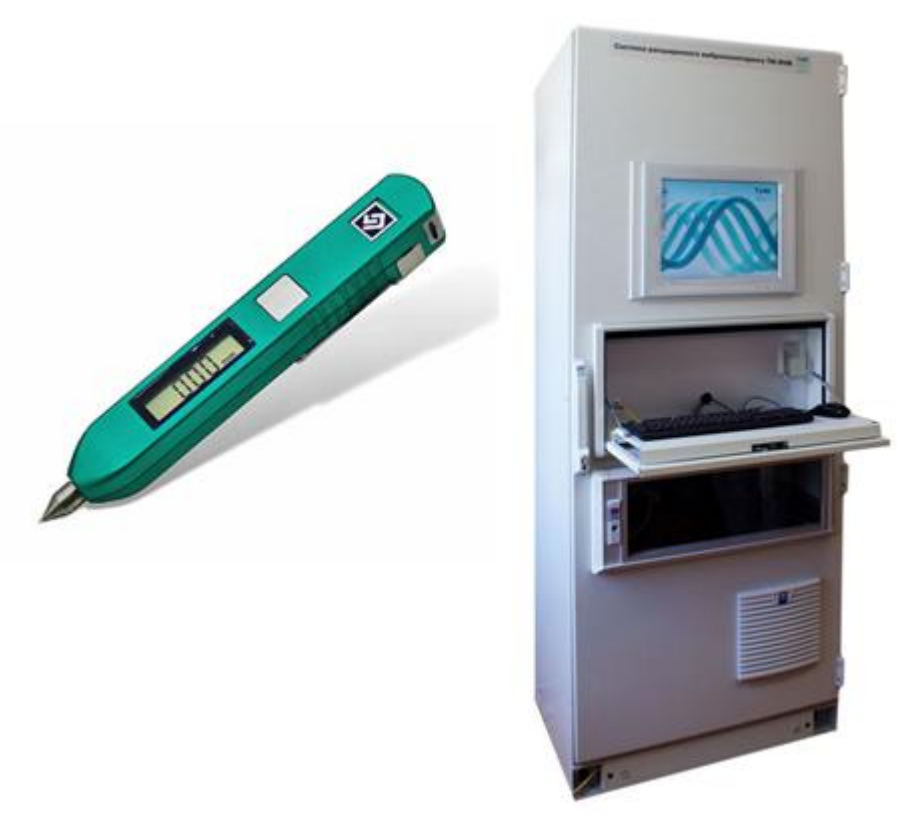

Рисунок 1 – Виброручка (слева) и системы расширенного вибромониторинга (справа)

<span id="page-10-1"></span><span id="page-10-0"></span>1.2 Состав измерительного канала

Для обозначения устройства детектирования вибраций (колебаний) примем обозначение ВАИК (виброакустический измерительный канал). Первоначально ВАИК представлял собой следующее: датчик детонации ВАЗ 2108 – пьезопреобразователь [\(Рисунок 2\)](#page-11-0), аудио кабель, переходник для телефона, телефон. Телефон имеет аудио чип, который использовался как усилитель сигнала и АЦП. Переходник нужен был для согласования устройств по сопротивлению. Сигнал с датчика записывался и обрабатывался в программе Spectrogram.

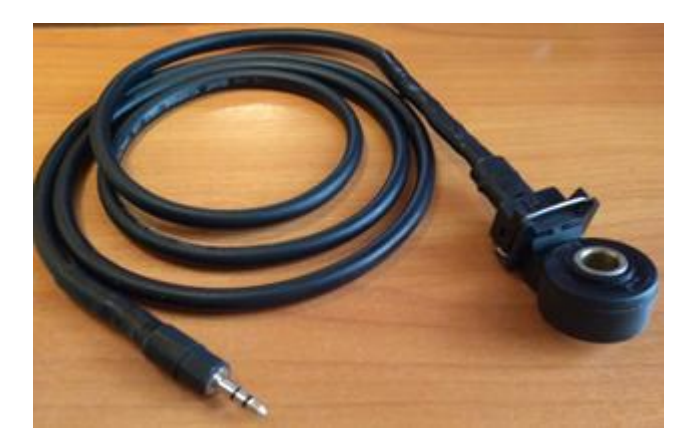

Рисунок 2 Датчик детонации с микрофонным кабелем

<span id="page-11-0"></span>Качество записи было посредственное (частотные ограничения АЦП мобильного устройства), но звук можно было прослушать и визуально отобразить в виде спектрограммы. Постепенно ВАИК модернизировался мной и претерпевал изменения к лучшему. Заменялось и программное обеспечение для анализа сигнала.

Вторая версия ВАИК включала в себя:

- –вибропреобразовательDV-1 исполнения 02 (НПП «ТИК»);
- антивибрационный кабель в металлическом рукаве;
- усилитель сигнала FiiOA3;
- –USBаудиокартыSB1140 иSB1095 (Creative);
- телефон (совместно с SB1140) и ПК (совместно с SB1095).

При работе в НПП «ТИК» появилась возможность проверить характеристики ВАИК на специальных стендах: калибровочная станцияTMS 9155 [\(Рисунок 3\)](#page-12-0), вибростенд ТИК-ВВ [\(Рисунок 4\)](#page-12-1). Испытания показали, что датчик детонации имеет плохую АЧХ (приложение А.1**Ошибка! Источник ссылки не найден.**), прямолинейных участков практически нет. Замена микрофонного кабеля на антивибрационный никаких изменений не повлекла. Поэтому было принято решение о замене вибропреобразователя. Датчик DV-1 (исп.02) производства НПП «ТИК» [\(Рисунок 5\)](#page-13-0), который удалось получить в

длительное пользование, подходил для моих исследований. Нелинейность в диапазоне от 2 до 5000Гц не

превышает 5% (приложение А.2).

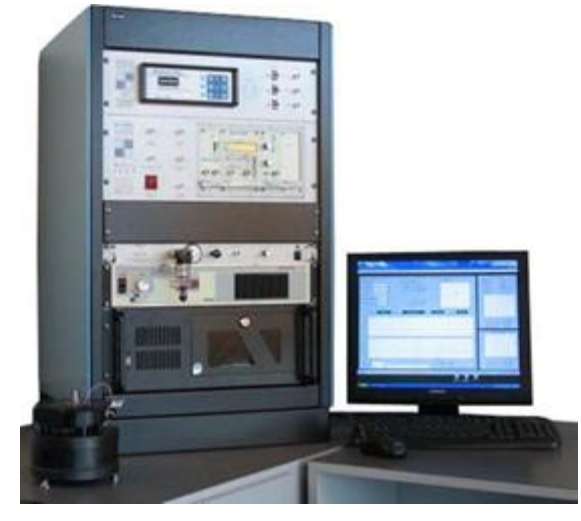

Рисунок 3*–* TMS 9155: общий вид калибровочной станции

<span id="page-12-0"></span>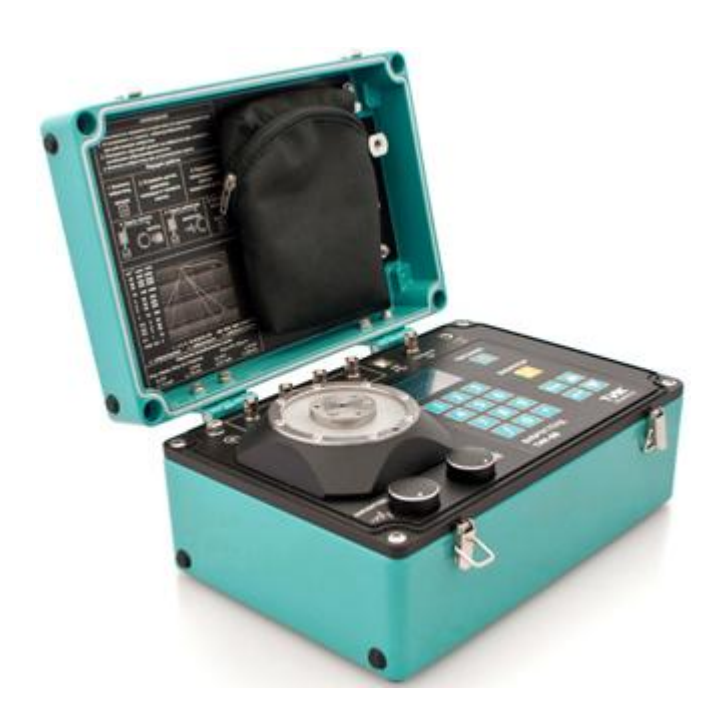

Рисунок 4*–* Внешний вид вибростенда ТИК-ВВ

<span id="page-12-1"></span>Как показали предварительные испытания чувствительность датчика DV-1 (исп.02) низкая, сигнал необходимо предварительно усиливать перед АЦП. Для этой цели подошёл усилитель FiiO A3 [\(Рисунок 6\)](#page-13-1), который использовался до этого для прямого (без записи) прослушивания сигнала от датчика детонации.

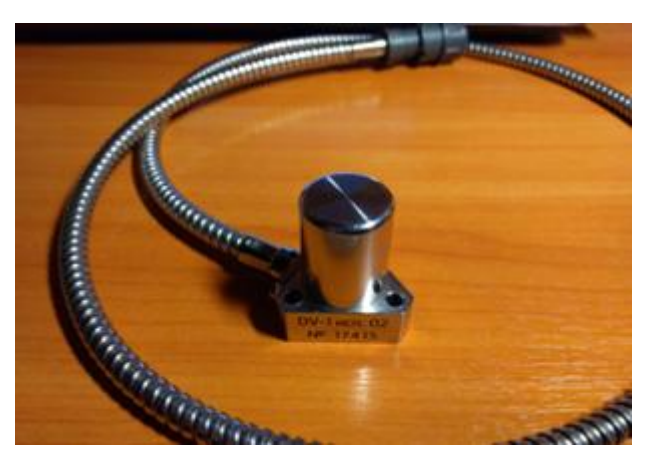

Рисунок 5*–* Внешний вид датчика DV-1 (исп. 02) с антивибрационным кабелем

в металлическом рукаве

<span id="page-13-0"></span>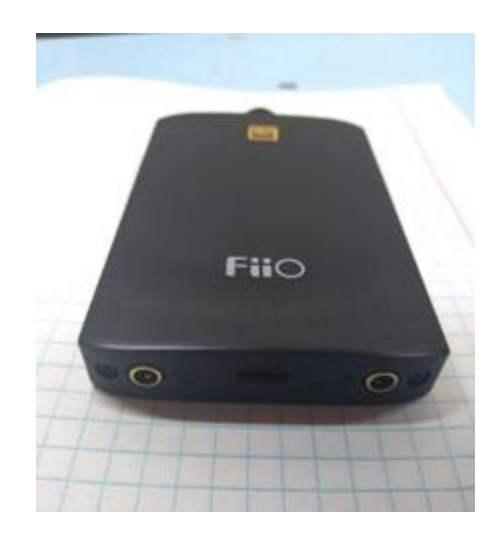

Рисунок 6*–* Усилитель сигнала от датчика для наушников

<span id="page-13-1"></span>Основные характеристики усилителя FiiOA3:

- полупроводниковая схемотехника;
- 2 канала усиления;
- мощность 0,45 Вт (при 16 Ом), 0,27 Вт (при 32 Ом);
- сопротивление нагрузки 16 150 Ом;
- воспроизводимый диапазон частот 20 20000 Гц;
- отношение сигнал/шум 108 дБ;

– линейный вход 3,5 мм;

– встроенный аккумулятор 1400 мАч (до 16 ч автономной работы).

В качестве АЦП в ВАИК мной используются две USB звуковые карты. SB1140 [\(Рисунок 7\)](#page-14-0) работает в паре с телефоном (подключается через OTGкабель). Для нормального функционирования карта не нуждается в драйвере и дополнительном питании. В случае стационарной записи на ПК роль АЦП выполняет SB1095 [\(Рисунок 8\)](#page-15-0).

Основные характеристики звуковой карты SB1140:

– разрядность АЦП - 16 бит;

– максимальная частота дискретизации – 48 кГц;

– отношение сигнал/шум – 90 дБ.

Основные характеристики звуковой карты SB1095:

– разрядность АЦП - 24 бит;

– максимальная частота дискретизации – 96 кГц;

– отношение сигнал/шум – 100 дБ.

<span id="page-14-0"></span>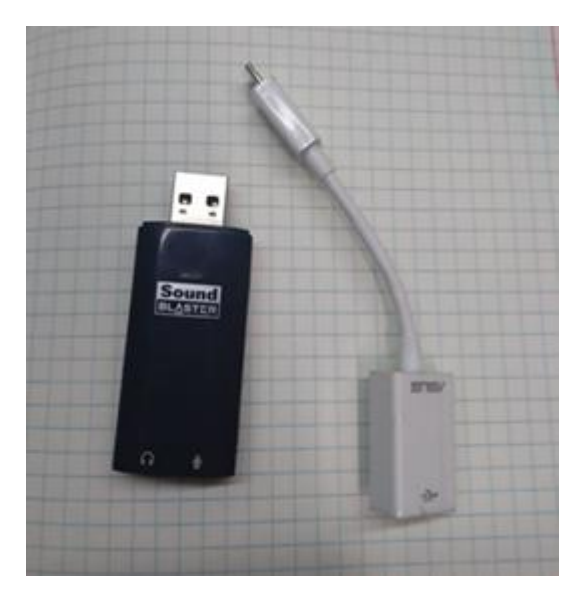

Рисунок 7*–* Звуковая карта Creative SB1140 и кабель OTG

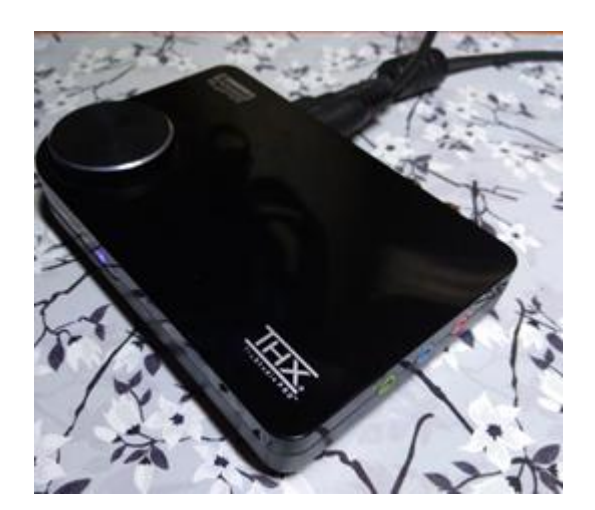

Рисунок 8*–* Звуковая карта Creative SB1095

<span id="page-15-0"></span>Запись сигнала в случае «мобильного» ВАИК производилась в приложении «Диктофон» (стандартная программа смартфона ASUS). Несмотря на простоту данная программа позволяет записывать звук в очень высоком качестве (до 1400кбит/с). Дальнейшая обработка сигнала проводилась в программе для ПК – Audacity [\(Рисунок 9\)](#page-16-0). В этом же ПО записывались звуковые файлы при использовании АЦП SB1095.

Используемая ранее Spectrogram имела ограниченные возможности по сравнению с Audacity. Последняя имеет ряд полезных функций: построение усреднённого спектра по выбранному участку трека (быстрое преобразование Фурье), визуальное представление спектрограммы, выгрузка данных полученного спектра в текстовый файл, запись сигнала в высоком качестве. Для дальнейшего преобразования данных сигнала применяются средства MSExcel. Выгрузка текстового файла переносится в виде таблицы.

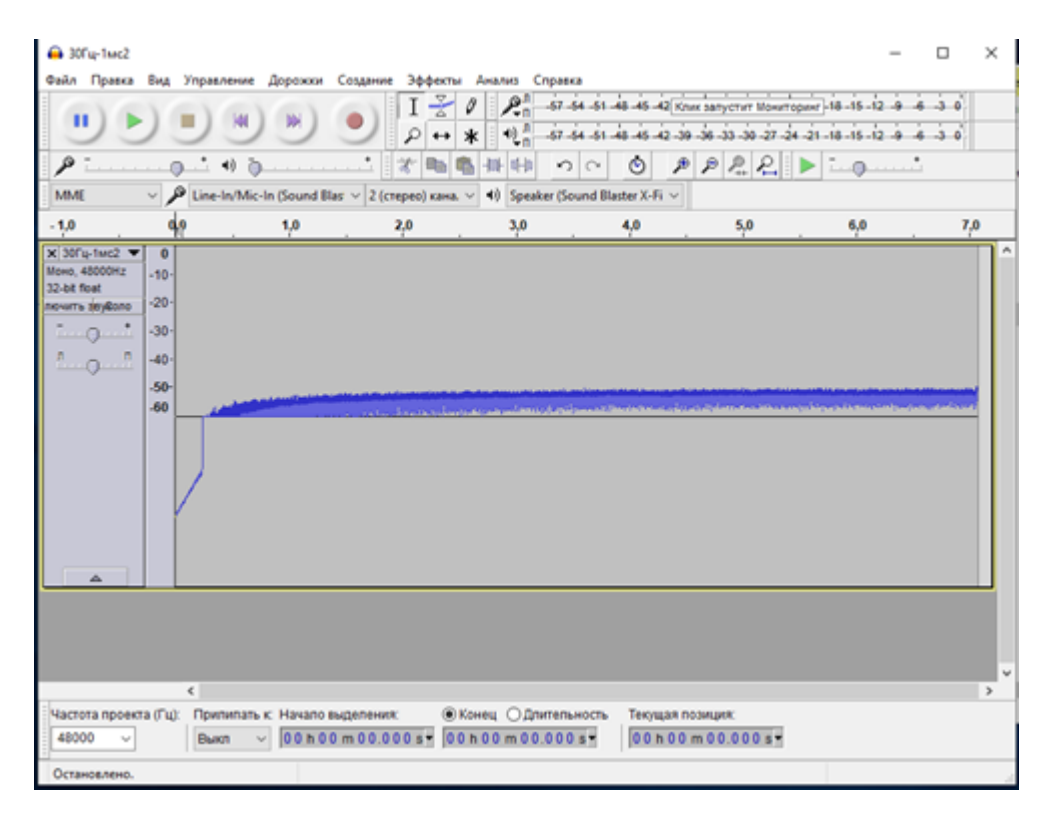

Рисунок 9*–* Рабочее окно программы Audacity

<span id="page-16-0"></span>В процессе испытаний второго варианта ВАИК датчик DV-1 (исп. 02) вышел из строя – периодически пропадал сигнал. Этот датчик, до того, как попал в мои руки, эксплуатировался в довольно жёстких условиях, возможно оторвалась пайка внутри корпуса.

Для замены выбор пал на DV-1 (исп. 05). По внешнему виду он ничем не отличается от исполнения 02. Внутри корпуса расположен усилитель заряда, принципиальнаяэлектрическая схема показана на рисунке приложения А.3Рисунок *10*– [Разъём-переходник с батарейками для питания усилителя в](#page-17-1)  [датчике DV-1.](#page-17-1)Для питания этого усилителя необходимо постоянное напряжение примерно от 2 вольт. Я использовал 2 батарейки АА [\(Рисунок 10\)](#page-17-1). Из-за особенности встроенного усилителя пришлось добавить среднюю точку, чтобы на вход АЦП не поступал постоянный высокий уровень напряжения.

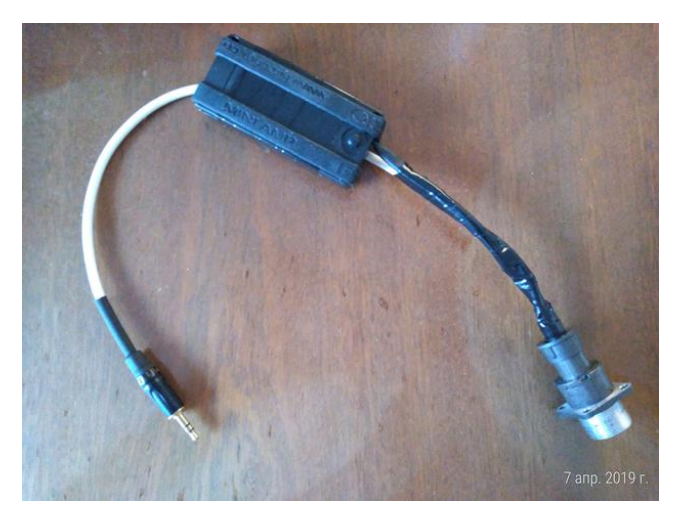

Рисунок 10*–* Разъём-переходник с батарейками для питания усилителя в датчике DV-1

### <span id="page-17-1"></span><span id="page-17-0"></span>1.3 Определение АЧХ измерительного канала

Амплитуда сигнала, полученного с помощью ВАИК, отображается в дБ, что не очень удобно для практического использования. Децибел – это безразмерная единица измерения логарифмической величины. Безусловно, она применяется в практической диагностике, например, спектр огибающей для определения дефектов подшипников обычно берётся в размерности дБ. Но в общем случае, понадобятся общепринятые величины измерения, а именно: м/с2 (виброускорение), мм/с (виброскорость) и мкм (виброперемещение). Ведь именно по этим величинам нормируются значения вибрации в ГОСТах и многих РД отдельных предприятий.

Для того, чтобы перевести значения сигнала из дБ в м/с2, необходимо определить коэффициент изменения (усиления или ослабления) величины на каждой отдельной частоте. Чтобы это сделать, потребуется построить график АЧХ.

На вибростенде ТИК-ВВ была задана величина виброускорения 1м/с2. Частота задаваемого сигнала изменялась пошагово от 5 до 5000Гц (ряд значений частоты: 5, 10, 15, 20, 25, 30, 35, 40, 45, 50, 60, 70, 80, 90, 100, 200, 300,

400, 500, 600, 700, 800, 900, 1000, 1500, 2000, 2500, 3000, 3500, 4000, 4500, 5000). Датчик крепился болтами к головке стенда (поверхность предварительно была смазана). Ручка усилителя FiiO была выкручена на максимум, а переключатель усиления переведён в положение HIGH (в случае с датчиком DV-1 исп.02). Вибростенд заземлён во избежание наведения электромагнитных помех и в целях электробезопасности.

Для мобильного (с картой SB1140) и стационарного (SB1095) варианта исполнения ВАИК условия опытов были идентичными. Результаты экспериментов приведены в таблицах (приложения А.4, А.5).

Построение графиков в MSExcelпо данным из таблиц(приложения А.4 и А.5) дало понимание в применимости каждой из звуковых карт. Графики АЧХпредставлены на рисунках [Рисунок](#page-18-0) *11* [иРисунок](#page-19-1) *12*. У карты SB1140 эффективный диапазон измерения начинается примерно от 15-20Гц. У карты SB1095 график АЧХ значительно лучше и прямолинеен от 5 до 5000Гц (при записи на ноутбук не подключенный к сети), измерять вибрации возможно с частотой от 10Гц.

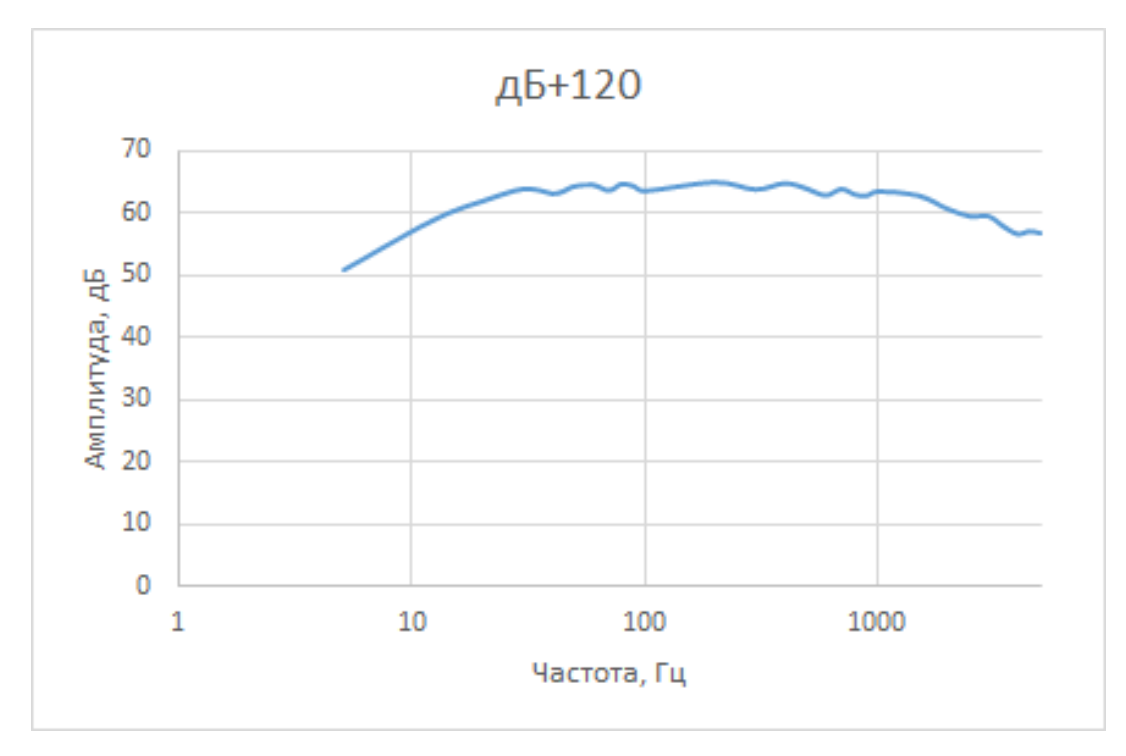

<span id="page-18-0"></span>Рисунок 11*–* График линейности амплитуды для карты SB1140

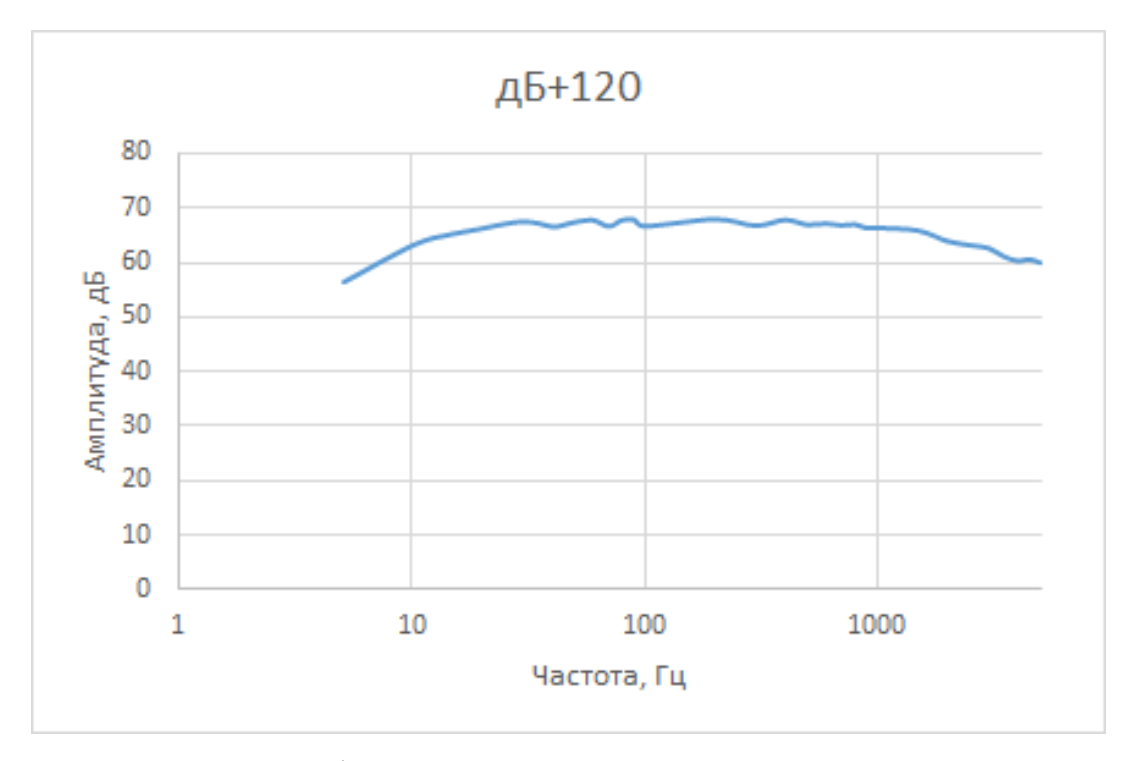

<span id="page-19-1"></span>Рисунок 12*–* График линейности амплитуды для карты SB1095

<span id="page-19-0"></span>1.4 Методика преобразования сигнала ВАИК в виброскорость, виброускорение и виброперемещение, получение СКЗ

Цельпреобразования данных было получение спектра сигнала,амплитуда гармоник которого измерялась бы в м/с2 (для виброускорения). Далее определение первой и второй производную этих значений (виброскорость и виброперемещение соответственно). При необходимости нетрудно будет также вычислить СКЗ параметров вибрации.

Стоит отметить, что сигнал записывался с частотой дискретизации 48000Гц, при этом частотный диапазонсоставляет 0,732…23999,267Гц (32767 значений).

Последовательность действий:

1) для каждого записанного сигнала в программе Audacity выбирается наиболее «чистый» (отсутствуют случайные помехи) отрезок [\(Рисунок](#page-20-0)  [13\)](#page-20-0), строится график спектра;

| $-16 - 12 - 4 - 3 + 4$<br>$2 + 1$<br>Oldy Shift+T<br>Танграстирств<br>Построить графии стантуа<br>$-1.8$<br>$0 - 0.0$<br>才助理<br>- 12<br>۶<br>Поиск перегрузки<br>$\sim$ $\beta$ Line in Mc-in Gourd Bar $\sim$ 2 (crops) uses $\sim$<br><b>MARE</b><br><b>Beat Finder</b><br>38<br>1,0<br>Ħ<br>r/a<br>8.0<br>$-1.0$<br>9.0<br>Regular Interval Labels<br>$-0.8$<br>Sample Date Export<br>AB<br>$\overline{a}$<br>Silence Finder<br>$\blacksquare$<br>$x -$<br><b>DE</b><br>Sound Finder<br>Move, 45503Hz<br>m<br>12 oc foot<br>膦<br>now'ry tealing<br>a<br>×<br>38<br>×<br>24<br>$\overline{\phantom{a}}$<br>30.00<br>7107<br>Chepse, 48000Kz<br>65<br>12-to float<br><b>Insura Building</b><br>6,0-1<br>$\overline{a}$<br>a.<br>п<br>$45 -$<br>ABB | $1 - 1$ | Дебавить/Хаалить плагоны | $-1.18 - 15 - 12 - 4 - 3 - 3 - 4$ |     |
|----------------------------------------------------------------------------------------------------|---------|--------------------------|-----------------------------------|-----|
|                                                                                                    | $^{11}$ |                          |                                   |     |
|                                                                                                    |         |                          |                                   |     |
|                                                                                                    |         |                          |                                   | 5,0 |
|                                                                                                    |         |                          |                                   |     |
| 1.0 <sup>2</sup><br>65                                                                                                    |         |                          |                                   |     |

Рисунок 13*–* Выбор отрезка записи для построения спектра

<span id="page-20-0"></span>2) данные спектра выгружаются в текстовый файл, далее они переносятся втаблицу Excel;

3) к значениям уровня (они отрицательные) прибавляем 120дБ (датчик DV-1 измеряет виброускорение) – это уровень 1м/с2;

4) переводим значения из децибел в м/с2 с помощью формулы 1.1:

$$
N \text{ } \mathsf{A} \mathsf{B} = 20 \log_{10} \frac{a}{a_0} \quad (1.1)
$$

5) по уравнениям трендов коэффициентов усиления (таблица 1 и 2), которые получены при определении АЧХ, находим коэффициенты для всего частотного диапазона; для увеличения точности график разделён на диапазоны (Рисунок 14– Разделение графика [коэффициента усиления](#page-21-0) на [диапазоны для нахождения уравнений \(пример\)\)](#page-21-0);

6) выбирается режим измерения и отображения амплитуды виброскорости (пик или СКЗ) и виброперемещения (пик или размах);

| Диапазон частот, Гц   Уравнение тренда |                                                                               |
|----------------------------------------|-------------------------------------------------------------------------------|
| $0 - 30$                               | $y = -1E-05x5 + 0,0032x4 - 0,3528x3 + 18,328x2 - 437,94x + 4468,6$            |
| $30-100$                               | $y = 8E-12x6 - 1E-08x5 + 6E-06x4 - 0,0016x3 + 0,1965x2 - 11,579x +$<br>871,04 |
| 100-5000                               | $y = -4E-12x4 + 2E-08x3 + 8E-06x2 + 0,0656x + 597,21$                         |

Таблица 1 – Уравнения трендов коэффициента усиления для SB1140

### Таблица 2 – Уравнения трендов уровня 1м/с2 для SB1095

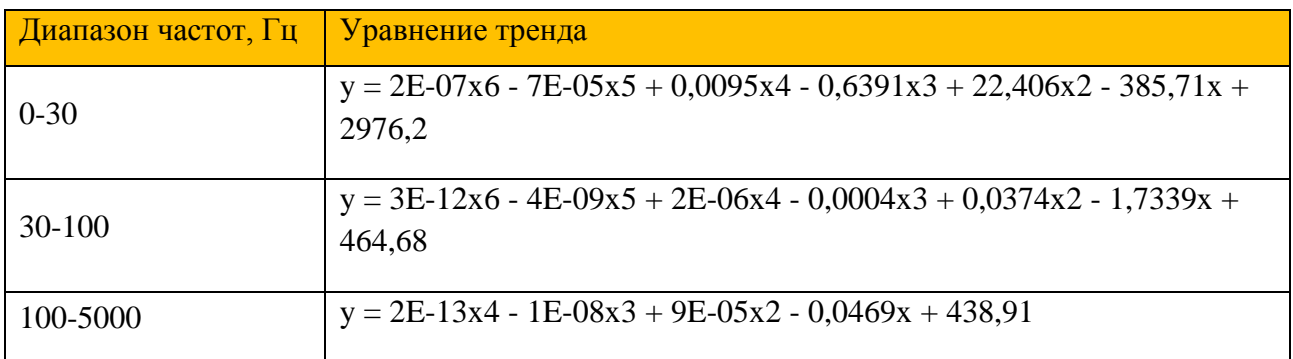

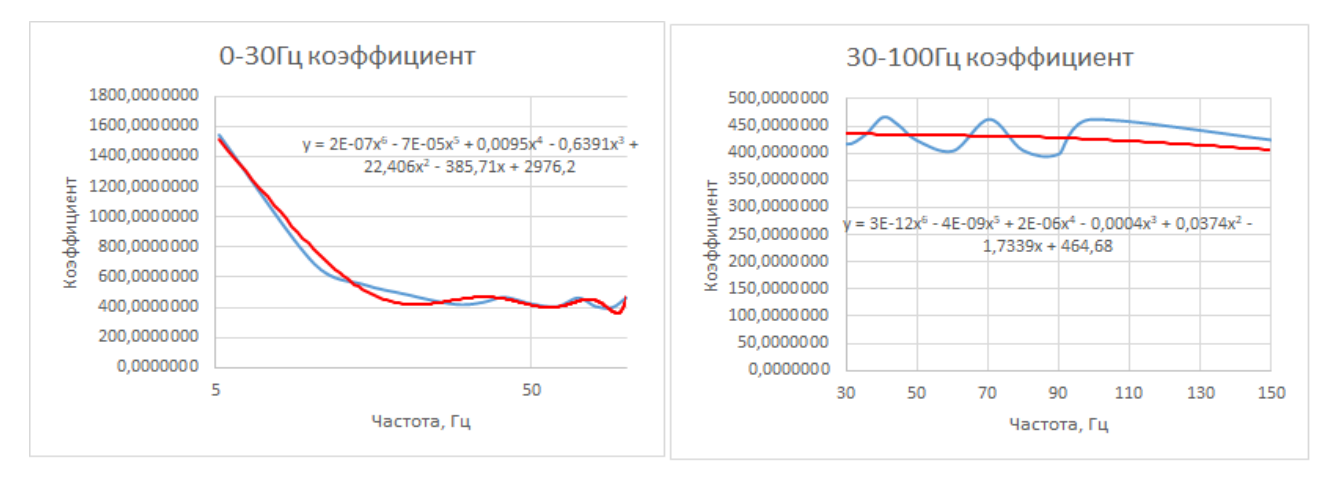

<span id="page-21-0"></span>Рисунок 14*–* Разделение графика коэффициента усиления на диапазоны для нахождения уравнений (пример)

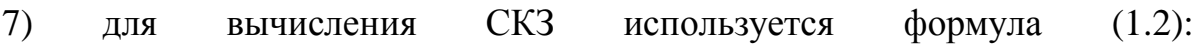

CK3 = 
$$
\frac{x_1^2 + x_2^2 + \dots + x_n^2}{n}
$$
 (1.2)

где x – значение гармоники (ПИК, ПИК-ПИК, СКЗ), n – кол-во гармоник.

На [Рисунок 16](#page-23-0) изображён спектр виброускорения сигнала, записанного на канал с картой SB1140. В качестве примера построения были использованы данные записи сигнала частотой 15Гц. Перевод виброускорения в скорость и перемещение происходит по формулам (1.3 и 1.4 соответственно):

$$
V = \frac{A * 10^3}{2\pi F} \tag{1.3}
$$

$$
S = \frac{A * 10^6}{4\pi^2 F^2} \tag{1.4}
$$

где A – виброускорение (м/с2), V – виброскорость (мм/с), S – виброперемещение (мкм), F – частота (Гц).

|             |                                                                     |           | 1. Вставить в столбец "Уровень, дБ" значения уровня из выгрузки |             |             |                  |                                                                                                    |                                                       |                   |       |                                                       |
|-------------|---------------------------------------------------------------------|-----------|-----------------------------------------------------------------|-------------|-------------|------------------|----------------------------------------------------------------------------------------------------|-------------------------------------------------------|-------------------|-------|-------------------------------------------------------|
|             | 2. В ячейках "Переключатели режимов" вести 1 или 0 (см. примечания) |           |                                                                 |             |             |                  |                                                                                                    | <b>СКЗА-V, дБ</b>                                     | 132,7516 171,1833 |       |                                                       |
|             |                                                                     |           |                                                                 |             |             |                  |                                                                                                    | CK3 A, M/c2 4,340924                                  |                   |       |                                                       |
|             |                                                                     |           |                                                                 |             |             |                  | Переключатели режима                                                                                    | CK3 V, MM/C                                           | 3,623825          |       |                                                       |
|             |                                                                     | $v0 =$    | 0,00000001                                                      |             |             | <b>ПИК / СКЗ</b> | ПИК / Размах                                                                                            | CK3 S. MKM                                            | 10,91823          |       |                                                       |
|             |                                                                     | $a0 =$    | 0,000001                                                        |             |             |                  |                                                                                                    |                                                       | Для расчёта СКЗ   |       |                                                       |
| Частота, Гц | Уровень, дБ дБ+120                                                  |           |                                                                 |             |             |                  | Исходный уровень, м/с2 Коэффициент Виброускорение, м/с2 Виброскорость, мм/с Виброперемещение, мкм А^2дБ |                                                       | $A^2$             | $V^2$ | $S^{32}$                                              |
| 0,732422    | $-53,80109$                                                         | 66,19891  | 0,0020415                                                       | 4157.537321 | 8,487536529 | 1845,27302       |                                                                                                    | 401180,3078 4382,295685 72,03828                      |                   |       | 3405033 1.60946E+11                                   |
| 1,464844    | $-92,706177$                                                        | 27,293823 | 0,0000232                                                       | 3865,319594 | 0,089511031 | 9,730284485      | 1057.729258                                                                                             |                                                       |                   |       | 744,952774 0,008012 94,67844 1118791,184              |
| 2,197266    | $-100,322113$                                                       | 19,677887 | 0,0000096                                                       | 3591,147958 | 0,034604107 | 2,507756527      |                                                                                                    |                                                       |                   |       | 181,7368893 387,2192368 0,001197 6,288843 33028,29692 |
| 2,929688    | $-100.201904$                                                       | 19.798096 | 0.0000098                                                       | 3334.245149 | 0,032576343 | 1.770603474      |                                                                                                    | 96.23660553 391.9646052 0.001061 3.135037 9261.484243 |                   |       |                                                       |
| 3,662109    | $-105,16581$                                                        | 14,83419  | 0,0000055                                                       | 3093,855561 | 0,017069057 | 0,742196025      | 32.2721362                                                                                              |                                                       |                   |       | 220,053193 0,000291 0,550855 1041,490775              |
| 4,394531    | $-104,474327$                                                       | 15,525673 | 0,0000060                                                       | 2869,243705 | 0,017141589 | 0,621124859      |                                                                                                    | 22,50643638 241,0465221 0,000294 0,385796 506,5396784 |                   |       |                                                       |
| 5,126953    | $-106,523582$                                                       | 13,476418 | 0,0000047                                                       | 2659,695922 | 0,012550265 | 0,389792885      |                                                                                                    | 12,10639745 181,6138421 0,000158 0,151938 146,5648592 |                   |       |                                                       |
| 5,859375    | $-108,65963$                                                        | 11,34037  | 0,0000037                                                       | 2464,518797 | 0,00909391  | 0,247138097      |                                                                                                    | 6,716279481 128,6039917 8,27E-05 0,061077 45,10841007 |                   |       |                                                       |

Рисунок 15*–* Фрагмент таблицы Excel

<span id="page-22-0"></span>В реальных условиях при проведении диагностики лучше всегосначала записать наведённые вибрации от окружающих конструкций и агрегатов. Сигнал должен записываться непосредственно на отключенном объекте диагностирования. Так повышается точность измерения уровней гармоник, однако далеко не всегда есть возможность остановить агрегат. Пример полученной таблицы Excel изображён на [Рисунок](#page-22-0) *15*.

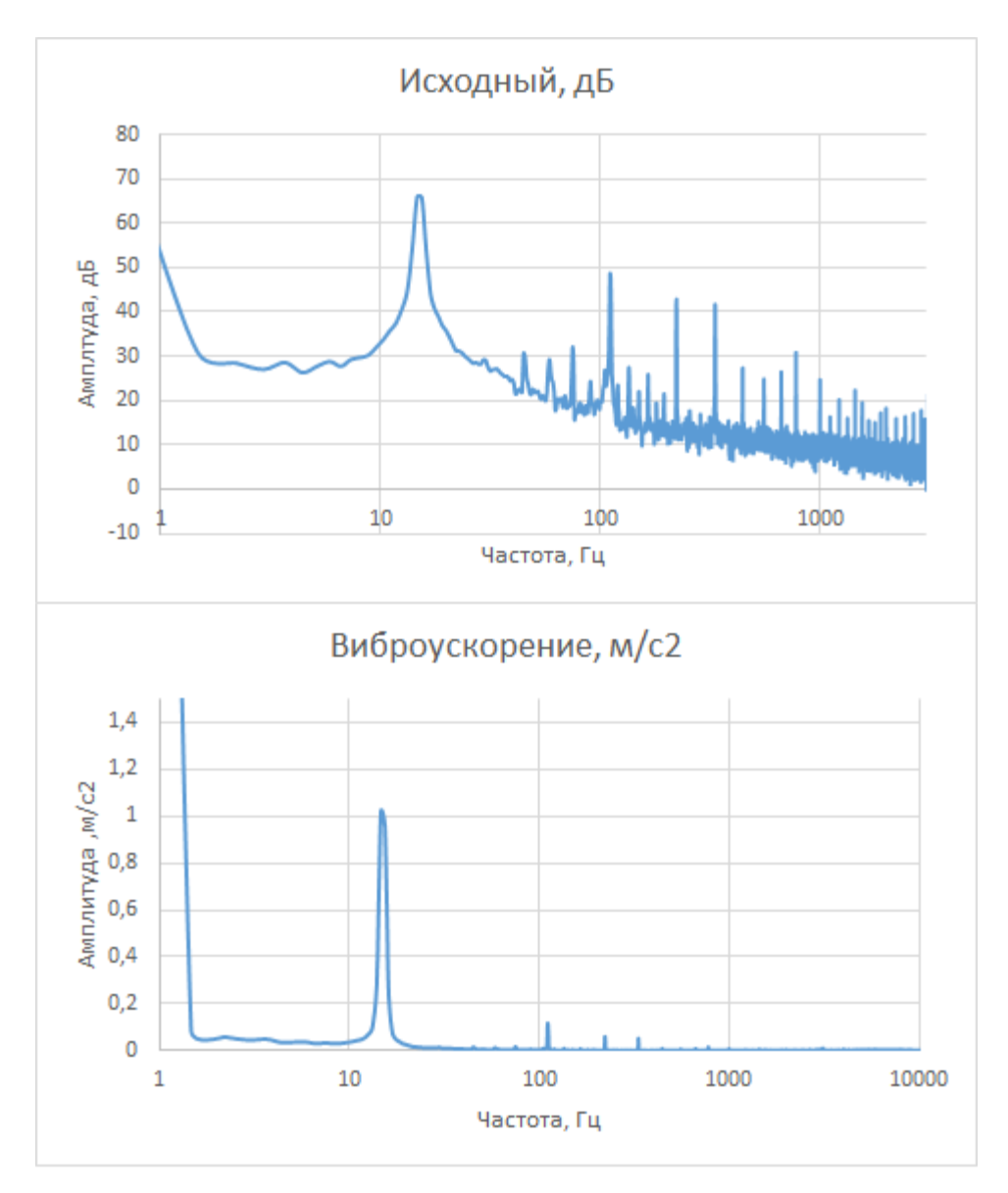

<span id="page-23-0"></span>Рисунок 16*–* Исходный спектр и преобразованный (сигнал 15Гц)

## <span id="page-24-0"></span>ГЛАВА 2 Диагностика динамического оборудования

Любой работающий агрегат или машина является источником вибрации, акустических колебаний. Спектральный состав их сложен и включает гармонические (или квазигармонические) и случайные колебания. Уровни вибрации машин нормируются ГОСТами, РД или требованиями завода изготовителя оборудования. Измерения осуществляются с помощью переносных устройств (виброметров) или стационарных систем. Контролируются, в основном, средние значения без учёта уровня отдельных гармоник. Диагностические признаки по величине и соотношениям отдельных характерных частот или частотных полос являются наработками исследователей и диагностов.

Признаков, как и разновидностей самих дефект, довольно много. Однако существует ряд основных дефектов, влияющих на общее состояние агрегата и соответственно на продолжительность его работы до выхода из строя. Например, организация «Балтех» строит свою стратегию на основании следующей статистики возникновения дефектов:

– подшипники – 31%;

–расцентровка – 26%;

– дисбаланс –  $17\%$ ;

– качество масла и смазки – 14%;

– геометрические размеры – 7%;

– ослабления – 5%;

– прочие –  $3\%$ .

Основные причины выхода из строя оборудования (статистика):

– закупка неликвидной продукции (подшипники и др.) – 30…50%;

– не соблюдение правил и норм транспортировки и хранения продукции на складе – 15…25%;

– эксплуатация с нарушением требований ТУ – 5…70%;

– некачественное текущее обслуживание и ремонт –  $10...50\%$ ;

– дефекты при монтажно-демонтажных работах – 15…45%;

– естественный износ – 5…25%;

 $-\mu$ ефекты собственного производства – 2...10%;

– низкая квалификация персонала – 30…40%;

– низкая культура производства – 70…90%.

Основная цель, с которой на производствах внедряются системы диагностики – прогнозирование состояния и переход на проактивное обслуживание.

### <span id="page-25-0"></span>2.1 Виброметр «ТИК-ПИОН»

На [Рисунок 17](#page-25-1) фото малогабаритного виброметра «ТИК-ПИОН» (ООО НПП «ТИК»), который предназначен для измерения параметров вибрации (виброперемещения, виброскорости, виброускорения). Основные технические данные приведены в таблице 3.

<span id="page-25-1"></span>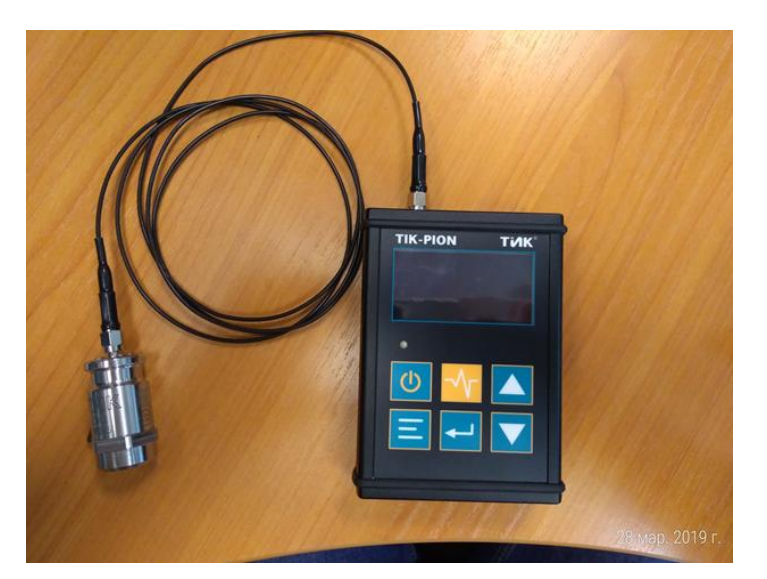

Рисунок 17*–* Виброметр «ТИК-ПИОН».

В приборе имеются следующие режимы измерения:

- СКЗ;

- ПИК (амплитуда);

- ПИК-ПИК (размах);

- ПИК-фактор (отношение амплитуды максимума к СКЗ).

Подробный анализ записанных выборок происходит в программе «ТИК-Эксперт». Здесь можно просмотреть сами выборки (временной сигнал), спектры, спектры огибающей. На [Рисунок 18](#page-27-1) показано рабочее окно ПО. Есть возможность задания маршрута измерения, построения трендов по нескольким измерениям. Также в «ТИК-Эксперт» есть встроенные диагностические правила, которые можно привязать к точкам маршрута.

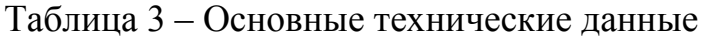

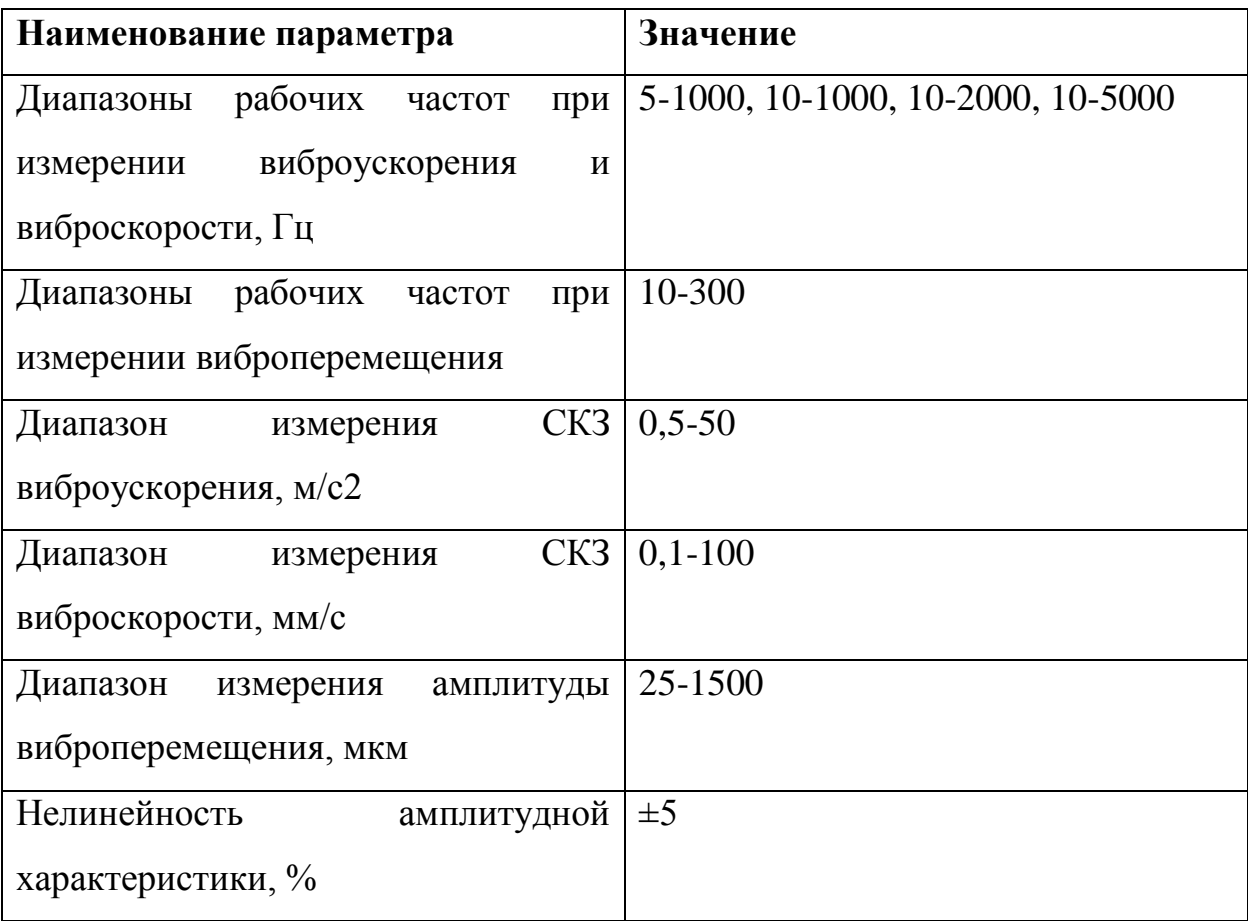

При непосредственном измерении есть возможность выбора режима: СКЗ, ПИК, ПИК-ПИК (для виброперемещения). При работе с ТИК-ПИОН стоит учесть, что СКЗ считаются для разных диапазонов в ПО для записанной выборки и при непосредственном измерении, соответственно в программе и на экране приборы вы получите разные числа, это связано с применением «разной математики» аппаратной и программной (требует доработки).

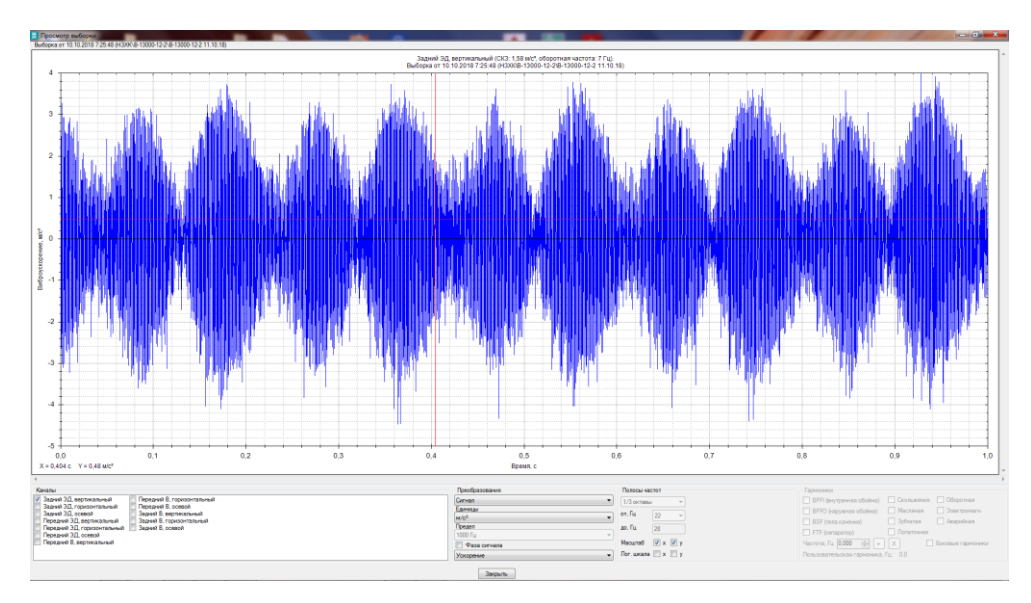

Рисунок 18*–* Рабочее окно программы «ТИК-Эксперт»

#### <span id="page-27-1"></span><span id="page-27-0"></span>2.2 Балансировка роторной машины

Небаланс вращающихся масс ротора является одним из самых наиболее распространенных дефектов вращающегося оборудования, приводящим к увеличению вибраций агрегатов. Вопросам диагностирования и способам устранения небалансов следует уделять особое внимание[48].

Основные причины возникновения небаланса:

– дефект изготовления вращающегося ротора или его элементов, возникший на заводе, на ремонтном предприятии, пропущенный в результате недостаточно качественного выходного контроля на

предприятии, результат ударов при перевозке, неправильных условий хранения;

– неправильная сборка оборудования при первичном монтаже или после выполненного ремонта;

– неравномерный износ и разрушение в процессе эксплуатации, старения, деформации из-за ненормальных условий или ударов;

–периодических воздействий технологических процессов и особенностей эксплуатации данного оборудования, приводящих к неравномерному нагреву и искривлению роторов;

В диагностике небаланс разделяют на два основных типа: стационарный и нестационарный. Стационарный небаланс постоянен при любых режимах работы агрегата. Нестационарный возникает при определённых условиях.

Стационарный небаланс в свою очередь делится на статический и динамический (рисунок 21). Статический небаланс – самый простой вид небаланса, проявляется уже в неподвижном состоянии. «Тяжёлое» место ротора стремится занять точку равновесия, это видно при перекатывании ротора. Динамический небаланс проявляется только при вращении, так как это по сути совмещение двух статических небалансов и чем больше скорость вращения, тем выше вибрация на оборотной частоте [46].

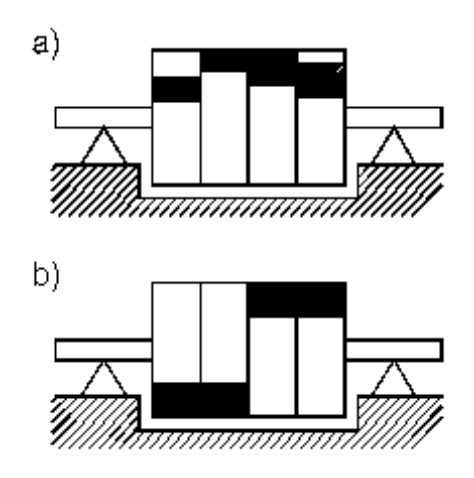

Рисунок 19– Положение «тяжёлых» точек при: а) статическом небалансе, б) динамическом небалансе.

Для диагностики показательным является уровень первой оборотной гармоники (частоты вращения). Общие признаки для определения небаланса (на одной подшипниковой опоре) [8, 9, 46]:

– СКЗ виброскорости в вертикальном и поперечном направлениях составляет не менее 40% от предельного значения по ГОСТу;

– в спектре вибрации в вертикальном направлении преобладающей является первая гармоника оборотной частоты, т.е. её мощность составляет не менее 80% от мощности всего вертикального сигнала;

– аналогичная картина наблюдается в поперечном направлении;

– амплитуда первой гармоники в поперечном направлении составляет не менее 80% и не более 150% от амплитуды первой гармоники в вертикальном направлении;

– в осевом направлении первая гармоника составляет не менее 50% от мощности всего сигнала, но в то же время составляет не более 60% от амплитуды первой гармоники в вертикальном направлении.

– амплитуда всех гармоник "механической природы" (от 1 до 10) в спектре значительно меньше (в 3-5 раз) амплитуды оборотной гармоники. Для 100%-ого статического небаланса признаки следующие:

– амплитуда первой оборотной гармоники преобладает над остальными гармониками; выявляется в вертикальном и поперечном направлениях;

– высокочастотный диапазон выше 1000Гц можно особого внимания не уделять;

– при классическом статическом небалансе уровень осевой составляющей вибрации низкий (но бывает также несколько увеличен);

– фаза первой гармоники должна быть устойчивой;

– фаза первой гармоники в вертикальном направлении должна отличаться от фазы первой гармоники в поперечном направлении примерно на 90 градусов;

– фазы первых гармоник одинаковых проекций двух разных подшипников одного механизма не должны сильно отличаться  $(\pm 10^{\circ})$ ;

– при чистом статическом небалансе сдвига фазы вообще не должно быть;

– амплитуда первой гармоники будет расти примерно пропорционально квадрату частоты вращения.

Диагностические признаки динамического небаланса отличаются:

– амплитуда первой гармоники будет расти более, чем пропорционально квадрату частоты вращения (т.к. по сути имеется два статических небаланса);

– фазы первых гармоник одинаковых проекций двух разных подшипников одного механизма должны отличаться на 180 градусов при чистом динамическом небалансе;

– осевая составляющая имеет значения больше, чем при статическом небалансе (может превышать вибрацию радиальных направлений).

Нестационарный небаланс сложен в диагностировании тем, что, как было упомянуто выше, возникает при определённых режимах работы агрегата и может проявиться не сразу. Выглядит как классический статический небаланс, но возможно возрастание осевой составляющей. Таким образом, после проведения балансировки ротора на стенде или в собственных опорах после сборки и ввода в эксплуатация агрегата, вибрация опять начинает расти. Возникновение такого небаланса может проявиться при определённой нагрузке – вал изгибается и центр масс сдвигается относительно нормальной оси вращения. Тоже самое происходит при местном нагреве ротора. В насосе причиной может стать неравномерный износ направляющего аппарата или лопаток самого рабочего колеса – неравномерное распределение потоков жидкости. Смена режима и нагрузки (или остывание ротора) приводит вибрацию в норму.

Графический метод балансировки является, на мой взгляд, является самым простым и наглядным методом балансировки роторной машины для изучения и понимания понятий дисбаланс и балансировка. Для этого понадобятся: виброметр, карандаш, линейка, транспортир, циркуль, листок бумаги. Виброметр при этом подойдёт самый простой, с одним каналом, без измерения фазы.

Алгоритм действий следующий:

1) измерения производятся в режиме виброперемещения или виброскорости;

2) вибрация измеряется в трёх направлениях на двух подшипниковых опорах механизма;

3) данные записать в таблицу;

4) определить на какой опоре и в каком направлении вибрация имеет максимальное значение (с этой плоскостью и работать);

5) отметить на балансировочной плоскости три точки, отстающие друг от друга на 120°;

6) далее произвести три пробных пуска, навешивая каждый раз груз в соответствующие точки (1, 2 и 3) – например 13 грамм;

7) полученные значения (замеры перемещения в той же оси, в которой был максимум) записать в таблицу;

8) начертить окружность с радиусом равным значению максимума при нулевом замере без груза (в мм); на окружности отметить три точки как на диске (отстающие на 120°);

9) начертить окружности с центром в каждой из трёх точек с радиусами, соответствующими измеренным значениям перемещения (при установленных в этих точках грузах);

10) если все замеры были выполнены правильно, то все окружности должны пересекаться примерно в одной точке;

11) далее находим центр окружности нулевого запуска и чертим от него линию через точку пересечения окружностей и нулевую окружность;

12) отмечаем точки: "О" - центр нулевой окружности, "Д" - точка пересечения окружностей, "К" - точка на нулевой окружности;

13) угол между КДО и О1 (1 - точка 1); это угол установки корректирующего груза;

14) Расчёт уравновешивающего груза (2.1):

 $P_{\text{VD},\Gamma}$  $A_0$  $(2.4)$ 

где Рур.г - корректирующий груз (г);

Рпр - масса пробного груза (г);

А0 - изначальное значение нулевого пуска перемещения;

ОД - расстояние от точки О до точки Д (мм);

15) на диске откладываем необходимый угол, устанавливаем расчётный груз;

16) проводим контрольные замеры вибрации.

Балансировку этим методом можно произвести с помощью ВАИК. Предварительно желательно посмотреть спектр вибрации, убедиться в том, что преобладающей гармоникой является оборотная частота, а не какая-то другая. Иначе доверяя лишь СКЗ можно ошибиться с диагнозом и «лечением».

В качестве объекта для балансировки выступит стенд роторной машины, изображённый н[аРисунок](#page-33-0) *20*. Стенд имеет три плоскости для балансировки, скорость вращения 1440об/мин (24Гц). Для испытания ВАИК создадим дисбаланс только на одной плоскости.Диски, изображающие балансировочные плоскости имеют отверстия для закрепления грузов. Шаг между отверстиями равен 10 градусам.

С целью сравнения замеры проводились с помощью ВАИК и ПИОН параллельно. ПИОН в режиме измерения виброперемещения (пик-пик или двойная амплитуда). ВАИК –измерение амплитуды оборотной гармоники в спектре (в дБ).

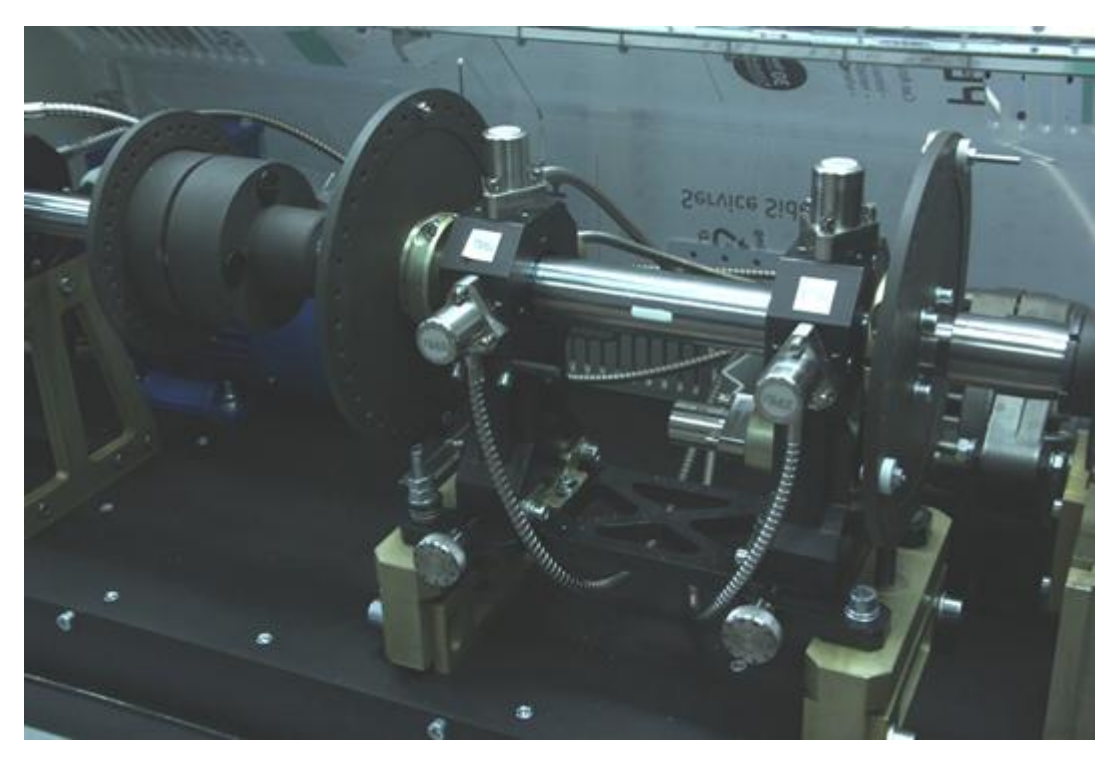

Рисунок 20 – Стенд роторной машины

<span id="page-33-0"></span>Алгоритм действий при балансировке с помощью виброметра ТИК-ПИОН полностью описан выше. Для ВАИК есть некоторые отличия:

- 1) оценивается уровень оборотной гармоники, а не СКЗ, что положительно влияет на точность определения дисбаланска; абсолютное значение (например -79,21дБ) вычитается из выбранного «базового» уровня 100дБ;
- 2) так как уровень гармоник измеряется в дБ, то разница между ними должна оцениваться по логарифмической шкале (таблица 13, глава 3);

В таблицу 4 занесены значения вибрации до балансировки. Как видно направление максимальной вибрации для обоих измерительных приборов совпадает – горизонтальное направление. Значит именно с этим направлением будут проводиться замеры при навешивании пробного груза.

Таблица 4 – Значения вибрации до балансировки

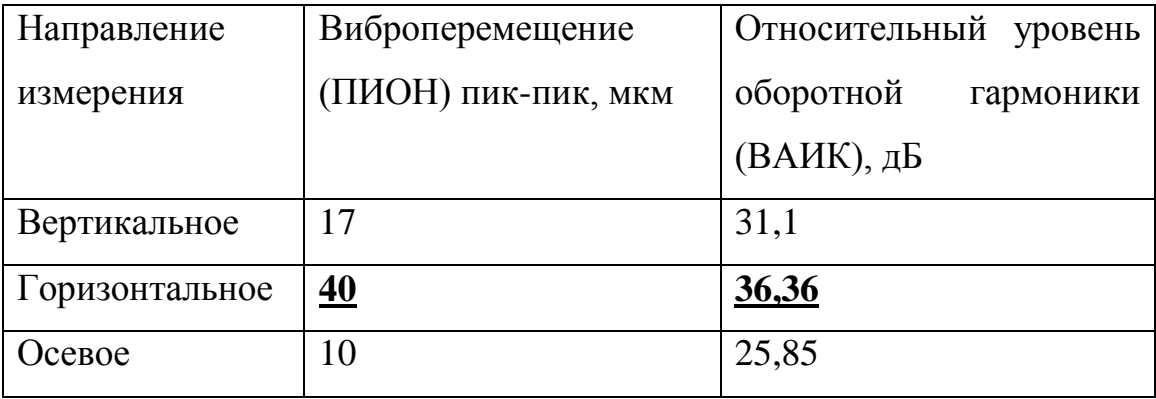

При выполнении определённой ранее последовательности действий получили (рисунок 21):

– угол установки корректирующего груза примерно 140 градусов (совпадает для ПИОН и ВАИК);

– масса корректирующего груза 27,8г (ВАИК) и 32г (ПИОН).

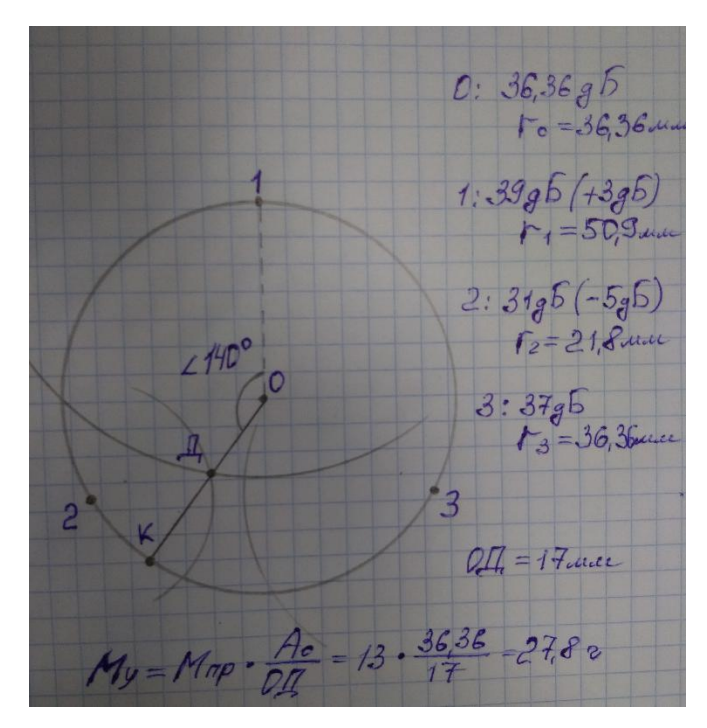

Рисунок 21 Графическое представление балансировки методом трёх пробных

пусков

Для корректировки был выбран груз массой 30г. После его установки вибрация значительно снизилась (таблица 5).

| Направление    | Виброперемещение | Относительный уровень  |
|----------------|------------------|------------------------|
| измерения      | ПИК-ПИК, МКМ     | оборотной<br>гармоники |
|                |                  | (ВАИК), дБ             |
| Вертикальное   | 11               | 29,38                  |
| Горизонтальное | 8                | 20,79                  |
| Осевое         | 3                | 21,28                  |

Таблица 5 – Значения вибрации после балансировки

В результате проведённой балансировки удалось снизить уровень оборотной гармоники примерно в 4-5 раз, это хороший результат (приложение А.6, А.7). В случае реального агрегата это существенное увеличение срока
службы опорных подшипников. Измерения оборотной гармоники проводились в программе DoninAudioEditor на смартфоне.

# 2.3 Диагностика подшипников качения

Диагностика подшипников качения может проводиться разными способами: по СКЗ, значению пик-фактора, по спектру или спектру огибающей и т.д. Выбор зависит от поставленных целей и используемого диагностического оборудования.

При оценке состояния подшипника качения по спектру и спектру огибающей используются характерные частоты для деталей узла[5, 6]:

– частота дефекта сепаратора:

$$
f_{\rm c} = k_1 f_1; \tag{2.2}
$$

– частота перекатывания тел качения по наружному кольцу:

$$
f_{\rm H} = k_1 f_1 z; \tag{2.3}
$$

– частота перекатывания тел качения по внутреннему кольцу:

$$
f_{\rm B} = k_2 f_1 z; \tag{2.4}
$$

– частота перекатывания тел качения:

$$
f_{\rm TR} = 2f_1 \frac{D_o}{d_{\rm m}} k_1 k_2, \tag{2.5}
$$

где  $k_1 = \frac{1}{2}(1 - \frac{d_{\text{m}}}{D_0} \cos \alpha), k_2 = \frac{1}{2}(1 + \frac{d_{\text{m}}}{D_0} \cos \alpha).$ 

Для расчёта характерных частот дефектов подшипников существуют специальные калькуляторы, которые в большом множестве имеются в свободном доступе в интернете. Я для себя сделал свой калькулятор в Excel с довольно большой базой по подшипникам (информация была взята из справочников [26, 42, 47]). В литературе приняты определённые обозначения для характерных подшипниковых частот: FTF - частота дефекта сепаратора, BPFO - частота перекатывания тел качения по наружному кольцу, BPFI частота перекатывания тел качения по внутреннему кольцу, BSF - частота перекатывания тел качения.

Развитый дефект какой-либо поверхности трения подшипника проявится на прямом спектре сигнала. Для более раннего диагностирования зарождающегося дефекта используют спектр огибающей. Метод основывается на том, что при возникновении отдельных небольших каверн на рабочих поверхностях подшипника, в высокочастотной области спектра модулируются характерные подшипниковые частоты. Демодуляция огибающей позволяет выделить эти частоты. По уровню (глубине) модуляции (2.6) возможно судить о состоянии контролируемого узла.

$$
m = \frac{X_{max} t - X_{min} t}{X_{max} t + X_{min} t}
$$

где  $X_{max}$  t и  $X_{min}$  t – максимальное и минимальное значения огибающей. Метод позволяет определить не только дефекты подшипника, но и дефекты монтажа, неуравновешенность ротора. Одно и основных условий корректного использования спектра огибающей – правильно выбрать высокочастотный диапазон для преобразования (участок должен быть максимально прямолинейным без случайных всплесков).На обычном спектре признаки зарождающегося дефекта «заглушаются» более мощными гармониками от

небаланса, расцентровки и т.д. По мере развития дефекта характерные подшипниковые частоты появляются на классическом спектре.

Основные дефекты подшипников качения и монтажа [8, 9]:

– перекос наружного кольца при посадке (неправильный монтаж или дефект посадочного места);

– неоднородный радиальный натяг (перекос внутреннего кольца);

– проскальзывание наружного кольца (неправильный монтаж);

– ослабление крепления подшипника;

– задевания в подшипнике и уплотнениях;

–обкатывание наружного кольца (не является дефектом подшипника как таковым, а говорит о повышенной нагрузке);

– проблемы смазки;

– увеличенные зазоры в подшипнике;

– износ поверхности наружного кольца;

– износ поверхности тел качения;

– износ поверхности внутреннего кольца;

– дефект сепаратора;

– дефект группы поверхностей трения;

– раковины (сколы) на наружном кольце;

– раковины (сколы) на внутреннем кольце;

– раковины (сколы) на телах качения;

– трещина на внутреннем кольце;

– трещина на внешнем кольце.

Все выше перечисленные дефекты имеют свои индивидуальные признаки, обнаруживаемые в спектре огибающей или обычном спектре. При этом не стоит забывать о диагностике по форме волны и определении ПИКфактора, которые могут быть не менее показательными.

ПИК-фактор – это отношение амплитуды единичных импульсов к величине СКЗ виброускорения. Значения ПИК-фактора для подшипников изменяется согласно графику на [Рисунок](#page-39-0) *22*.

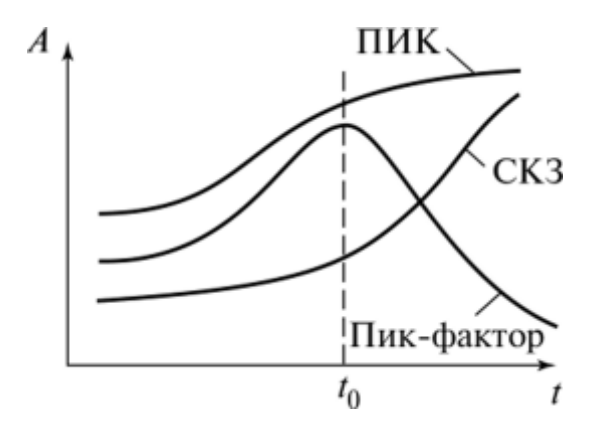

Рисунок 22 – Зависимость ПИК-фактора и СКЗ от времени

<span id="page-39-0"></span>По мере развития дефекта начинает расти, достигая некоего максимального значения. Как только ПИК-фактор начинает снижаться остаточный ресурс подшипника равен примерно 2-3 неделям – это последняя стадия износа.

В Excel реализовано как прямое, так и обратное БПФ (быстрое преобразование Фурье). Прямое преобразование можно использовать для перехода от временного представления сигнала к спектральному. Таким образом, если выгрузить в таблицу временную выборку сигнала и применить ряд преобразований, то можно получить спектр огибающей. Но, к сожалению, я пока не нашёл подходящей программы с возможностью выгрузить в виде текстового файла данных осциллограммы записанного сигнала. Однако можно кроме обычного спектра получить кепстр и автокорреляцию, о которых будет написано с следующей главе.

2.4 Диагностика насосного агрегата

Целью данной опыта являлось проведение замеров вибрации насосного агрегата с помощью виброметра ТИК-ПИОН [\(Рисунок 17\)](#page-25-0) и виброакустическогоизмерительного канала [\(Рисунок 23\)](#page-40-0). Диагностика производилась по данным виброметра ПИОН. Оценка информации от ВАИК дала понимание в эффективности применения этого измерительного канала.

Необходимо отметить, что различия в записанных разными приборами сигналах неминуемы, т.к. сбор данных отличался. Датчик виброметра ПИОН контактировал с опорами через щуп (поверхность объекта диагностирования немагнитная), датчик виброакустического канала крепился на специальные площадки с помощью болтов. Оба способа крепления допускаются стандартами по вибродиагностике.

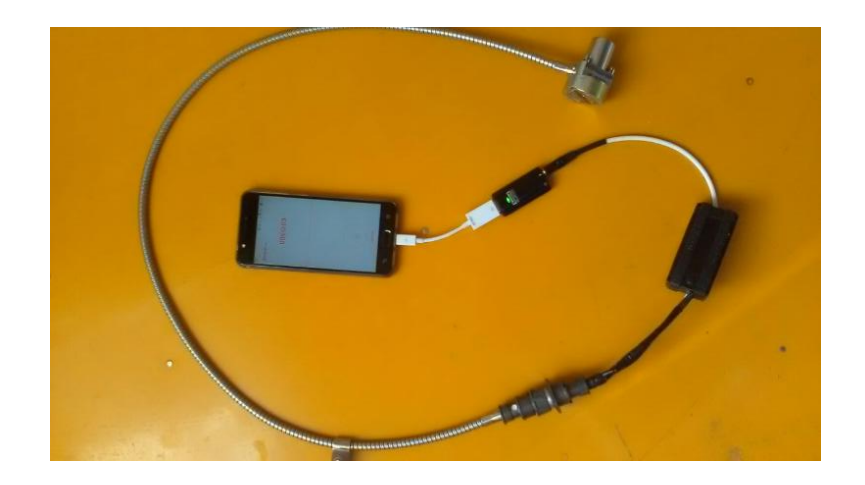

Рисунок 23 – Виброакустический измерительный канал

<span id="page-40-0"></span>На [Рисунок](#page-41-0) *24*представлен насосный агрегат, диагностику которого необходимо выполнить. В его состав входят: насос К 50-32-125 (рабочее колесо с пятью лопастями) и электродвигатель АДМ80А2. Механизмы соединены посредством пальцевой муфты (три пальца). Подшипники двигателя – 306 передний и задний, подшипники насоса – 306 передний и 46306 задний. Частота вращения ротора агрегата – 47,5Гц (2850Об/мин).

Для измерения параметров и оценки технического состояния данного насосного агрегата можно руководствоваться ГОСТ ИСО 10816-1-97 (Вибрация. Часть 1 – Общие требования) [19]. Согласно этому стандарту измерения агрегата необходимо производить как на [Рисунок](#page-42-0) *25*.

На практике, к сожалению, не всегда есть возможность произвести измерения во всех направлениях. Чаще всего труднодоступными оказываются точки в осевом направлении. В этом случае точность диагностики несколько снижается. Так как вибрация является векторной величиной, при отсутствии осевой проекции информация будет неполной. Есть вероятность пропустить такие дефекты как: расцентровка (угловая), динамический небаланс, нарушение работы гидропяты (осевой сдвиг ротора).

<span id="page-41-0"></span>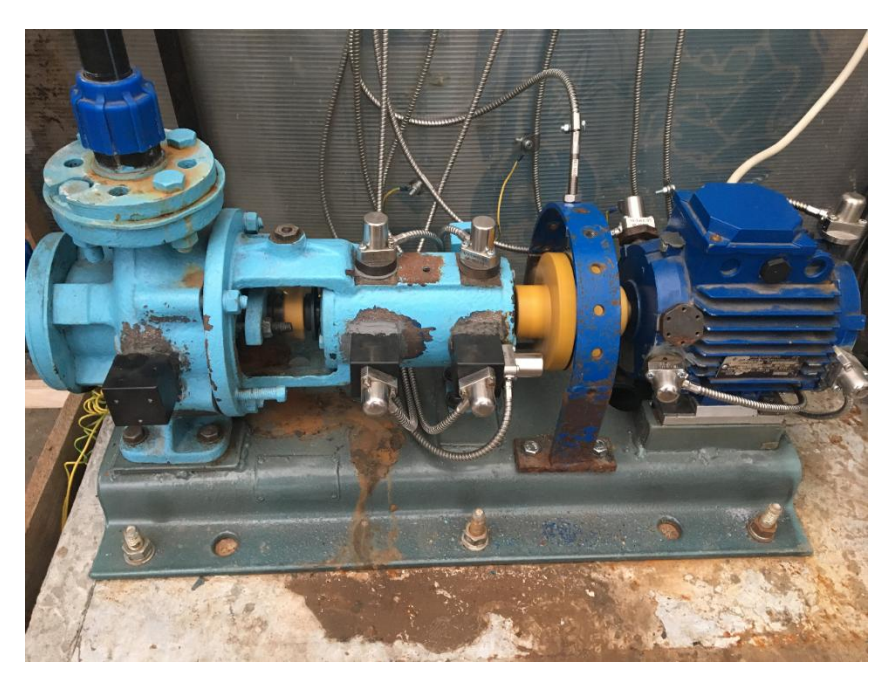

Рисунок 24 – Насосный агрегат

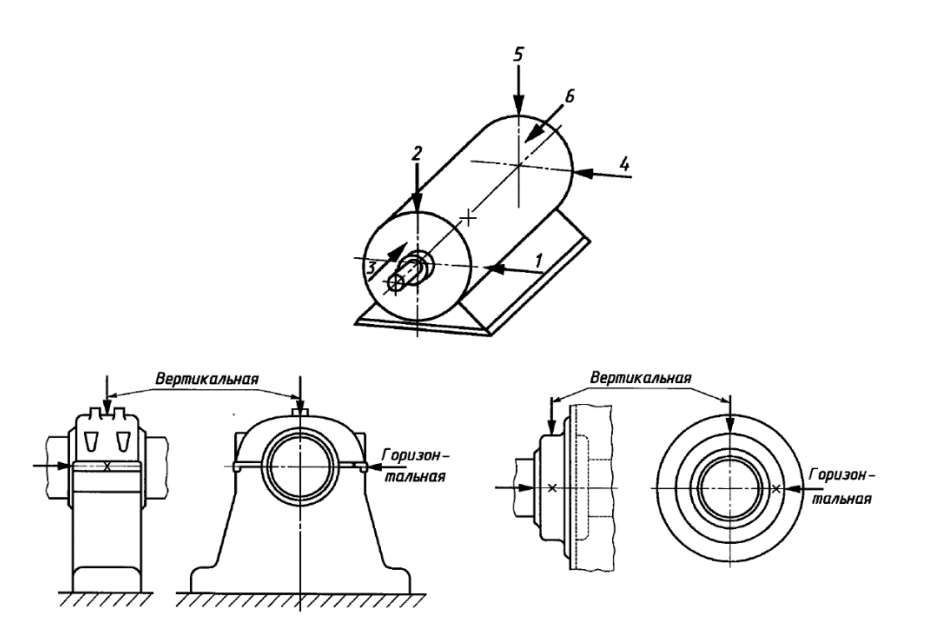

<span id="page-42-0"></span>Рисунок 25 – Измерение вибрации на малой машине (в верхней части рисунка), на подшипниковой опоре (в нижней части рисунка).

В этом же стандарте нормируется СКЗ виброскорости (таблица 6). Наш насосный агрегат соответствует классу 1.

– Класс 1: отдельные части двигателей и машин, соединённые с агрегатом и работающие в обычном для них режиме (серийные электрические моторы мощностью до 15кВт являются типичными представителями этой категории).

–Класс 2: машины средней величины (типовые электромоторы мощностью от 15 до 875 кВт) без специальных фундаментов, жестко установленные двигатели или машины (до 300 кВт) на специальных фундаментах.

– Класс 3: мощные первичные двигатели и другие мощные машины с вращающимися массами, установленные на массивных фундаментах, относительно жестких в направлении измерения вибрации.

–Класс 4:мощные первичные двигатели и другие мощные машины с вращающимися массами, установленные на фундаменты, относительно податливые в направлении измерения вибрации (например, турбогенераторы и газовые турбины с выходной мощностью более 10 МВт).

Таким образом границы зон состояния для нашего насосного агрегата составляют: A/B – 1,12мм/с, B/C – 2,8мм/с, C/D – 7,1мм/с. Зоны технического состояния из таблицы 8 означают:

– Зона А – в эту зону попадают, как правило, новые машины, только что введенные в эксплуатацию;

– Зона В – машины, попадающие в эту зону, обычно считают пригодными для дальнейшей эксплуатации без ограничения сроков;

– Зона С – машины, попадающие в эту зону, обычно рассматривают как непригодные для длительной непрерывной эксплуатации. Обычно данные машины могут функционировать ограниченный период времени, пока не появится подходящая возможность для проведения ремонтных работ;

– Зона D – уровни вибрации в данной зоне обычно рассматривают как достаточно серьезные, для того чтобы вызвать повреждение машины.

| Vrms, | Класс          | Класс          | Класс          | Класс                   |
|-------|----------------|----------------|----------------|-------------------------|
| MM/c  | $\mathbf{1}$   | $\overline{2}$ | 3              | $\overline{\mathbf{4}}$ |
| 0,28  |                |                |                |                         |
| 0,45  | $\mathbf A$    | $\mathbf{A}$   |                |                         |
| 0,71  |                |                | $\mathbf{A}$   | $\mathbf{A}$            |
| 1,12  | $\overline{B}$ |                |                |                         |
| 1,8   |                | $\overline{B}$ |                |                         |
| 2,8   | $\overline{C}$ |                | $\overline{B}$ |                         |
| 4,5   |                | $\mathbf C$    |                | $\overline{B}$          |
| 7,1   |                |                | $\overline{C}$ |                         |
| 11,2  |                |                |                | $\overline{C}$          |
| 18    | D              | D              |                |                         |
| 28    |                |                | D              | D                       |
| 45    |                |                |                |                         |

Таблица 6– Примерные границы зон для машин различных классов

По ГОСТ 32106 нормируется ещё и виброускорение (таблица 7) [24]. Особенно актуально это для оценки работы насосов, так как проблемы с гидравликой проявляются в более высоком диапазоне частот (лопаточная частота и пр.).

Основные дефекты, которые могут возникнуть в насосном агрегате:

- небаланс роторов механизмов;
- –расцентровка валов (несоосность);
- механические ослабления;
- износ подшипников;
- выход из строя привода;
- гидравлические проблемы;
- износ рабочего колеса, уплотнений;
- износ соединительной муфты.

| Параметр     | Границы    | Hacoc         |         |               | Электродвигатель |            |             |
|--------------|------------|---------------|---------|---------------|------------------|------------|-------------|
|              |            |               |         |               |                  |            |             |
|              | <b>30H</b> | Мощность, кВт |         | Мощность, кВт |                  |            |             |
|              |            | < 50          | $<$ 200 | $>=200$       | $\leq$ 135       | $\leq$ 225 | $\leq$ =400 |
| A, M/c2      | A/B        | 6,5           | 9       | 13,5          | 6,5              | 9          | 13,5        |
|              | B/C        | 8             | 12      | 16            | 8                | 12         | 16          |
|              | C/D        | 12            | 16      | 24            | 12               | 16         | 24          |
| $V$ , $MM/c$ | A/B        | 2,8           | 4,1     | 5,4           | 2,8              | 4,5        | 7,1         |
|              | B/C        | 6,3           | 8,7     | 11,2          | 4,5              | 7,1        | 11,2        |
|              | C/D        | 8,7           | 11,2    | 14,1          | 7,1              | 11,2       | 18          |
| S, MKM       | A/B        | 9             | 14,1    | 18            | 9                | 18         | 28          |
|              | B/C        | 18            | 28      | 36            | 14,1             | 28         | 36          |

Таблица 7– Границы зон технического состояния согласно ГОСТ 32106.

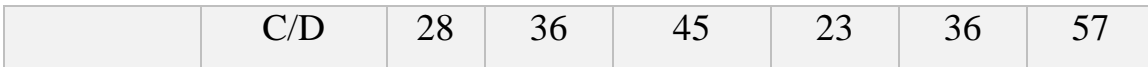

Небаланс и нарушение центровки являются, пожалуй, самыми серьёзными дефектами для любого роторного оборудования. Энергия, заключённая в первых гармониках частоты вращения, обладает наиболее разрушительной силой для агрегата. Кроме того, потери, связанные с ростом уровня этих гармоник, снижает КПД механизма.Правильно выполненная центровка валов способна снизить потребление энергии на 15% (формула 2.7):

$$
U * I * cos \varphi * 1,732
$$

Рассчитав мощность до и после проведения центровки и затем умножив на стоимость одного киловатта можно определить экономический эффект. Кроме того, плохая центровка снижает продолжительность "жизни" уплотнений на 50- 70%.

В пункте 2.2 был описаналгоритм диагностики небаланса, здесь рассмотрим неотъемлемые признаки проблем с центровкой валов. Расцентровка– это проблема двух и более механизмов, соединённых в единый агрегат. Оси валов не совпадают. Причин много: плохой монтаж, технологические параметры, изменение свойств фундамента, искривление конструкций и т.д. Основные виды расцентровки [\(Рисунок 26\)](#page-46-0): параллельная (сдвиговая), угловая (излом вала в месте сочленения), комбинированная (сдвиг и излом оси валов).

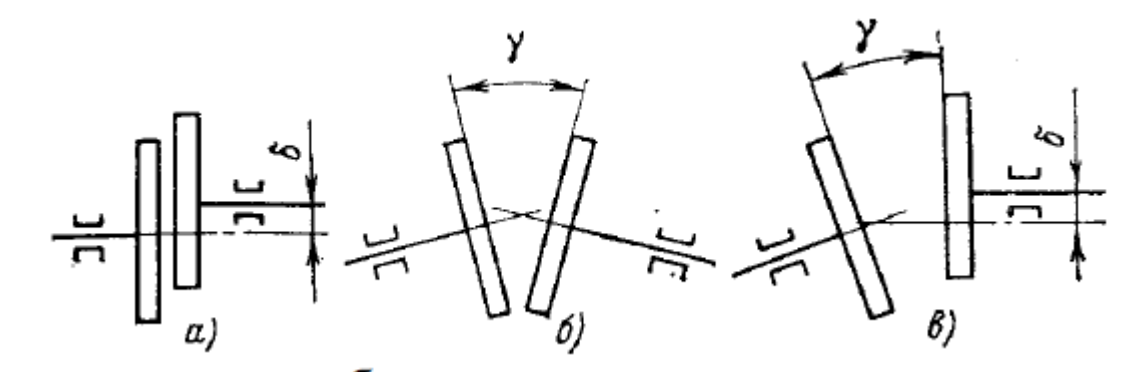

<span id="page-46-0"></span>Рисунок 26 – Виды расцентровки валов: а) параллельная, б) угловая, в) комбинированная

Обычно проблемы центровки проявляются в спектре повышением уровня первой, второй и даже третьей гармоники оборотной частоты. Однако важно помнить, что подобная картина на спектре может наблюдаться при: ослаблении крепления агрегата к фундаменту, дефекте посадки подшипника, изгибе вала и т.д. При наличии жёсткой муфты вибрация увеличивается первая оборотная гармоника.

Общие признакирасцентровки:

– наличие увеличенных радиальных вибраций на подшипниках с двух сторон от муфты при достаточно низких вибрациях в других точках (двукратное различие в уровне вибрации в вертикальном и осевом направлениях);

– в "розе вибрации" есть два явных пика, расположенных диаметрально противоположно на одном подшипнике механизме агрегата (если на другом подшипнике механизма тоже самое, то вероятность расцентровки очень велика);

– вероятность будет ещё выше, если на другом механизме "через муфту та же картина;

– самой показательной является вторая гармоника (иногда третья) оборотной частоты.

– на опорном подшипнике, расположенном рядом с соединительной муфтой, одна из двух проекций вектора вибрации (вертикальная или поперечная) больше другой не менее чем на 50%;

– амплитуда СКЗ виброскорости в этом направлении, как минимум, превышает тревожный порог технического состояния (ГОСТ);

– аналогичная картина (та же проекция) имеет место на опорном подшипнике "через муфту" (другой механизм агрегата);

– при расцентровке значительного уровня то же самое будет наблюдаться и на других подшипниках (полевых, "через механизм").

Признаки угловой расцентровки:

– как минимум, в одном из радиальных направлений измерения вибрации преобладающей является вторая гармоника в спектре;

– часто это проявляется в обоих направлениях (вертикальном и поперечном);

– достаточно высокий уровень осевой вибрации (максимум осевой вибрации располагается на первой или второй оборотной гармонике);

– может возникнуть максимум и на третьей гармонике при наличии такого наклона оси вала к горизонту, при котором вал "скатывается" к муфте под собственным весом (наличие осевой разгрузки, электромагнитные воздействия в двигателе);

– фаза осевой составляющей чаще всего изменяется на 180° с двух сторон муфты;

– фаза гармоник в радиальных составляющих может быть не полностью стационарной;

– радиальные усилия являются вторичными по сравнения с осевыми при угловой расцентровке;

– фаза осевой сдвинута по отношению к радиальной на 180°. Признаки параллельной расцентровки:

– максимум вибрации проявляется в радиальном направлении;

– вторая гармоника оборотной частоты превышает первую;

– осевая составляющая обычно увеличивается меньше (исключение: изношенная муфта);

– при параллельной расцентровке могут быть увеличенными гармоники с частотой, равной характерным параметрам муфты (число пазов, пальцев, зубцов, соединительных болтов и т.д.);

– фаза радиальной составляющей вибрации на подшипниках разных механизмов со стороны муфты различается ровно на 180 градусов.

Соединительная муфта во многом определяет особенности проявления и диагностики расцентровки. Для полноценного контроля расцентровки с различными типами соединительных муфт необходимо применение диагностики относительного смещения валов, так как муфты могут гасить некоторый уровень вибрации.

По входным данным можно определить основные характерные частоты для поиска дефектов:

– оборотная частота:  $f_1 = 47.5 \Gamma$ ц;

– пальцевая частота муфты:  $f_{\text{n}} = f_1 * z_{\text{n}} = 142.5 \Gamma \text{n}$ ;

– частота электромагнитная:  $f_{3M} = f_{\text{cer}M} * 2 = 100 \text{F}$ ц;

– частота лопаток рабочего колеса насоса:  $f_{\pi} = f_1 * z_{\pi} = 237.5 \Gamma \mu$ .

Характерные частоты подшипника 306:  $f_c = 18,02\Gamma\mu$ ,  $f_H = 144,18\Gamma\mu$ ,  $f_{\rm B} = 235,82\Gamma$ ц,  $f_{\rm TR} = 92,75\Gamma$ ц. Подшипник 46306 является радиально-упорным подшипником, его частоты:  $f_c = 19,00 \Gamma \mu$ ,  $f_H = 209,00 \Gamma \mu$ ,  $f_B = 313,50 \Gamma \mu$ ,  $f_{\text{TK}} = 129,98 \Gamma \text{H}$ .

В таблице 8 представлены СКЗ виброскорости и виброускорения определённые в ПО виброметра ПИОН и ВАИК. Значения отличаются (особенно ускорение) по причине различных диапазонов, взятых для определения СКЗ и метода установки датчиков приборов.

Таблица 8 –Основные диагностические данные

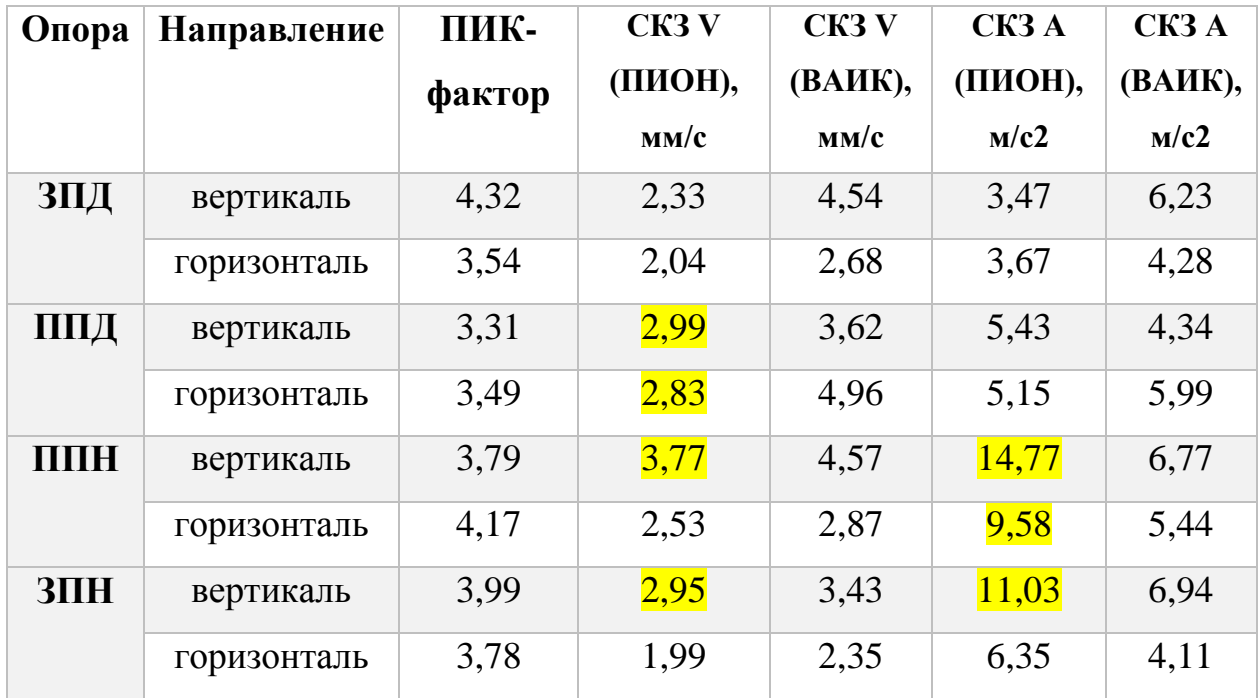

Цветом выделены значения виброскорости и виброускорения (только для ПИОН), которые соответствуют зоне С технического состояния по ГОСТ. Такой агрегат не может эксплуатироваться длительное время, так как это может привести к его выходу из строя.

На подшипниках электродвигателя преобладающей является первая оборотная гармоника – 47,5Гц. Также присутствуют дробные от оборотной частоты гармоники – 0,5 и 0,33\*f1 (25 и 15Гц н[аРисунок](#page-50-0) *27*). Это говорит о проблемах с фундаментом (возможно есть трещины). Отсюда и признаки расцентровки – положение оси вала меняется от оборота к обороту (несоосность).

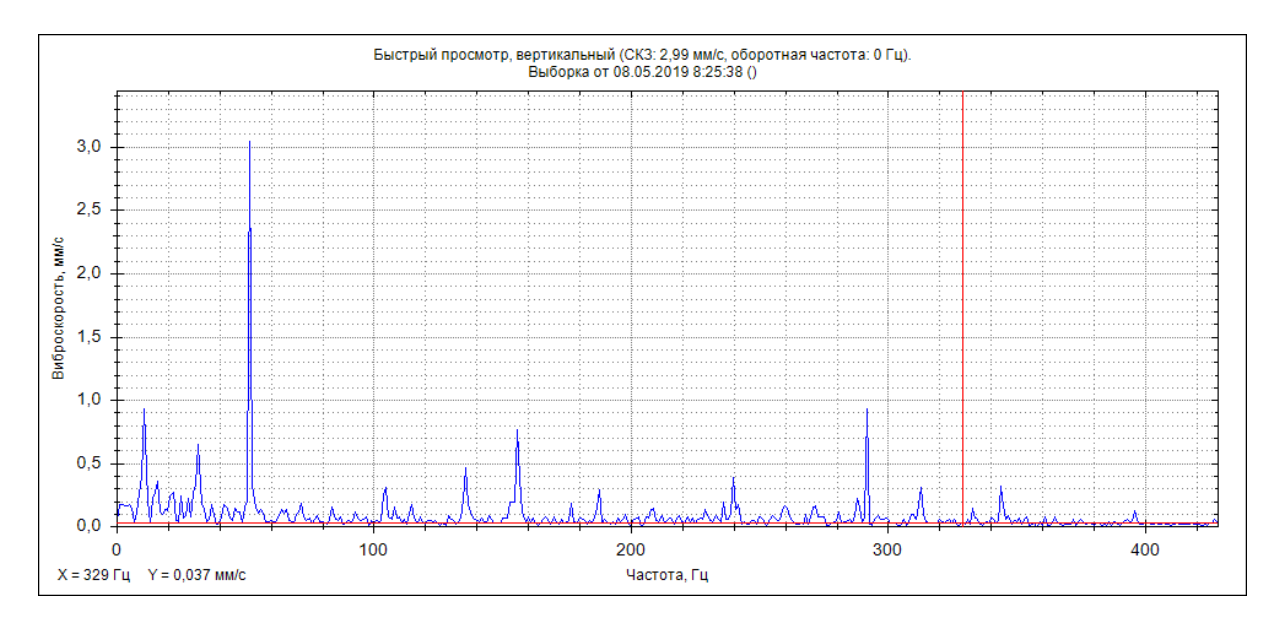

<span id="page-50-0"></span>Рисунок 27 – Преобладание оборотной частоты и наличие дробных гармоник в спектре сигнала переднего подшипника электродвигателя

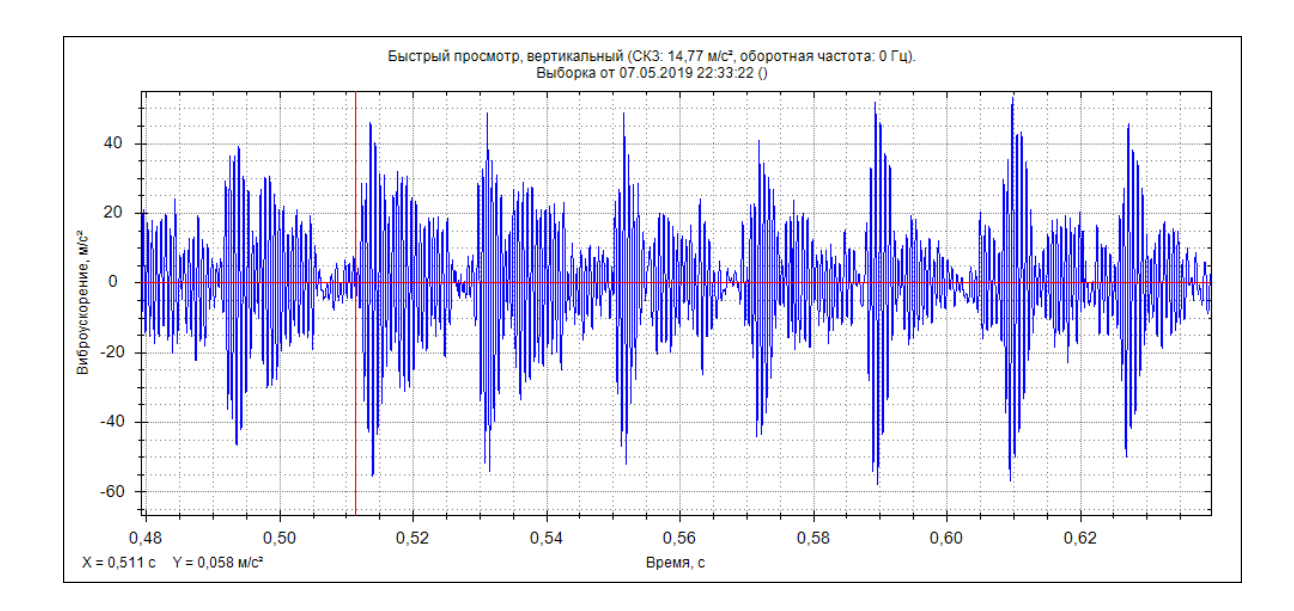

<span id="page-50-1"></span>Рисунок 28 – Форма сигнала, называемая «золотой рыбкой» (на осциллограмме вибрация на переднем подшипнике насоса в вертикальном направлении)

Передний и задний подшипники насоса имеют явно выраженные дефекты. Это видно по характерному виду временного сигнала виброскорости, форма сигнала называется «золотая рыбка» [\(Рисунок 28\)](#page-50-1).Помимо износа подшипников в насосе наблюдаются признаки эррозии рабочего колеса,а также

срыва потока [\(Рисунок 29](#page-51-0) и [Рисунок](#page-52-0) *30*). Гидравлические проблемы скорее всего возникли вследствие неправильно выбранных параметров входного патрубка (диаметр, резкий изгиб) и износа рабочего колеса. Эрозию рабочего колеса и проточной части насоса можно предполагать с большой долей вероятности. Насос перекачивал жидкость, для которой он не предназначен (антигололёдный солевой раствор).

В спектре виброскорости сигналов подшипников насоса присутствуют значительные уровни (относительно оборотной частоты) лопаточных гармоник. Присутствуют и дробные от оборотной частоты гармоники.

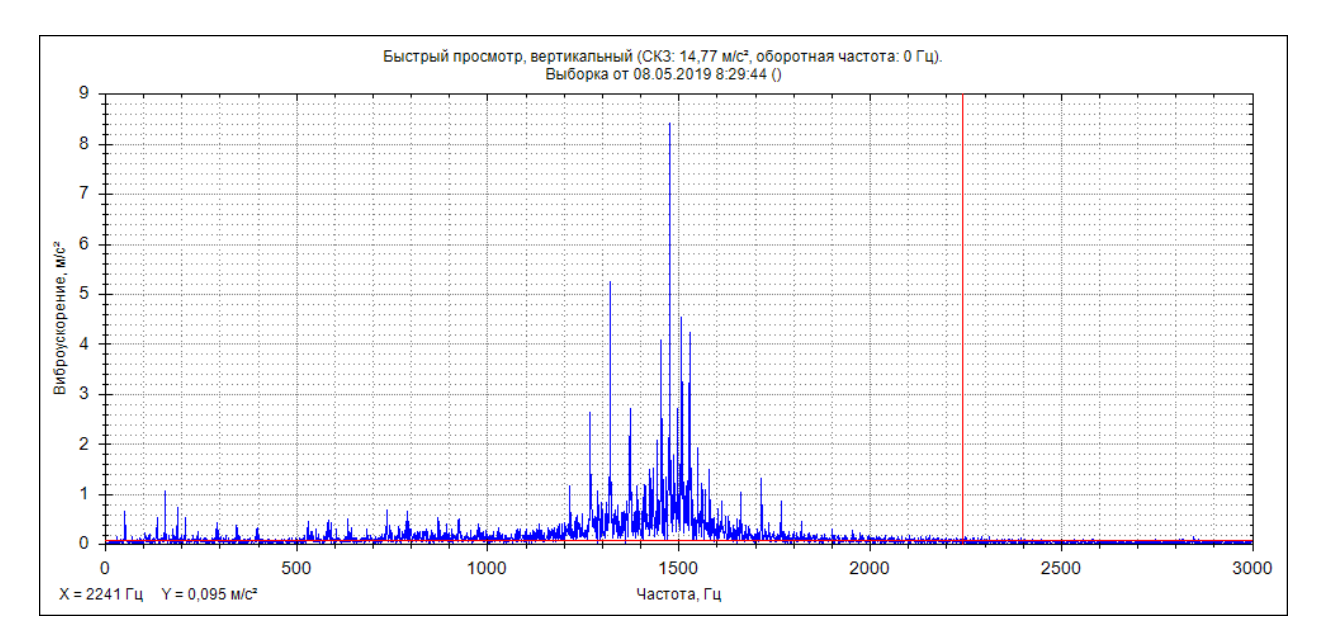

<span id="page-51-0"></span>Рисунок 29 – Спектр виброускорения сигнала переднего подшипника насоса

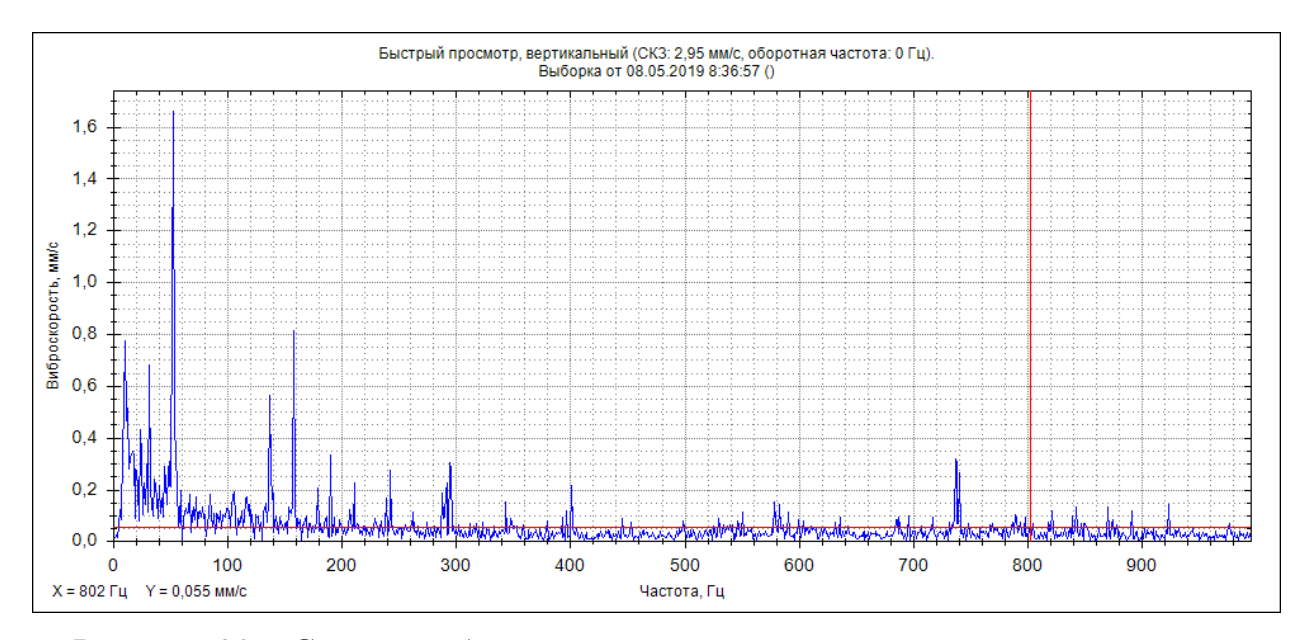

<span id="page-52-0"></span>Рисунок 30 – Спектр виброскорости сигнала заднего подшипника насоса

Всё выше перечисленное является лишь предварительным диагнозом, так как стоит понимать, что по единичному замеру вибрации нельзя судить о состоянии агрегату.

На [Рисунок](#page-53-0) *31* показаны представления временного сигнала от переднего подшипника насоса в вертикальном направлении. Сигналы виброускорения в разных единицах (ПИОН в м/с2, ВАИК в дБ), поэтому форма несколько отличается, но «золотая рыбка» в случае записи через ВАИК так же просматривается.

Спектр виброскорости для переднего подшипника электродвигателя [\(Рисунок 32\)](#page-53-1), как и для заднего подшипника насоса [\(Рисунок 34\)](#page-54-0), построенные в Excel, имеют схожесть с аналогичными отображениями ПИОНа.Вибропреобразователь ВАИК был установлен более правильно, чем установка через щуп у ПИОНа. Данные по виброускорению, полученные с помощью ВАИК должны быть более корректными.Установка датчика через щуп или магнит искажает сигнал с частотой больше 1000Гц (по данным производителя датчиков ООО НПП «ТИК»).

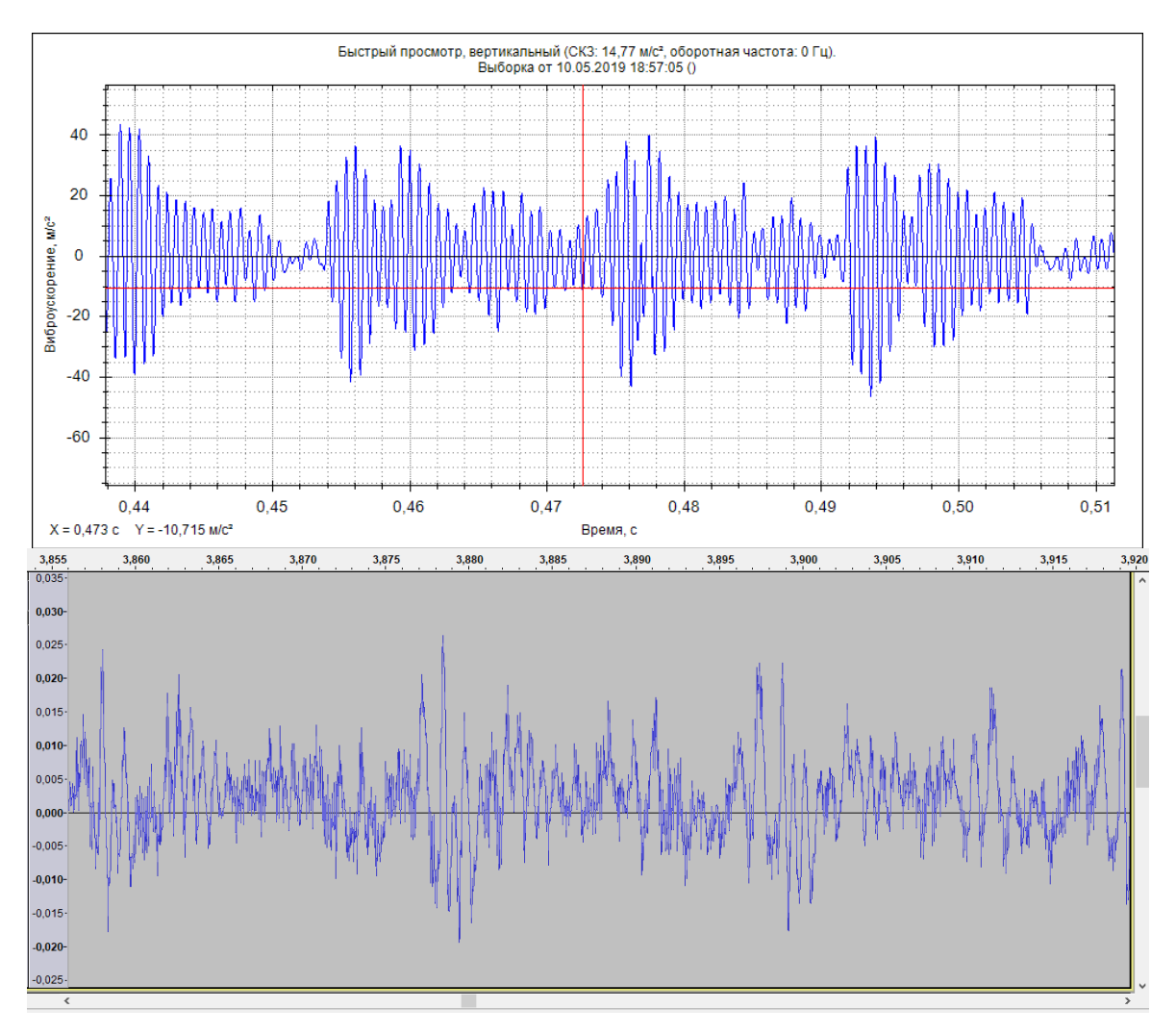

<span id="page-53-0"></span>Рисунок 31 – Сравнение формы сигналов (ПИОН сверху, ВАИК снизу)

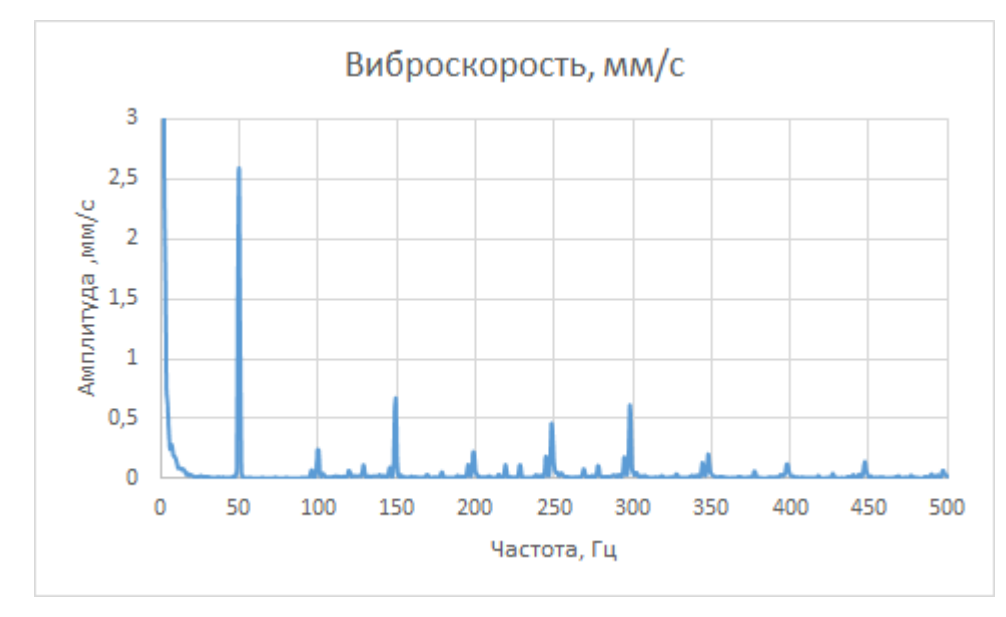

<span id="page-53-1"></span>Рисунок 32 – Спектр виброскорости сигнала от переднего подшипника электродвигателя (ВАИК)

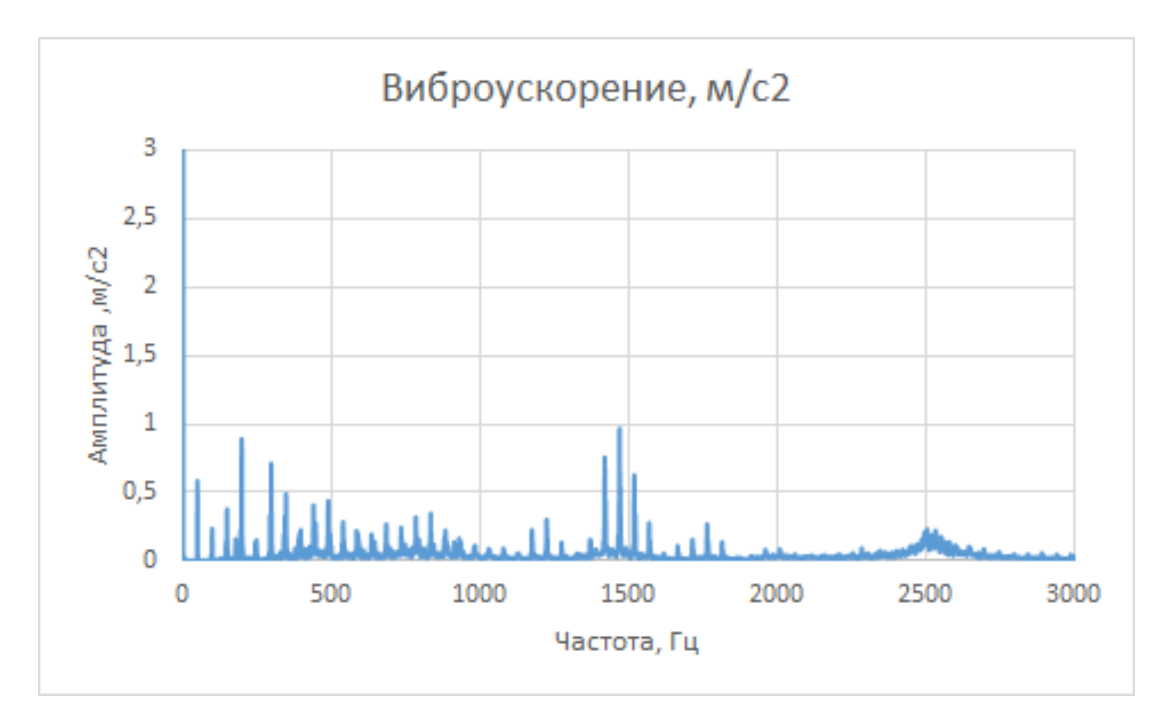

Рисунок 33 – Спектр виброускорения сигнала от переднего подшипника насоса (ВАИК)

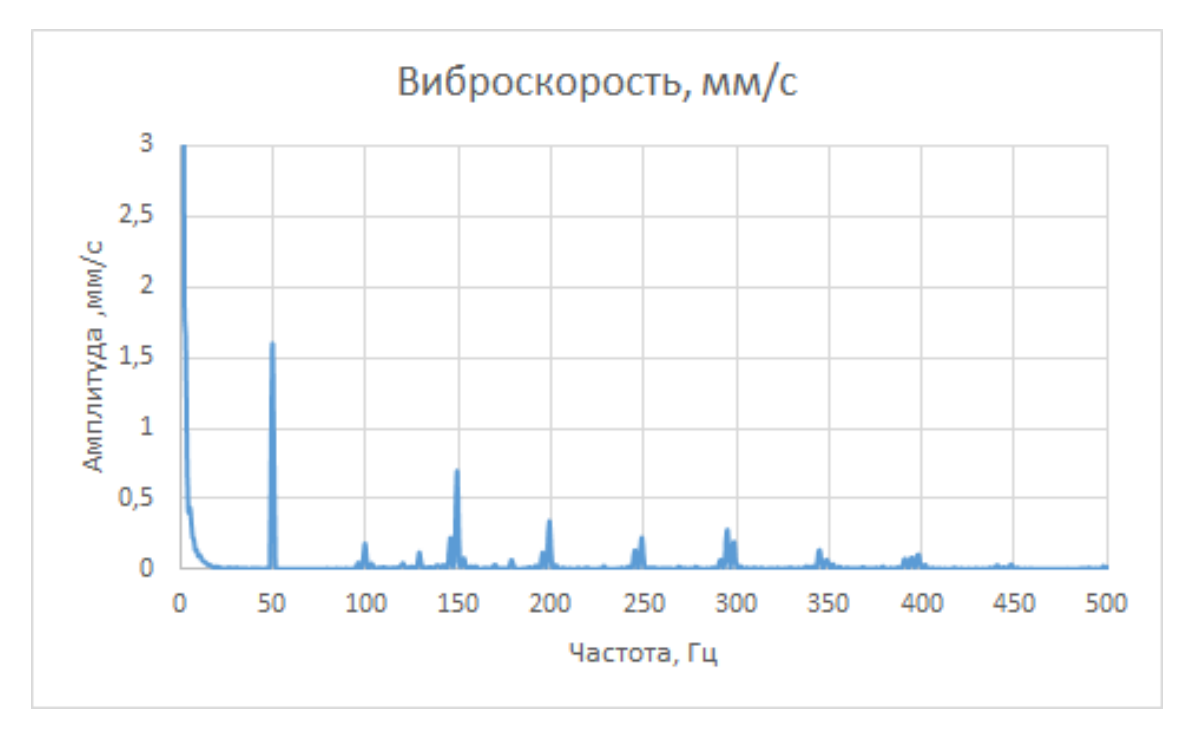

<span id="page-54-0"></span>Рисунок 34 – Спектр виброскорости сигнала от заднего подшипника насоса

(ВАИК)

В программе Audacity есть возможность построения спектра функции автокорреляции. Эта функция позволяет выявить составляющие, оказывающие наиболее существенный вклад в вибросигнал.

Н[аРисунок](#page-55-0) *35*для сравнения показаны спектр сигнала с корпуса насоса (с ближайшей к рабочему колесу точки) записанный с помощью виброметра ПИОН (сверху) и спектр автокорреляции, полученной с помощью ВАИК.

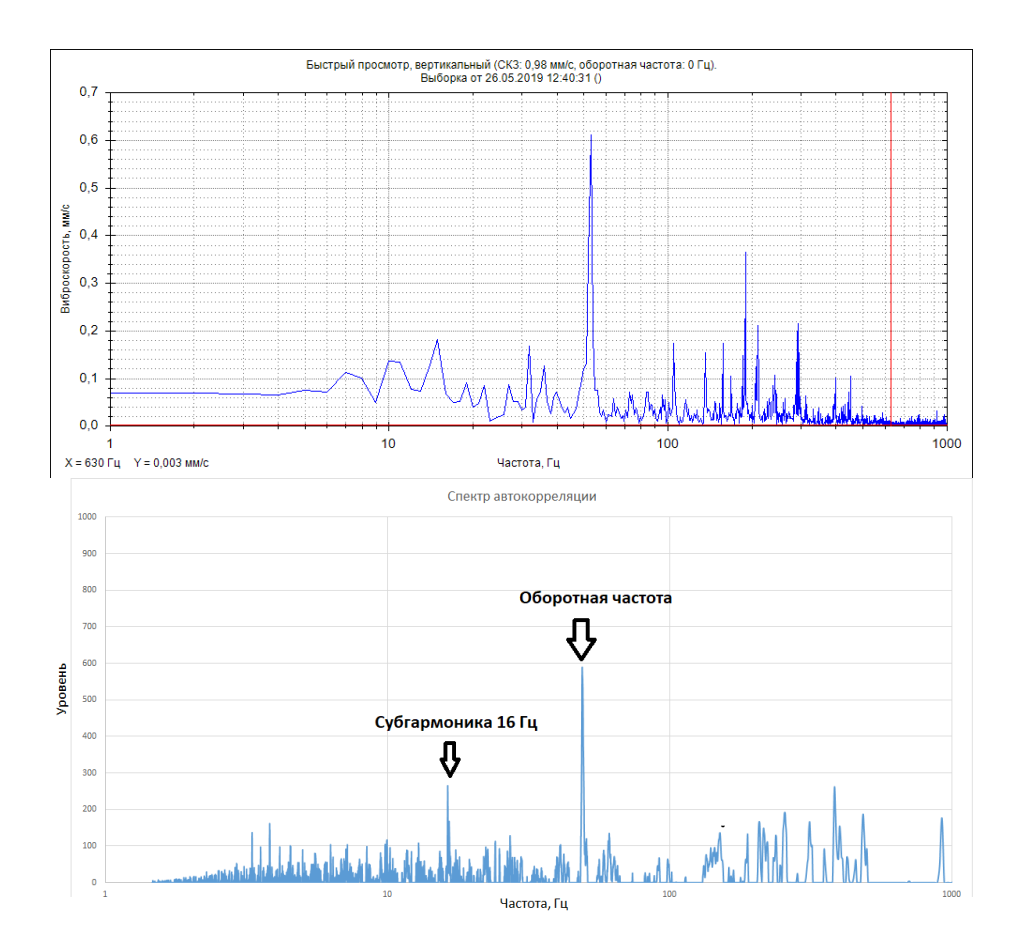

<span id="page-55-0"></span>Рисунок 35 – Сравнение спектра виброскорости ПИОН и спектра автокорреляции ВАИК сигнала от точки на корпусе насоса

Основными гармониками в диапазоне до 1000 Гц являются оборотная частота, субгармоника и поднятие в районе лопаточной частоты. Всё это может говорить о проблемах гидравлического характера. К слову, входной и выходной патрубки сделаны одинакового сечения, чего быть не должно быть. В маркировке насоса однозначно указаны эти параметры – диаметр входного

патрубка 50мм, а нагнетательного 32мм. Всасывающий канал должен быть больше нагнетательного для предотвращения срыва потока и образования кавитации.

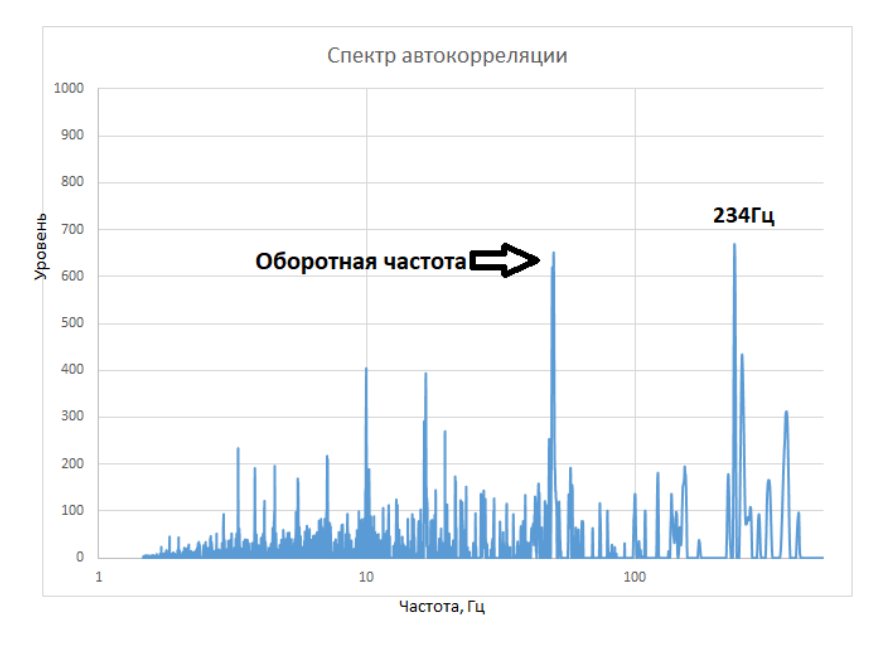

<span id="page-56-0"></span>Рисунок 36 – Спектр автокорреляции сигнала от переднего подшипника двигателя (ВАИК)

Автокорреляция, применённая к сигналу переднего подшипника двигателя в вертикальном направлении, показала кроме оборотной и субгармоники составляющую характерную для дефекта внутреннего кольца подшипника 306 [\(Рисунок 36\)](#page-56-0). Однако на спектре огибающей в ТИК-Эксперт этой гармоники не было. Можно предположить, что такое может быть («зашумлённость» спектра огибающей) при значительном износе или неправильном выборе диапазона для преобразования Гильберта (для построения огибающей).

На [Рисунок](#page-57-0) *37* показана автокорреляция сигнала переднего подшипника насоса. Здесь гармоника, соответствующая внутреннему кольцу подшипника(234Гц), отсутствует. Однако уровень оборотной частоты значительно выше чем на подшипниках электродвигателя. Скорее всего

уровень оборотной гармоники на насосе выше, чем на электродвигателе, потому что рабочее колесо разбалансировалось из-за неравномерного износа.

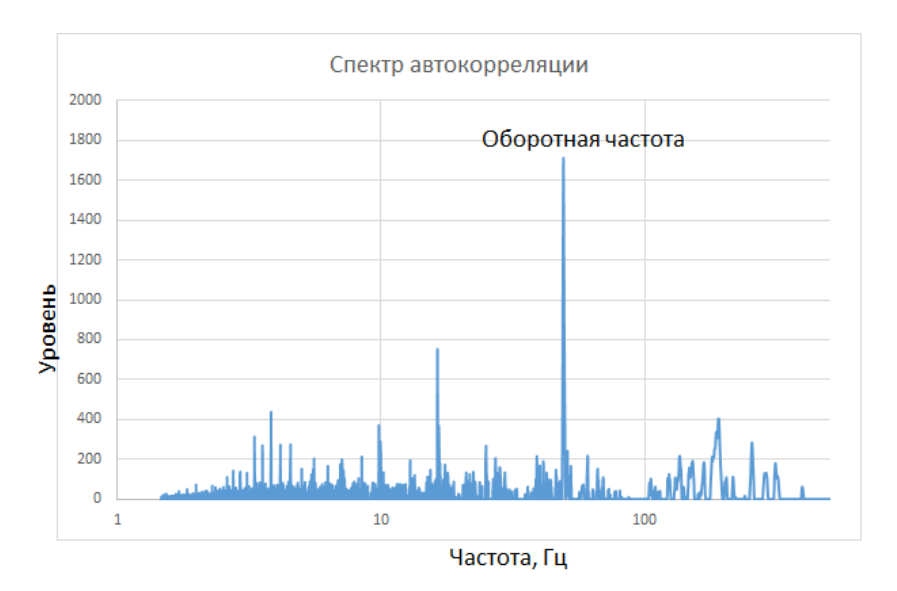

<span id="page-57-0"></span>Рисунок 37 – Спектр автокорреляции сигнала от переднего подшипника насоса (ВАИК)

## 2.5 Диагностика редуктора

Следующим объектом для диагностики стал двухступенчатый редуктор Ц2У-125-40-13У1. Это редуктор общемашиностроительного применения. Может быть установлен, например, на грузоподъёмных механизмах.

В практике диагноста часто бывает так, что входных данных о диагностируемом оборудовании недостаточно либо их нет вообще. В данном случае по модели получилось найти количество зубцов шестерён. Номера подшипников можно предположить по диаметру валов (роликовые подшипники). На [Рисунок](#page-58-0) *38* представлен двухступенчатый редуктор. Он имеет три вала – входной (первичный), промежуточный и выходной. Соответственно в таком редукторе имеет место два зубозацепления – две ступени [\(Рисунок 39\)](#page-58-1).

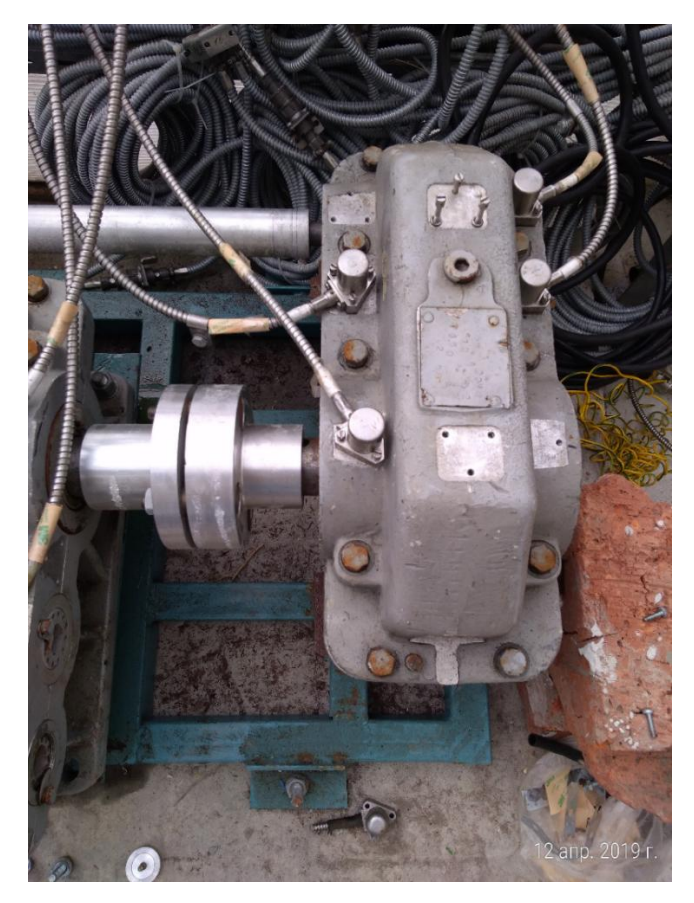

Рисунок 38 – Диагностируемый редуктор

<span id="page-58-0"></span>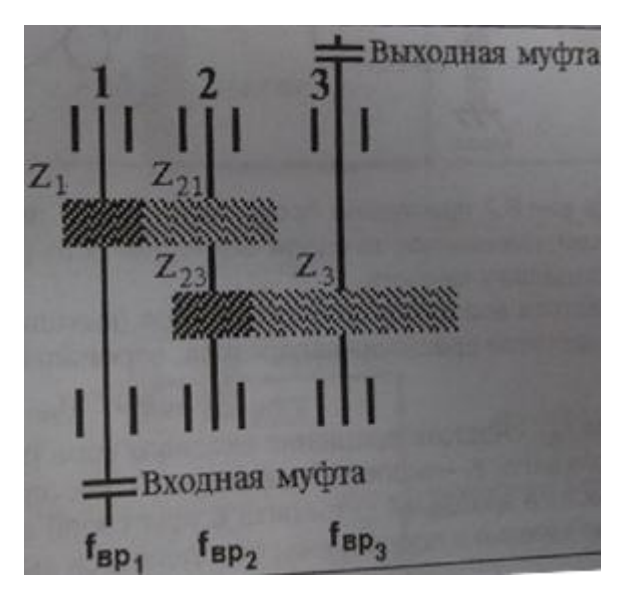

Рисунок 39 – Схематичное изображение двухступенчатого редуктора

<span id="page-58-1"></span>Входной вал присоединён посредством удлинительной втулки к электродвигателю с номинальной частотой вращения Fвх=23,6Гц (1420Об/мин). Если передаточное число редуктора равняется 40, то частота вращения выходного вала Fвых=0,59Гц (35,5Об/мин). По диаметрам валов предположительные номера роликовых подшипников:

– 7604 (32304) на входном вале диаметром 20мм;

- 7605 (32305) на промежуточном вале диаметром 25мм;
- 7609 (32309) на выходном вале диаметром 45мм.

Количество зубцов на шестернях:

- входной вал Z1=14 зубцов;
- промежуточный вал Z21=86 зубцов, Z23=13 зубцов;
- выходной вал Z3=83 зубца.

Информация о подшипниках из справочников вынесена в таблицу 9,где dв – внутренний диаметр, Dн – наружный диаметр, z – количество тел качения, dтк – диаметр тел качения, α – угол контакта.

|      | $\blacksquare$ Наименовани $\lhd$ рнативное наим $\lhd$ dв $\lhd$ |    |     | $DH$ $\overline{v}$ $z$ $\overline{v}$ | dтк l≂ |  |
|------|-------------------------------------------------------------------|----|-----|----------------------------------------|--------|--|
| 7604 | 32304                                                             |    |     | 14                                     |        |  |
| 7605 | 32305                                                             |    | 62  | 13                                     | 9,415  |  |
| /609 | 32309                                                             | 45 | 100 |                                        |        |  |

Таблица 9 – Справочные размеры подшипников качения

По данным о подшипниках вычисляются основные характерные частоты, они внесены в таблицу 10.

Основные проблемы, которые могут возникнуть в редукторе и как их можно идентифицировать:

- 1) Износ зубчатой пары; возникновение боковых полос вокруг частоты зубозацепления Fz (оценка производится по соотношению).
- 2) Эксцентриситет шестерни (неправильная посадка зубчатого венца); количество боковых гармоник от Fz всегда больше 4.
- 3) Расцентровка с зубчатой передачей; возрастают 2\*F1 и 3\*F1 как при обычной расцентровке, возрастает 2\*Fz и иногда 3\*Fz.
- 4) Треснутый зуб; удары на временном сигнале будут отставать друг от друга на время T=1/Fвр.
- 5) Дефекты подшипников; характерные подшипниковые частоты на спектре и спектре огибающей.

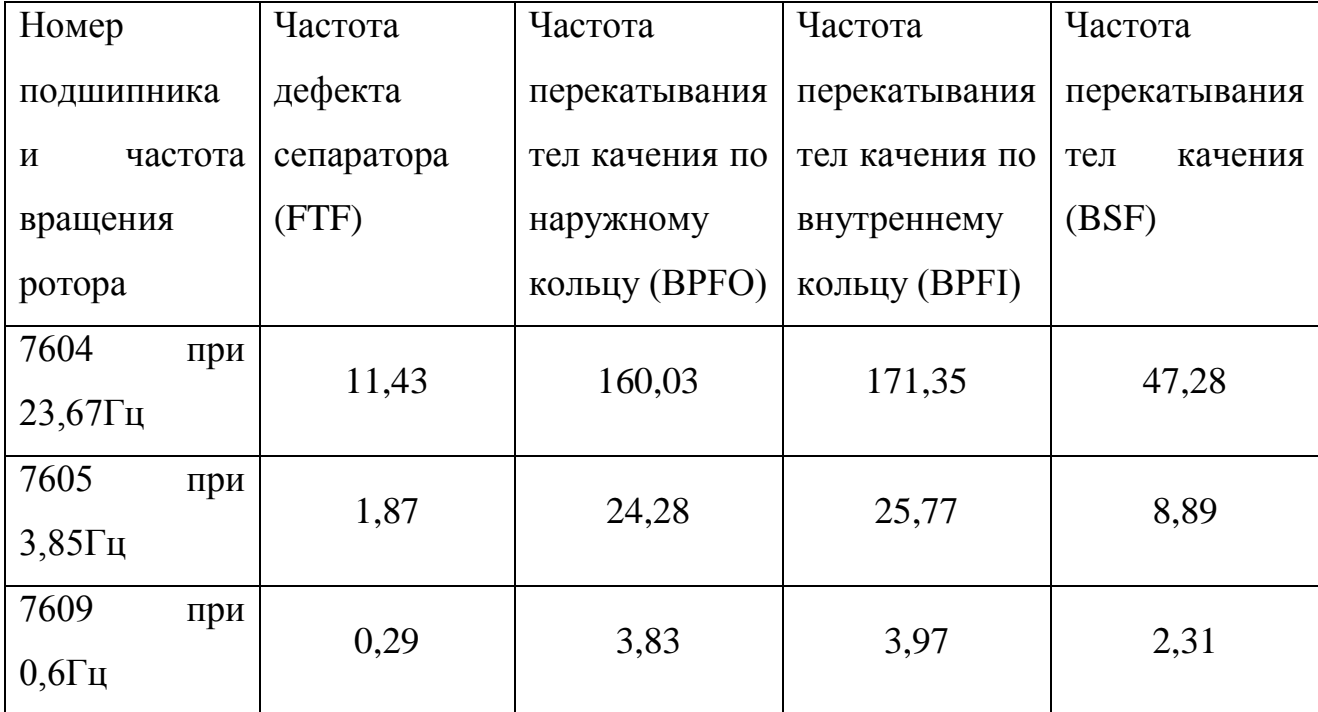

Таблица 10 – Подшипниковые частоты

Частоты зубозацепления опредяляются по формулам 2.8 или 2.9:

$$
F_{z1} = F_{\rm{pp1}} * Z_1 = F_{\rm{pp2}} * Z_2 \tag{2.8}
$$

$$
F_{Z2} = F_{\rm BP2} * Z_{23} = F_{\rm BP3} * Z_3 = F_{\rm BP1} * \frac{Z_1 * Z_{23}}{Z_{21}}
$$
(2.9)

где  $F_{z1}$  – зубцовая частота 1-й ступени  $(F_{z1}=331,38\Gamma$ ц),  $F_{z2}$  – зубцовая частота 2й ступени  $(F_{z2} = 50,05\Gamma\mu)$ .

Величина отставание боковых полос в спектре (влево и вправо) от основной зубцовой частоты укажет на какой именно шестерне присутствует дефект. Это отставание равно частоте вращения вала с дефектной шестернёй.

Диагностика будет заключаться в оценке состояния зубчатых шестерён и подшипников качения на валах. Анализируется высокочастотная часть спектра, т.к. основная мощность сигнала сосредоточена именно в ней, начинается примерно после 10-й оборотной гармоники.Вибросигнал может содержать как синхронные компоненты, так и несинхронные (связанные с резонансами, непропорциональные частоте вращения).

Уровень энергии вибрации от зубозацепления достаточно низкий (сильно зависит от нагрузки).Тренды необходимо строить при одинаковой нагрузке на шестерне.Вибрации от зубозацепления являются нестационарными, т.к. имеют несколько фаз "обкатывания" ("проскальзывания") зуба по зубу.Каждый зуб может генерировать свою резонансную частоту. Образуется "белый шум" вблизи частоты зубозацепления.Нормирования по уровню вибрации редукторов нет (можно только сравнивать с заведомо исправным редуктором).Общий признак - смещение точек контакта зубьев относительно расчётных координат. Причины: сдвиг шестерён друг относительно друга вдоль осей вращения, в плоскости вращения шестерён или под углом.

По мере прогресса износа будет увеличиваться количество боковых гармоник в спектре слева и справа от основной частоты зубозацепленияFz. Со временем боковые пики могут сравняться по амплитуде с основной частотой. Можно сказать, что рост амплитуд этих гармоник пропорционален развитию износа.

Амплитуды "белого шума" и боковых гармоник в меньшей степени зависят от нагрузки на валу, чем основная гармоника. Число боковых гармоник может увеличиться до шести и более. Таким образом, оценка износа производится по уровню "белого шума" и соотношению амплитуд боковых гармоник с основной частотой зубозацепления.

Под "эксцентриситетом шестерни" следует понимать неправильную посадку зубчатого венца, или изгиб вала шестерни, или не параллельность валов зубчатой пары, или другой дефект, приводящий к эксцентриситету

зубчатого венца относительно истинного центра вращения. Также этому способствуют увеличенные зазоры в опорных подшипниках.

Признаки эксцентриситета:

– количество боковых гармоник вокруг Fz всегда больше 4;

– амплитуды боковых гармоник изменяются случайным образом;

– боковые гармоники разделены друг от друга и от основной частоты на расстояние равное оборотной частоте дефектного вала;

– боковые гармоники создают эффект колебания поверхности моря, какбудто их пики модулированны другим сигналом.

Расцентровка с зубчатой передачей: как и при обычной расцентровке на спектре возрастают вторая, третья и т.д. гармоники оборотной частоты вала (ЭД и входного вала). К тому же появляется вторая, а иногда и третья гармоники частоты зубозацепления - 2\*Fz и 3\*Fz.

Треснутый или сломанный зуб: на временном сигнале виброскорости удары (импульсы) будут отставать дуг от друга на интервал равный периоду (Т=1/F) вращения того вала, на котором находится дефектный зуб

При измерении вибрации с помощью виброметра ПИОН были определены СКЗ виброскорости и виброускорения, а также величина ПИКфактора для каждой контрольной точки (таблицы 11, 12). По мере уменьшения скорости вращения от точек 1 и 2 до точек 5 и 6 вибрация снижается. Это связано с возможностями виброметра. Основная энергия вибрации в низкочастотном диапазоне заключена в оборотной частоте и её гармониках, а так как эти составляющие лежат вне рабочего диапазона прибора, то значения их амплитуд не вносят вклад в СКЗ. Форма сигнала и спектры виброскорости и виброускорения представлены в приложении А.8…А.25.

| Точка                       | ПИК-фактор |
|-----------------------------|------------|
|                             | 4,34       |
| $\mathcal{D}_{\mathcal{L}}$ | 4,69       |
| 3                           | 3,91       |
| 4                           | 4,31       |
| 5                           | 4,87       |
| 6                           | 6,08       |

Таблица 11 – Значения ПИК-фактора вибрации редуктора

На основании единичного обследования сложно сделать заключение о техническом состоянии о диагностируемом редукторе. Точность такой диагностики будет не высока. Но всё же можно сделать некоторые предположения.

Таблица 12 – СКЗ вибрации редуктора

| Точка                       | СКЗ виброскорости | СКЗ виброускорения |
|-----------------------------|-------------------|--------------------|
|                             | 1,7               | 6,11               |
| $\mathcal{D}_{\mathcal{L}}$ | 1,72              | 5,75               |
| 3                           | 1,07              | 3,57               |
|                             | 1,38              | 4,52               |
| 5                           | 0,91              | 2,77               |
| 6                           | 1,09              | 1,81               |

Есть признаки износа первой ступени передачи, а также перекос шестерни. Износ более выражен со стороны входного быстроходного вала. На временном сигнале видны удары (периоды вращения валов: 0.042с, 0.25с, 1.66с), хотя стоит отметить, что значения ПИК-фактора невысокие.

Максимальной длины выборки ПИОНа не хватает, чтобы увидеть полное колебание выходного тихоходного вала.

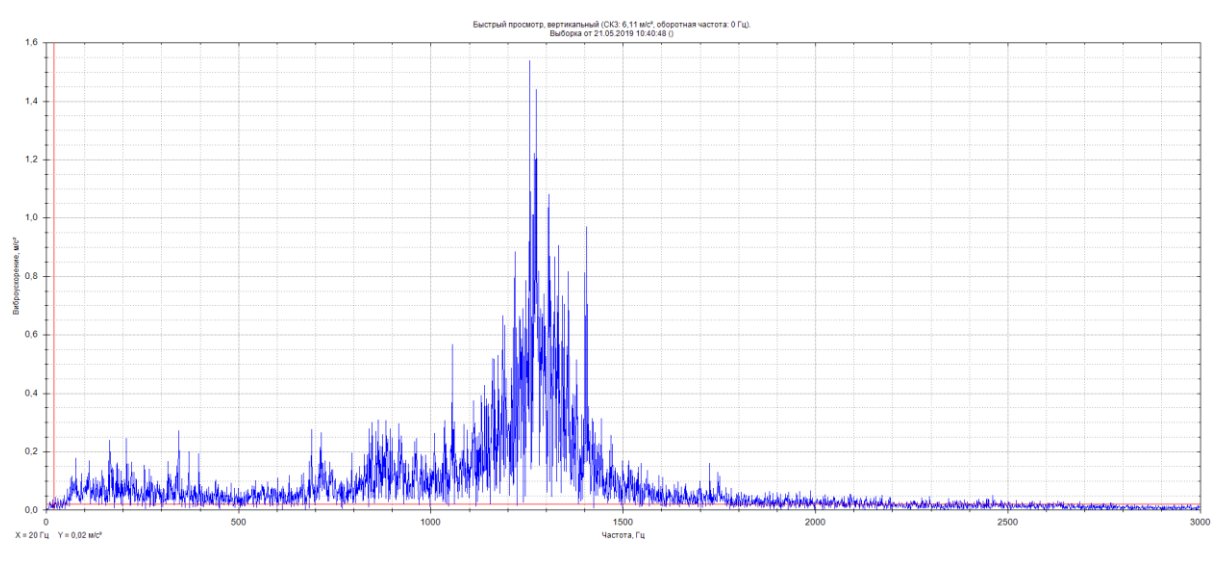

Рисунок 40 – Точка 1, спектр виброускорения до 3000Гц

<span id="page-64-0"></span>На [Рисунок](#page-64-0) *40* виден «горб» в высокочастотной области. Это поднятие наблюдается на всех точках – признак проблем со смазкой. Амплитуда «горба» является преобладающей в спектре виброускорения. Возможно, что плохое качество смазки – это основная проблема диагностируемого редуктора.

Для того, чтобы дефект зубчатой пары проявился в полной мере, необходима нагрузка на выходном валу редуктора. Диагностируемый редуктор работал в холостом режиме, но при этом во время прослушивания и визуального просмотра сигнала с подшипника выходного вала явно прослеживает амплитудная модуляция [\(Рисунок 41\)](#page-65-0).

Период этих «модуляций» соответствует периоду вращения выходного тихоходного вала. По графику автокорреляции можно определить основные частотные составляющие, если их трудно выявить на спектре; как и с помощью кепстра [\(Рисунок 42\)](#page-65-1). Частота зубозацепления второй ступени (50Гц) заметно выражена на фоне остальных составляющих.

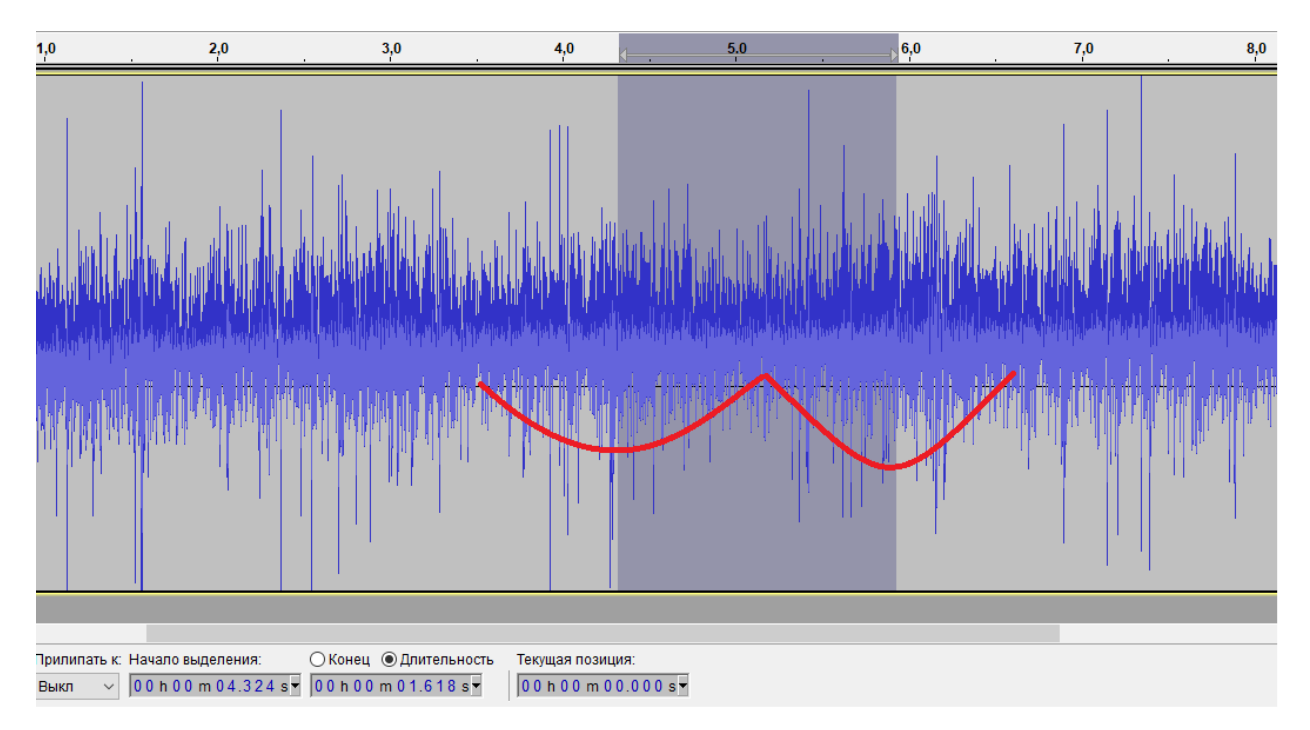

<span id="page-65-0"></span>Рисунок 41 – Выборка сигнала точки №6 на подшипнике выходного вала

(ВАИК)

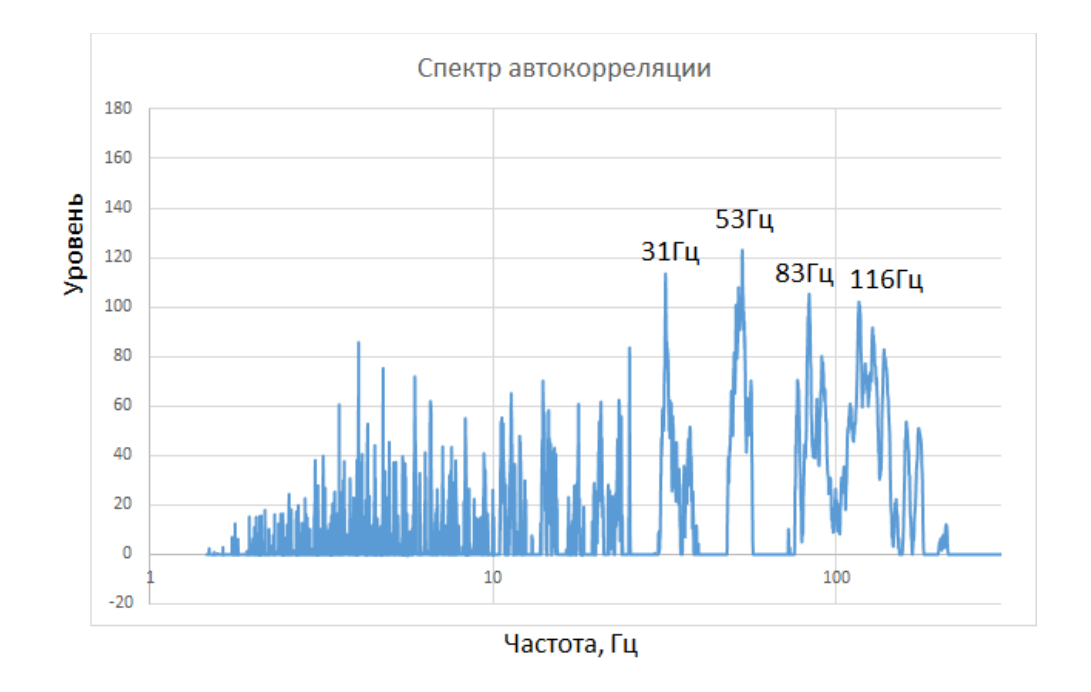

<span id="page-65-1"></span>Рисунок 42 – Автокорреляция сигнала точки №6 на подшипнике выходного вала (ВАИК)

Спектры автокорреляции 1-й и 2-й точки входного вала изображены на [Рисунок](#page-66-0)  *[43](#page-66-0)* и [Рисунок](#page-66-1) *44*.

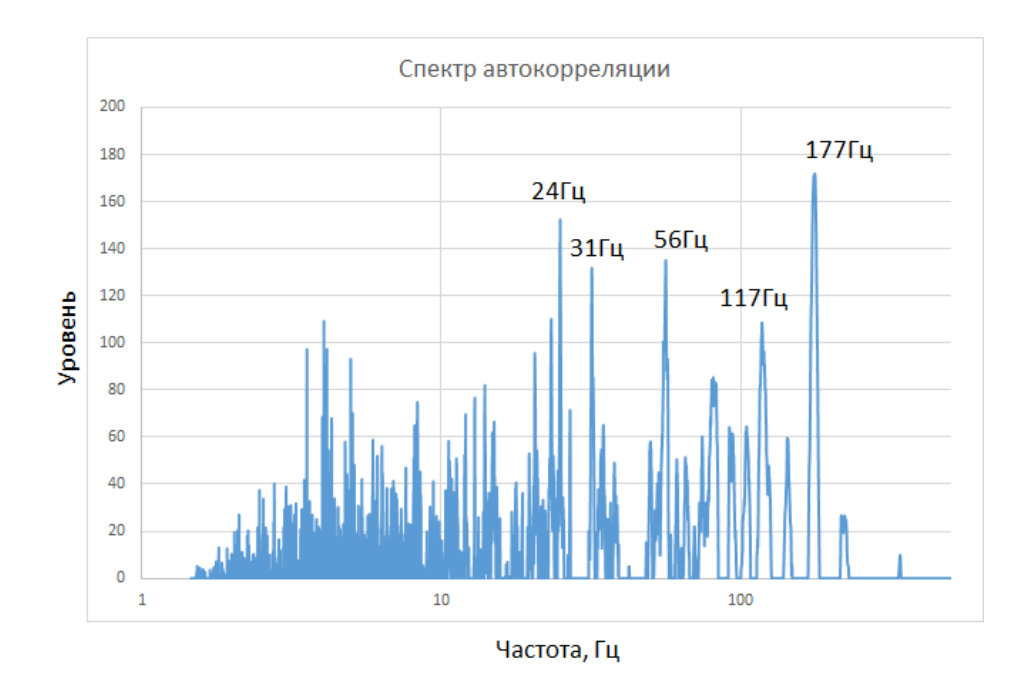

<span id="page-66-0"></span>Рисунок 43 – Автокорреляция сигнала точки №2 на подшипнике входного вала (ВАИК)

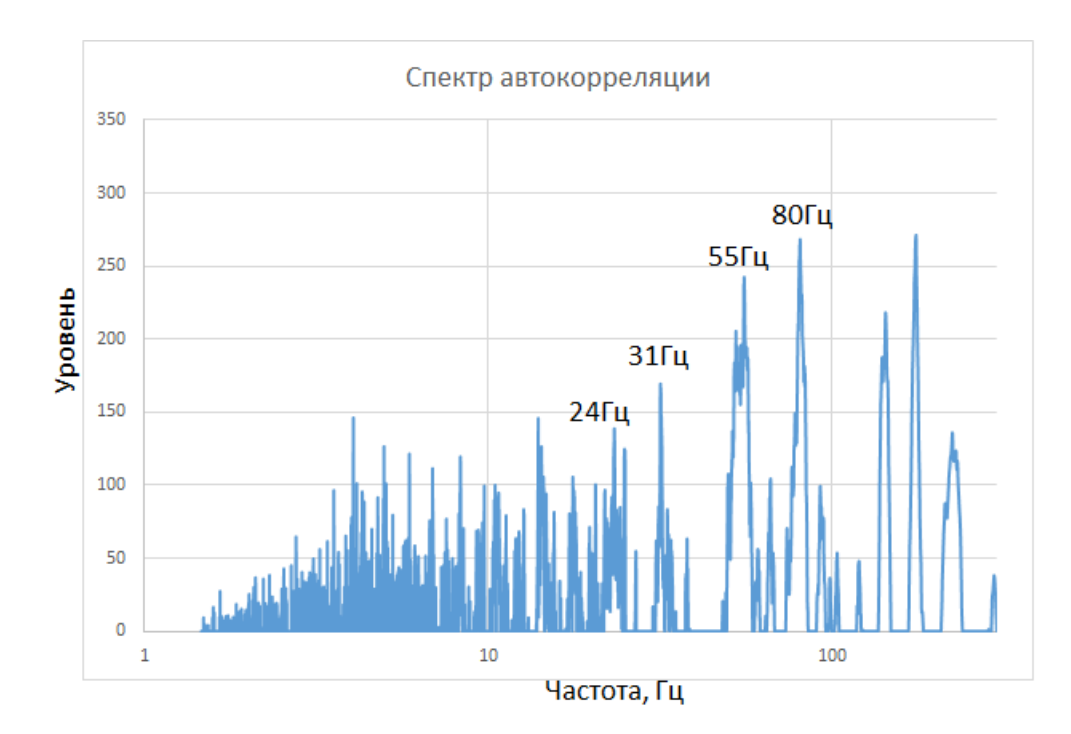

<span id="page-66-1"></span>Рисунок 44 – Автокорреляция сигнала точки №1 на подшипнике входного вала

(ВАИК)

На спектре [\(Рисунок 45\)](#page-67-0) наблюдаем примерно туже картину, что и при оценке сигналов записанных на виброметр ПИОН – лес гармоник сливающийся в «горб» в высокочастотной области.

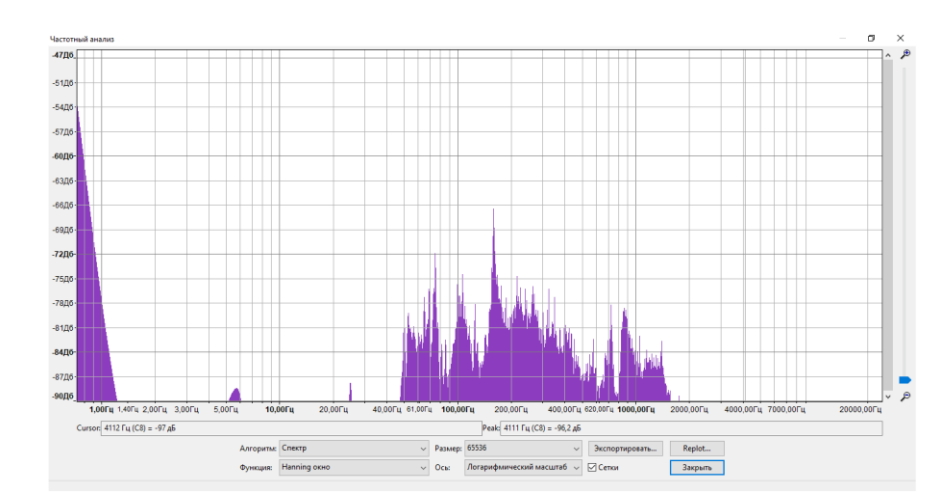

<span id="page-67-0"></span>Рисунок 45 – Спектр сигнала точки №1 на подшипнике входного вала (Audacity)

Диагностика редуктора выявила проблемы со смазкой и потенциально возможный дефект зубозацепления второй ступени. Преимуществом виброакустического измерительного канала перед виброметром ПИОН в данном случае была возможность прослушать записанный сигнал (в том числе и в замедлении), а также большая длина выборки. Длина выборки ПИОНа всего одна секунда – это не позволяет полностью увидеть колебания частотой ниже 1Гц. Обычный спектр при диагностике редуктора не эффективен – сильная зашумлённость сигнала случайными колебаниями. Автокорреляция в какой-то степени снижает уровень негармонических колебаний.

# ГЛАВА3 Область применения ВАИК

Как показали проведённые опыты, ВАИК вполне возможно применять для вибродиагностики и балансировкидинамического оборудования при отсутствии под рукой виброметра. Целью этой работы не было заменить виброметр, но дополнить техническое оснащение сервисного персонала.Основная задача – повысить качество проведения технического обслуживания, ремонта, не имея при этом специализированного диагностического оборудования (т.е. использовать то, что есть под рукой). Хотя в итоге получилось не совсем из «подручных средств» (датчик DV-1), измерительный канал получился довольно функциональным. Однако, для повышения точности измерения необходимо проведение дополнительных опытов и расчётов.

Есть у ВАИК преимущества по сравнению с относительно недорогими виброметрами. Во-первых, возможность прослушать записанный сигнал – так называемая функция «магнитофон». Для опытных диагностов, знающих особенности работы оборудования, это полезная опция. Во-вторых, построение спектров по выбранному участку записанного сигнала, а также просмотр спектральной картины всего трека (обнаружение единичных, возможно непериодических ударов), это будет полезно при оценке переходных процессов. В-третьих, удобное визуальное представление сигнала в Audacity.

#### 3.1 Функция «магнитофон»

Запись длинной выборки в момент отключения электродвигателя позволит определить вклад электромагнитных и механических колебаний в общий уровень и спектр [\(Рисунок 46\)](#page-69-0). Признаки дефектов электромагнитных систем двигателя сложно отделить от механики в процессе работы – совпадение частот питающей сети (50Гц) со скоростью вращения.

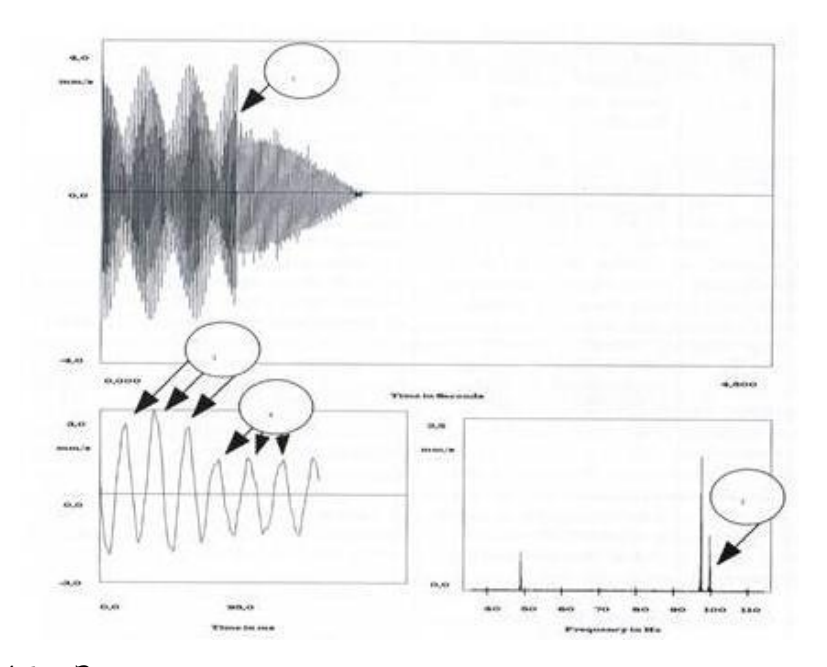

<span id="page-69-0"></span>Рисунок 46 – Запись сигнала в момент отключения электродвигателя

Как уже было сказано выше, программа Audacityдаёт возможность построения различных спектров выбранного участка записанного сигнала. Выгрузка данных по спектрам в текстовом формате переносится в Excel, где можно в удобной форме просмотреть и при необходимости масштабировать интересующий диагноста диапазон.

На [Рисунок](#page-70-0) *47* показана спектрограмма сигнала датчика, установленного на двигателе ВАЗ 11186. Как видно, запись шла в условиях изменяемых оборотов (период между пиками уменьшается).

Обычным виброанализатором такой картины не получить, тем более в случае с ПИОНом, когда длина выборки крайне мала. Имея под рукой информацию в таком удобном виде, диагност решает сам, какой участок следует изучить подробнее, в каком режиме работы существуют потенциальные проблемы. А имея опыт обслуживания, ещё и прослушать запись в обычной скорости или используя замедление.

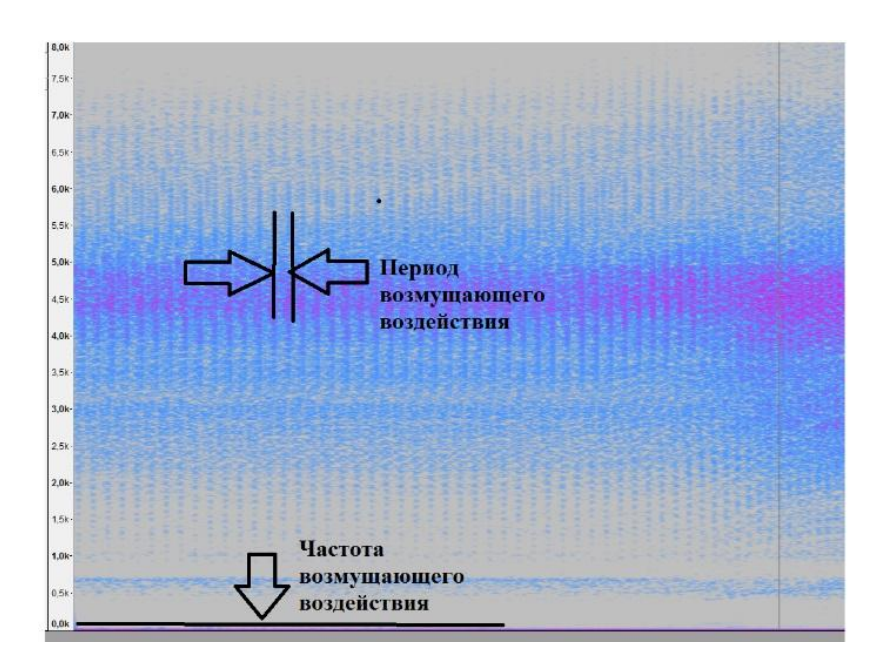

Рисунок 47 – Определение частоты вращения по периоду

#### <span id="page-70-0"></span>3.2 Автокорреляция

Особый интерес представляет спектр автокорреляции, позволяющий оценить вклад наиболее значимых гармоник периодических колебаний, убрать шумовые составляющие. Автокорреляция в какой-то мере позволяет даже расширить рабочий диапазон измерительного канала в низкочастотной области. При диагностике тихоходный агрегатов этот факт играет важную роль.

На [Рисунок](#page-71-0) *48* показаны сигнал и спектр вибрации переднего подшипника вентилятора. Скорость вращения ротора около 300 об/мин (это 5Гц). Для ПИОНа это граничная частота, на ней происходит спад АЧХ, поэтому её уровень очень низкий. Величина СКЗ виброскорости также небольшая, так как нет вклада самой существенной по мощности оборотной гармоники. Имея вводную информация о том, что центровка данного агрегата происходит «на глазок» без приборов, не может быть такого, что частота вращения имеет столь малую амплитуду.

На [Рисунок](#page-72-0) *49* изображены аналогичные формы представления сигнала с той же самой точки измерения вентилятора, но записанные с помощью ВАИК.

На временном графике выделен период одного колебания (примерно 0,2секунды), который соответствует частоте вращения 5Гц. По форме волны также прослеживаются периодические удары с этой частотой, однако в обычном спектре оборотной частоты нет.

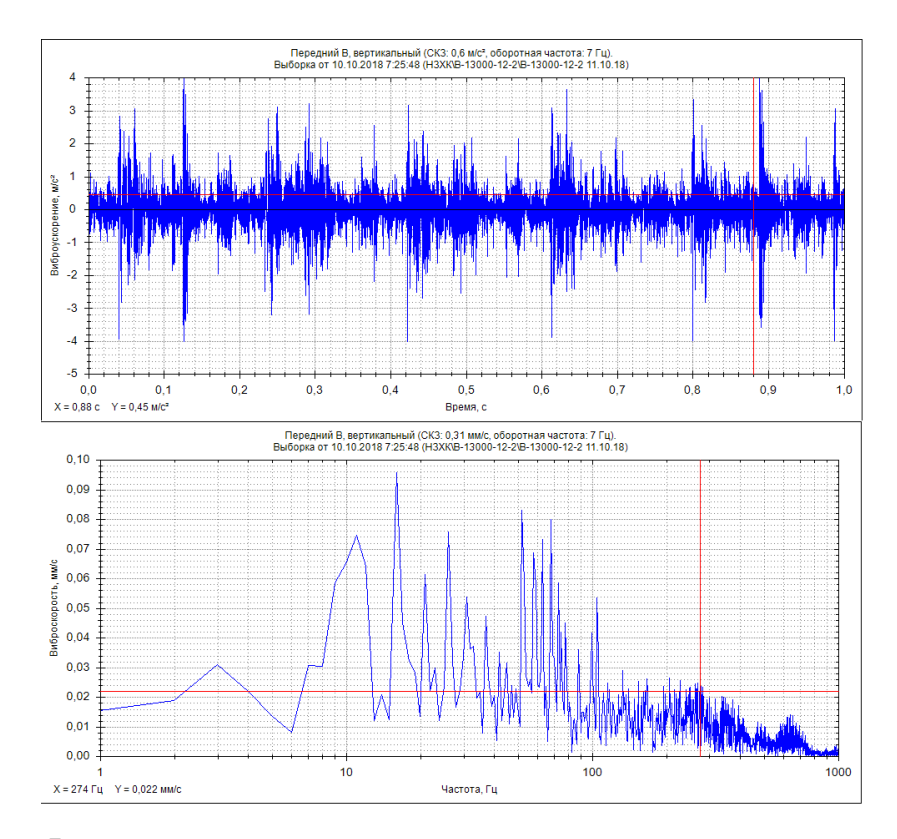

<span id="page-71-0"></span>Рисунок 48 – Форма сигнала и спектр переднего подшипника вентилятора 3-го агрегата, НЗХК (ПИОН)

Построение спектра автокорреляции сигнала, записанного с помощью ВАИК, определило частоту вращения как наиболее существенную, что соответствует изначальным предположениям. На [Рисунок](#page-72-0) *49*снизу показан спектр автокорреляции, построенный в Excel по выгрузке из Audacity.

Для постановки диагноза для большинства дефектов именно уровень первой оборотной гармоники (частоты вращения) является основополагающим. По спектру автокорреляции можно сделать предположение о нарушении центровки валов механизмов данного агрегата, что не противоречит полученной нами информации о нарушении технологии центровки.
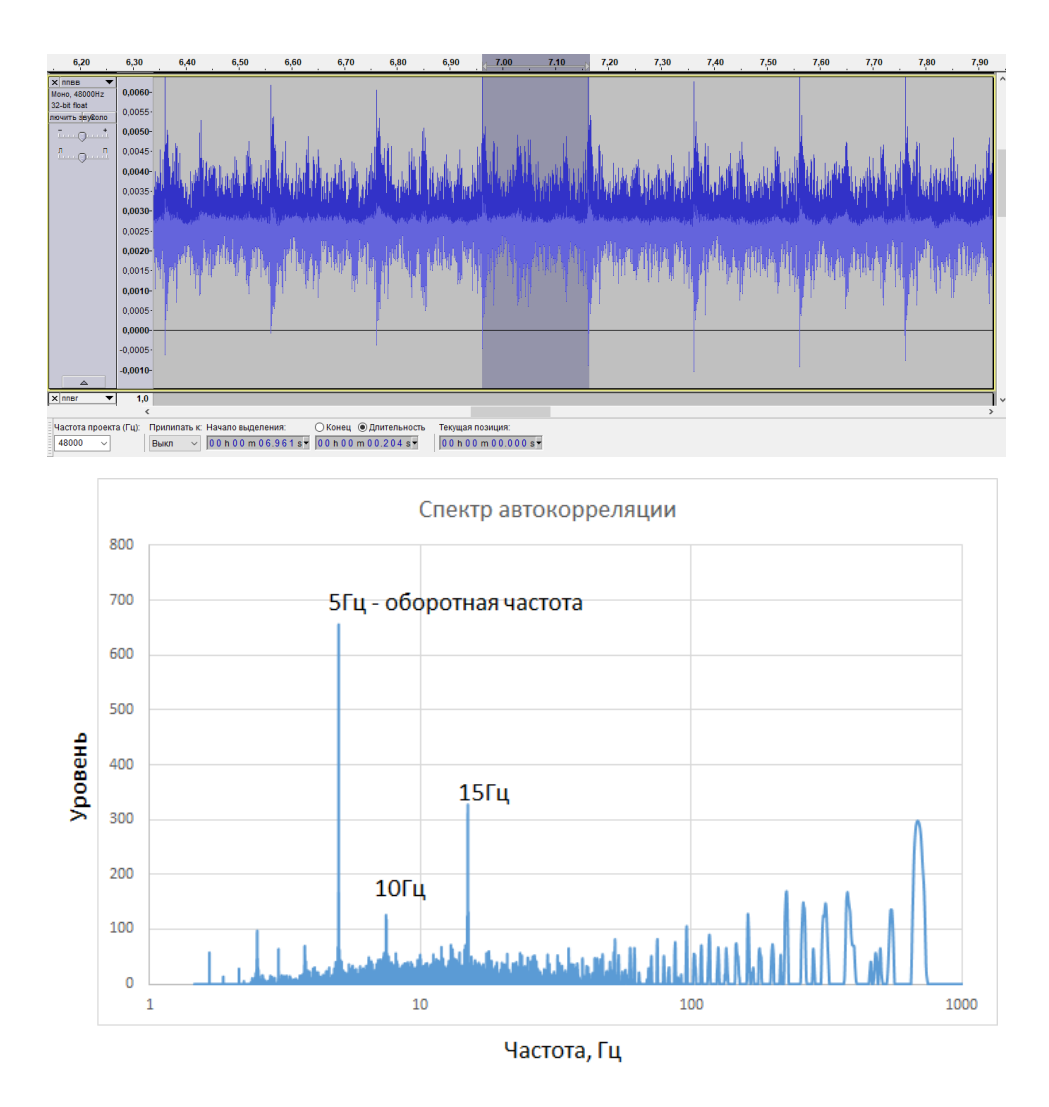

Рисунок 49 – Форма сигнала и спектр переднего подшипника вентилятора 3-го агрегата, НЗХК (ВАИК)

## 3.3 Прогнозирование

Помимо того, что Excel позволяет производить операции с большим количеством данных, есть немало полезных формул и надстроек, которые можно использовать при диагностике. Одной из таких функций является возможность прогнозирования значений.

Прогнозирование изменения технического состояния в любом виде диагностики является, пожалуй, самой сложной и важной задачей. На характер изменения остаточного ресурса оборудования влияет очень много факторов,

совокупность которых делает составление простого уравнения недостижимой задачей. Думаю, что развитие нейросетей в сфере диагностики, должно помочь решить эту проблему в будущем. А на данный момент любой прогноз относительно состояния оборудования может нести лишь рекомендательный характер и приблизительное значения с определённой точностью.

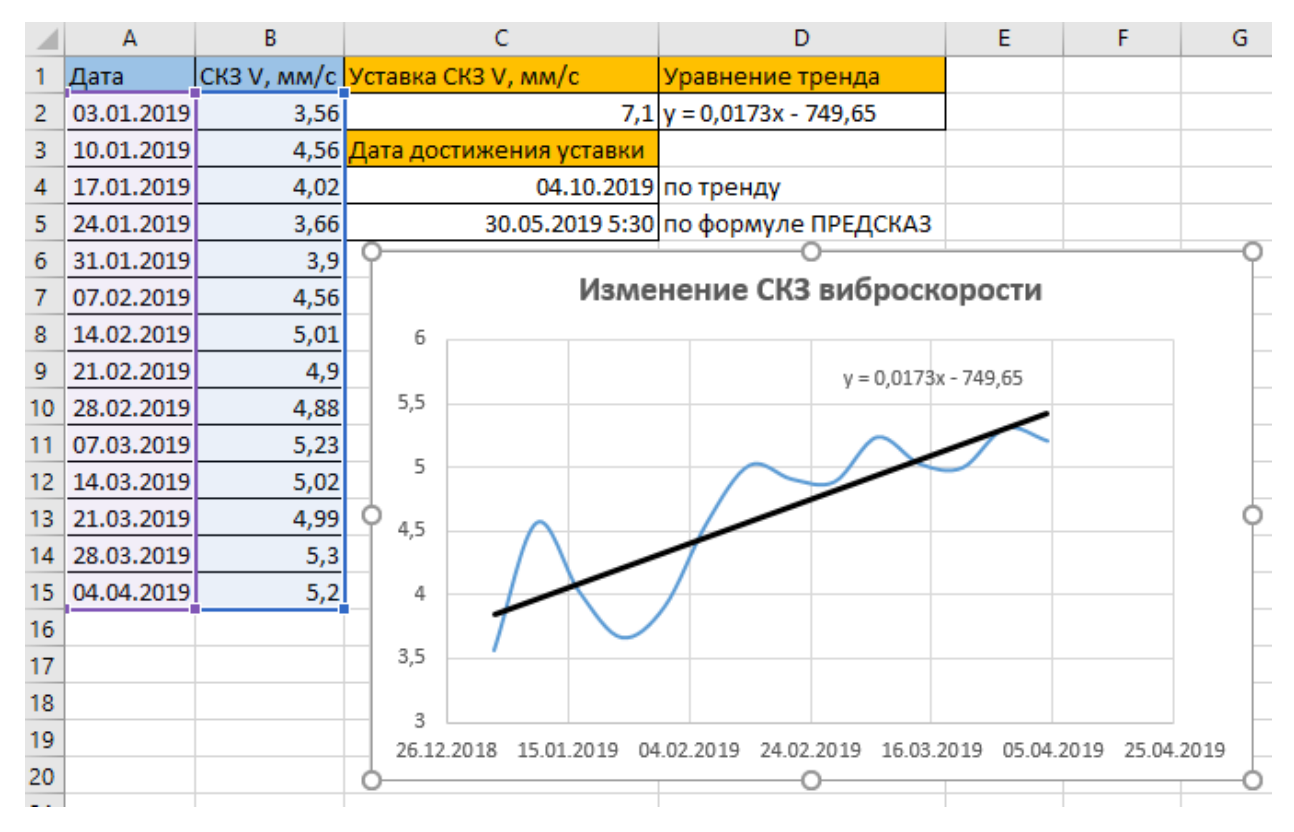

Рисунок 50 – Использование прогнозирования в Excel

<span id="page-73-0"></span>На Рисунок 50 показан пример прогнозирования в Excel с помощью построения графика тренда и встроенной функции ПРЕДСКАЗ. Чем больше исторических значений и чем больше промежуток времени наблюдения за объектом, тем точнее прогноз.

Для уточнения прогнозирования можно использовать несколько уровней построения графиков тренда с различным временным промежутком между замерами - минута, час, сутки неделя и т.д. Если значения вибрации

изменяются (увеличиваются), то это сигнал диагносту о том, что частоту проведения мониторинга за данным агрегатом следует увеличить.

Следует отметить, что без наличия исторических значений уровней (СКЗ, отдельных гармоник и каких-либо коэффициентов) точность постановки диагноза довольно низка. К примеру, определённый уровень лопаточной частоты для одного насоса является нормой, а для другого - нет. А вот изменение параметра (при одном и том же режиме) может дать нам сигнал о наличии и развитии дефекта.

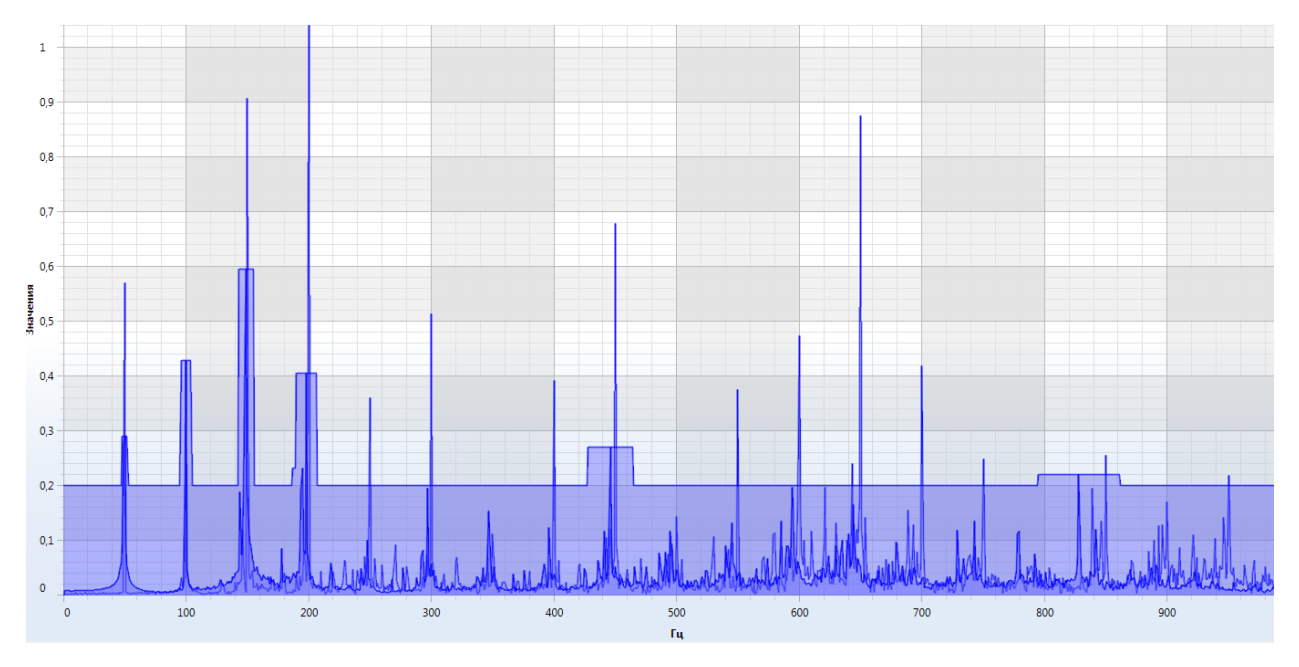

Рисунок 51 – Опорный спектр

<span id="page-74-0"></span>Во многих системах диагностики для контроля изменения состояния применяется инструмент опорных спектров (Рисунок 51). При состоянии агрегата, которое можно считать эталонным или контрольным, сохраняются значения линий спектра. При последующих измерениях сравнение с опорным спектром поможет при постановке диагноза. Надо отметить то, что в некоторых случаях СКЗ параметров вибрации могут и не измениться от замера к замеру, а вот на спектре отдельные гармоники могут значительно увеличиться.

Удобным может быть представление вертикальной оси спектра (амплитуда) в логарифмической шкале. Изменение уровня в децибелах очень наглядно показывает отношение амплитудсравниваемых величин (таблица 13). По этим значениям просто определить соотношение амплитуд разных гармоник спектра (если есть чётко определённые диагностические признаки) или отслеживать рост определённой гармоники за некоторые промежутки времени.

| Изменение уровня в дБ $\blacktriangleright$ | Соотношение амплитуд ⊠ |
|---------------------------------------------|------------------------|
| 0                                           | 1                      |
| 3                                           | 1,4                    |
| 6                                           | 2                      |
| 10                                          | 3,1                    |
| 12                                          | 4                      |
| 18                                          | 8                      |
| 20                                          | 10                     |
| 24                                          | 16                     |
| 30                                          | 31                     |
| 36                                          | 60                     |
| 40                                          | 100                    |
| 50                                          | 310                    |
| 60                                          | 1000                   |
| 70                                          | 3100                   |
| 80                                          | 10000                  |
| 100                                         | 100000                 |

Таблица 13– Соотношение амплитуд при изменении уровня в децибелах

Существуют формулы для прогнозирования срока службы подшипника, использующие значения нагрузок. Например:

$$
C^{-3}
$$

где C – динамическая грузоподъёмность (из справочника),

P – реальная нагрузка в данный момент (сила тяжести + динамические усилия). Здесь для оценки достаточно будет знать лишь изменение контролируемой величины, например, амплитудой оборотной гармоники (неуравновешенность ротора). Увеличение нагрузки в 2 раза уменьшает долговечность в 8 раз!

Ещё одна формула для определения остаточного ресурса подшипника, она сложнее в использовании из-за множества переменных, определение которых может вызвать затруднения:

$$
H = \frac{C}{L + 2.6674 \times 10^{-6} \times M \times V \times F}^{3} \times \frac{16667}{RPM}
$$
(3.2)

где Н - срок службы подшипника в часах;

С - несущая способность подшипника в кГС;

L - фактическая нагрузка на подшипник в кГС;

М - вес в кГС, противонаправленный вибрации;

V - виброскорость в мм/с;

F - частота вибрации в циклах/мин или в об/мин;

RPM - скорость вращения ротор, об/мин.

При оценке степени дефекта необходимо строить тренды различных параметров. Следить за объектом лучше всего с самого начала ввода в эксплуатацию (после ремонта).

#### 3.4 Потенциальные области применения

Инструменты MSExcelpaсширяют возможности измерительного канала для диагностики. Прогнозирование, вычисление кепстра, построение графиков, написание диагностических правил.

реализации метода необходимо Для кепстрального анализа воспользоваться надстройкой «Анализ Фурье» (Данные > Анализ данных >

Анализ Фурье). Есть определённые ограничения - количество значений равняется  $2^n$ , максимум 4096, а для построения «положительного» спектра из конечного диапазона - 2048 значений. После преобразования Фурье мы получаем комплексные числа, а первое значение в столбце - это постоянная составляющая. Чтобы выделить из комплексного числа модуль (амплитуду) и применить формулы  $MHMMABS(\ldots)$  $\phi$  as  $\mathbf{v}$ гармоники, нужно  $\overline{M}$ ГРАДУСЫ(МНИМ.АРГУМЕНТ(...)) соответственно. По амплитудам далее строится спектр (Рисунок 52).

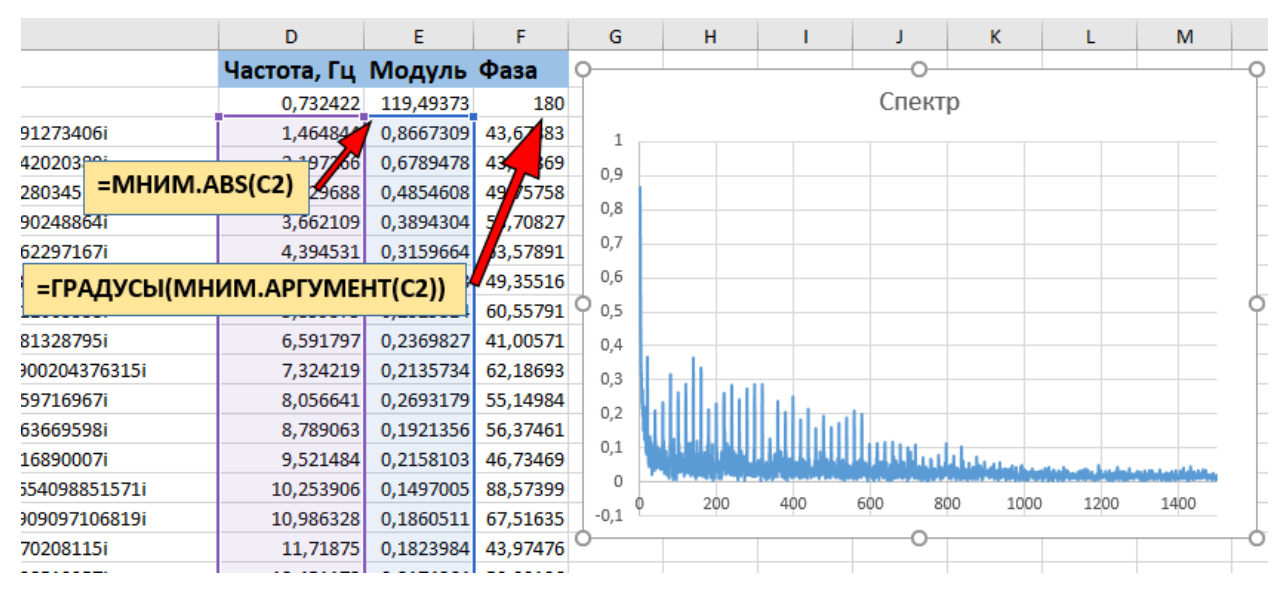

Рисунок 52 – Получение графика спектра в Excel

<span id="page-77-0"></span>Кепстральный анализ может быть применён для идентификации семейства гармоник, боковых полос гармоник и для оценки их относительной мощности. Кепстральный анализ для диагностики высокооборотных сложных машин с большим числом взаимосвязанных источников имеет определенные преимущества перед спектральным анализом, так как логарифмическое преобразование (псевдокорреляция) делает результат менее чувствительным к неоднородностям спектра. Как было замечено выше, есть некоторая схожесть с автокорреляцией.

Помимо использования измерительного канала для вибродиагностики насосов, редукторов и прочего промышленного динамического оборудования представляется вполне реальным диагностирование двигателей внутреннего сгорания, коробок передач автомобилей, ступичных подшипников и других узлов, имеющих вращающиеся элементы, зубчатые пары. Н[аРисунок](#page-78-0) *53*и [Рисунок](#page-79-0) *54* изображены временное и спектральное представление сигнала, записанного с блока цилиндров ДВС ВАЗ 11186 при изменении оборотов.

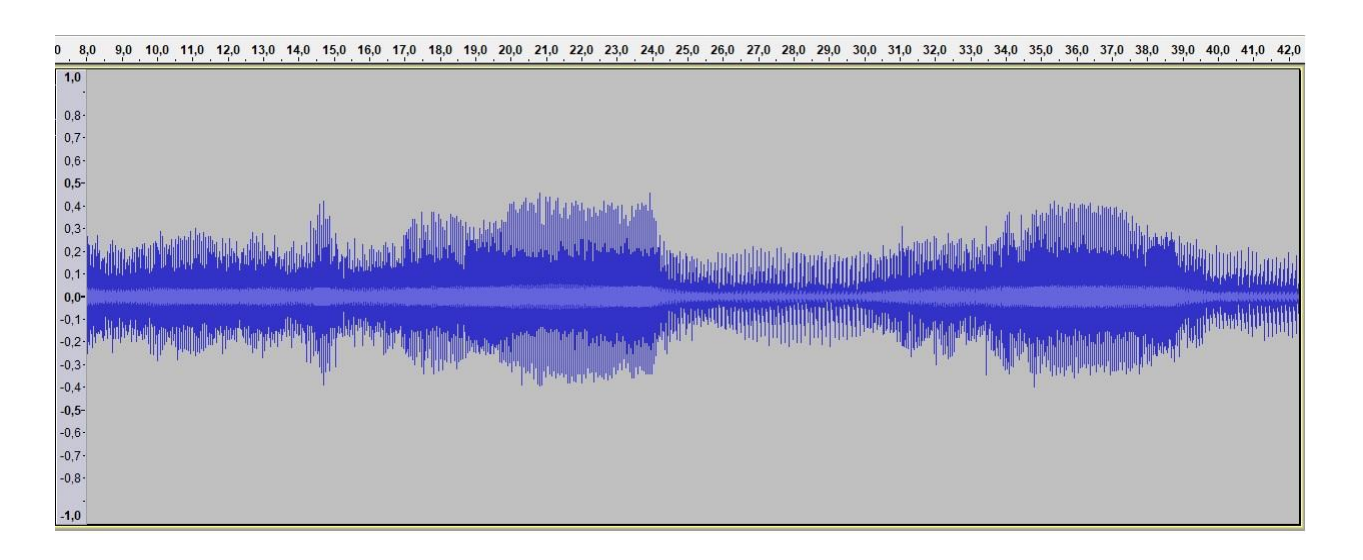

Рисунок 53 – Временное представление сигнала с блока ДВ

<span id="page-78-0"></span>Что можно контролировать? Определить состояние ремня ГРМ, подшипников, зубчатых пар, обнаружить задиры в поршневой группе, получить информацию о необходимости регулировки клапанов. Пожалуй, любой автолюбителей хотел бы владеть такой диагностической информацией, чтобы заранее запланировать ремонт и снизить свои затраты.

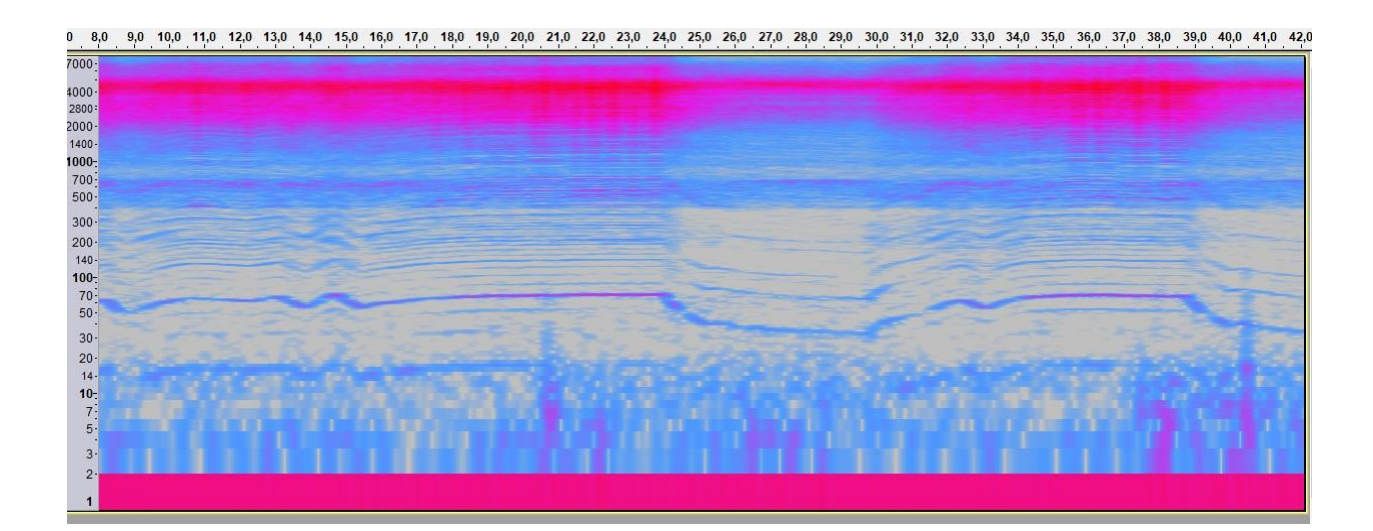

Рисунок 54 – Спектрограмма сигнала с блока ДВС

<span id="page-79-0"></span>Принципы диагностики во многом идентичны с диагностикой поршневых компрессоров и насосов, редукторов, подшипников качения и скольжения промышленных агрегатов. Однако и отличий достаточно: сгорание топлива и движение воздушных смесей вносят свои шумовые составляющие, изменяющиеся скорости вращения и режимы работы.

Из недостатковиспользуемого мной виброакутического измерительного канала необходимо отметить ограниченность АЦП, погрешность измерений и вычислений, чувствительность к наводкам. Звуковые карты SB1095 и особенно SB1140 имеют довольно слабое экранирование от электромагнитных наводок.

## ЗАКЛЮЧЕНИЕ

Выводы по результатам проведённой работы следующие:

- 1) Применение средств виброакустической диагностики может реально увеличить качество и эффективность работы сервисной службы, занимающейся ремонтом  $\boldsymbol{M}$ обслуживанием динамического оборудования.
- 2) При отсутствии средств к приобретению виброметров или приборов собрать спектрального анализа вполне возможно бюлжетное измерительное устройство диагностики.
- 3) Основные методы диагностики  $\overline{M}$ прогнозирования, которые применяются при использовании средств вибродиагностики также применимы для представленного виброакустического измерительного канала.

Собран измерительный виброакустический канал, способный дать диагностическую информацию о техническом состоянии обследуемого оборудования, а также помочь при проведении одноплоскостной балансировке. В ходе исследований было выявлено, что данный измерительный канал в некоторых случаях имеет преимущества над простыми виброизмерительными приборами.

В ходе проведённых работ определены перспективные темы для дальнейших исследований, которые имеют высокую актуальность сегодня:

- прогнозирование технического состояния агрегата вцелом и его отдельных узлов и механизмов с учётом множества влияющих факторов;

- изучение методов диагностики определения дефектов на ранней стадии развития.

#### СПИСОК ИСПОЛЬЗУЕМЫХ ИСТОЧНИКОВ

- 1. Birajdar, R., Patil, R. and Khanzode, K. (2009) Vibration and Noise in Centrifugal Pumps—Sources and Diagnosis Methods. 3rd International Conference on Integrity, Reliability and Failure. Porto. (Paper Ref: S1163<sub>P0437</sub>).
- 2. Cernetic, J., Preselj, J. and Cudina, M. (2008) Use of Noise and Vibration Signal for Detection and Monitoring of Cavitation in Kinetic Pumps. Acoustics 08 Paris, June 29-July 4 2008, 2199-2204.
- 3. Hamomd, O., Tian, X.G., Chen, Z., Albraik, A., Gu, F.S. and Ball, A. (2014) A New Method of Vibration Analysis for The Diganosis of Impeller in a Centrifugal Pump. The 21st International Congress on Sound and Vibration, 13-17 July 2014, Beijing
- 4. Ramadevi, R. (2014) Classification of Vibration Signal to Detect Pump Cavitation Using Discrete Wavelet Transform. International Journal of Computer Applications (0975-8887), 93, 36-39.
- 5. Yunfeng Li, LiqinWang, and Jian Guan: A Spectrum Detection Approach for Bearing Fault Signal Based on Spectral Kurtosis. Hindawi Shock and Vibration Volume 2017, Article ID 6106103, 9 pages
- 6. ZbigniewStanik: Vibro-acoustic diagnostics of rolling bearings in vessels, TRANSACTIONS ON MARITIME SCIENCE (Trans. marit. sci. 2014; 02: 111-118).
- 7. Артоболевский И.И. Введение в акустическую динамику машин / И.И. Артоболевский, Ю.И. Бобровницкий, М.Д. Генкин. – М.: Наука, 1979. – 296с.
- 8. Барков А.В., Баркова Н.А. Вибрационная диагностика машин и оборудования. Анализ вибрации : Учеб. пособие / СПб.: СЕВЗАПУЧЦЕНТР, 2018, 152с.
- 9. Баркова Н.А. Введение в виброакустическую диагностику роторных машин и оборудования : Учеб. пособие / СПб.: СЕВЗАПУЧЦЕНТР, 2018, 160с.
- 10.Безельман Р.Д., Цыпкин Б.В., Перель Л.Я. Подшипники качения. Справочник. Изд. 6-е, перераб. и доп. М., «Машиностроение», 19754,572 с.
- 11.Бондарев В.Н., Трёстер Г., Чернега В.С. Цифровая обработка сигналов : методы и средства : Учебное пособие для вузов. – Севастополь : Изд-во СевГТУ, 1999. – 398с.: ил.
- 12.Вибрации в технике: Справочник. В 6-ти т. / Ред. Совет: В.Н. челомей (пред.). – М.: Машиностроение, 1978.
- 13.Вибрация в технике: справочник в 6 т. / под ред. В.Н. Челомея. М.: Машиностроение, 1978. – Т. 6. – 456с.
- 14.Вибрация деталей судовых турбоагрегатов / Прокофьев К.А., Самсонов Ю.А., Чернов С.К. Т. 1,2. «Судостроение», Ленинград, 1961. 552с., 292с.
- 15.Вибрация и вибродиагностика судового электрооборудования / А.А. Александров, А.В. Барков, Н.А. Баркова, В.А. Шафранский. Л.: Судостроение, 1986. 276с.
- 16.Виброакустическая диагностика машин и механизмов / М.Д. Генкин, А.Г. Соколова. М.: Машиностроение, 1987. 356с.
- 17.Винарский М.С. Планирование эксперимента в технологических исследованиях. – Киев: Техника, 1975. – 168с.
- 18.Гаврилин А.Н. Диагностика технологических систем: учебное пособие. Часть 2 / А.Н. Гаврилин, Б.Б. Мойзес; Томский политехнический университет. – Томск: Изд-во Томского политехнического университета, 2014. – 128с.
- 19.Гаврилин А.Н., Ангаткина О.О., Рожков П.С., Сикора Е.А. Математическая модель виброгасителя вязкого трения для обработки

деталей типа тел качения / / Известия ТПУ. – 2012. – Т.321. - №2. – С. 117-120.

- 20.ГОСТ 10816-1-97. Вибрация. Контроль состояния машин по результатам измерений вибрации на не вращающихся частях.
- 21.ГОСТ 24026-80. Планирование эксперимента.
- 22.ГОСТ 24346-80. Вибрация. Термины и определения.
- 23.ГОСТ 26563-85. Вибрация. Технологическое оборудование целлюлознобумажного производства. Методы и средства защиты. – М.: Издательство стандартов, 1985. – 13с.
- 24.ГОСТ 27.002.89. Надёжность в технике. Основные термины и определения. – М.: Издательство стандартов, 1990.
- 25.ГОСТ 32106.Контроль состояния и диагностика машин. Мониторинг состояния оборудования опасных производств. Вибрация центробежных насосных и компрессорных агрегатов.
- 26.ГОСТ 3395-89. Подшипники качения. Типы и конструктивные исполнения.
- 27.ГОСТ 3478-79. Подшипники качения. Основные размеры.
- 28.ГОСТ ИСО 13373-1-2009. Контроль состояния и диагностика машин. Вибрационный контроль состояния машин. Часть 1. Общие методы
- 29.ГОСТ ИСО 2954-97. Вибрация машин с возвратно-поступательным и вращательным движением.
- 30.ГОСТ Р ИСО 8579-2-99. Вибрация. Контроль вибрационного состояния зубчатых механизмов при приёмке. – Введ. 2000.07.01. – М.: Госстандарт России: Изд-во стандартов, 2000. – 12с.
- 31.Иориш Ю.И. Виброметрия. М.: Машиностроение, 1965. 773с.
- 32.Классификатор вибродиагностических признаков дефектов роторных машин. Лукъянов А.В. Иркутск.: Изд-во ИрГТУ.-1999.-228с.
- 33.Коловский М.З. Динамика машин/ М.З. Коловский. Л.: Машиностроение. – Ленингр. Отд., 1989. - 263с.
- 34.Кораблёв С.С. и др. Вибродиагностика в прецизионном приборостроении / С.С. Кораблёв, В.И. Шапин, Ю.А. Филатов; Под ред. К.М. Рагульскиса. – Л.: Машиностроение, Ленинградское отд-ние, 1984.-84с., ил. – (Б-ка инженера. Вибрационная техника; Вып. 3).
- 35.Кравченко В.М., Сидоров В.А. Визуальное диагностирование механического оборудования. – Донецк: ООО «Юго-Восток, Лтд», 2004.  $-120c$ .
- 36.Левин Б.Р. Теоретические основы статистической радиотехники. Т. 1. М.: Сов. Радио, 1969.
- 37.Лепендин Л.Ф. Акустика : Учебное пособие для втузов. М.: Высш. школа, 1978.-448с., ил.
- 38.Марпл С.Л. Цифровой спектральный анализ и его приложения. М.: Мир, 1990.
- 39.Маслов Г.С. Расчёты колебаний валов: справочник/ Г.С. Маслов. М.: Машиностроение, 1980. – 151с.
- 40.Неразрушающий контроль и диагностика : справочник / В.В. Клюев, Ф.Р. Соснин, А.В. Ковалёв и др. ; Под ред. В.В. Клюева. 3-е изд., испр. и доп. – М.: Машиностроение, 2005. 656с., ил.
- 41.Неразрушающий контроль металлов и изделий. Справочник. Под ред. Г.С. Самойловича. М., «Машиностроение», 1976. 456с. с ил.
- 42.Основы балансировочной техники/ Под ред. В.А. Щепетильникова. М.: Машиностроение, 1975. – Т.1,2. – 527с., 679с.
- 43.Подшипники качения. Каталог-справочник. М., НИИНАВТОПРОМ, 1972, 469 с.
- 44.Промышленные вибрации и борьба с ними. Тихомиров Ю.Ф. «Техника». 1975, 184 с.
- 45.Руководство по эксплуатации ИМБР.441161.001 РЭ. Вибростенд взрывозащищённый ТИК – ВВ (TIK – VV), ООО НПП «ТИК», г. Пермь.
- 46.Русов В.А. «Диагностика дефектов вращающегося оборудования по вибрационным сигналам». Пермь, 2012.
- 47.Теория механизмов и машин: Учебник/ К.В. Фролов, С.А. Попов, А.К. Мусатов и др./ Под ред. К.В. Фролова. – М: Высшая школа, 1987. – 496с.
- 48.Черменский О.Н., Федотов Н.Н. Подшипники качения: Справочниккаталог. - М: Машиностроение, 2003. - 576 с; ил.
- 49.Щепетильников В.А. Уравновешивание механизмов / В.А. Щепетильников. - М.: Машиностроение, 1977. – 140с.
- 50.Ю.И. Иориш. Виброметрия. Измерение вибрации и ударов. Общая теория, методы и приборы. Государственное научно-техническое издательство машиностроительной литературы. Москва, 1963, 278с.
- 51.Юркевич В.В., Схиртладзе А.Г. Надёжность и диагностика технологических систем. – М.: Издательский центр «Академия», 2011. – 304с.

# ПриложениеА

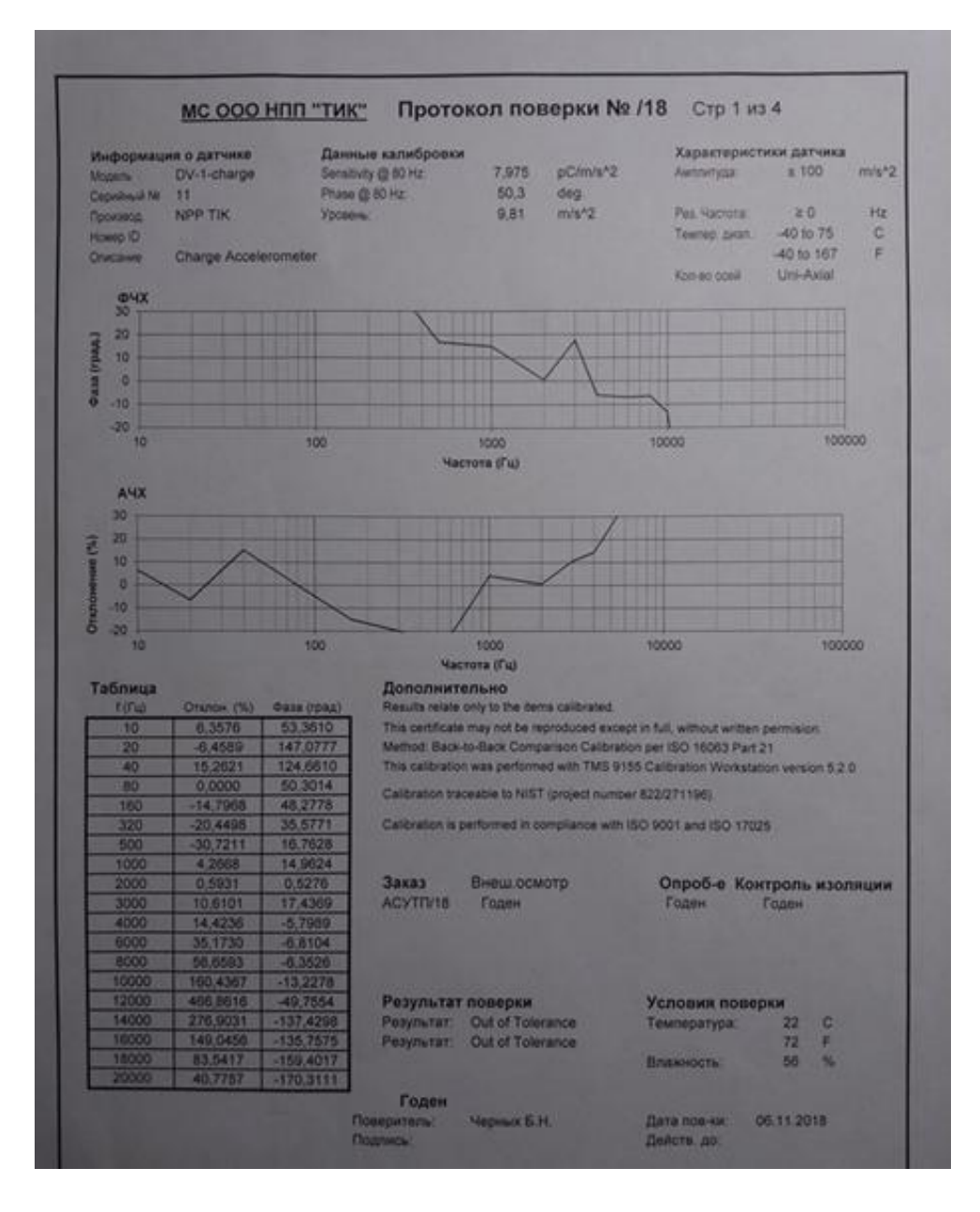

ПриложениеА.1 - ФЧХиАЧХдатчикадетонациисмикрофоннымкабелем

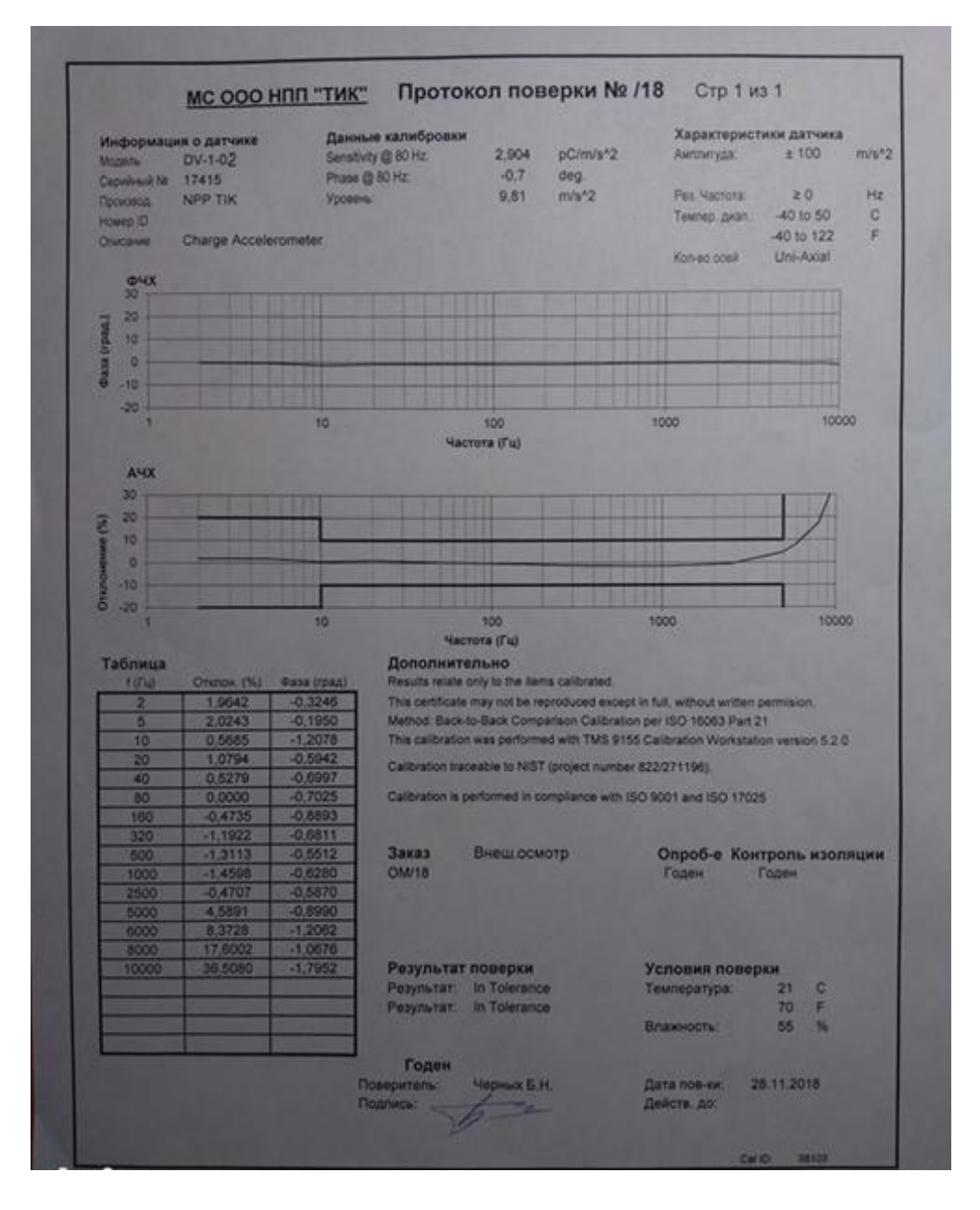

ПриложениеА.2 - ФЧХиАЧХдатчика DV-1 (исп.02) с антивибрационным

кабелем

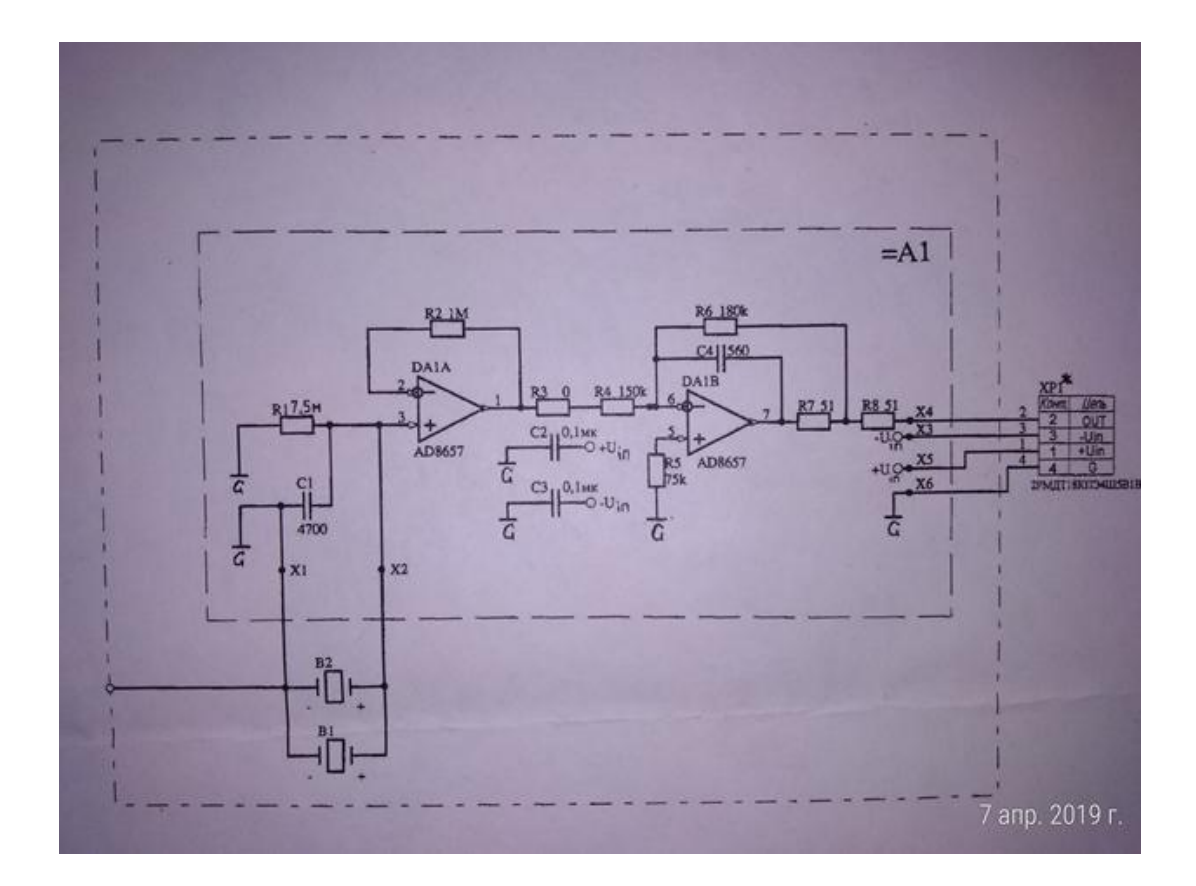

Приложение А.3 –Электрическая схема датчика DV-1 (исп.04, 05)

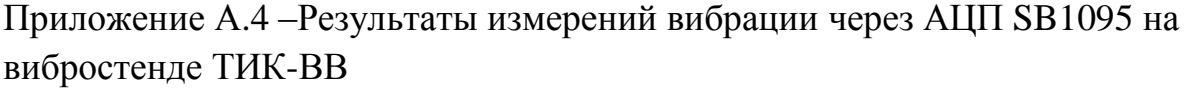

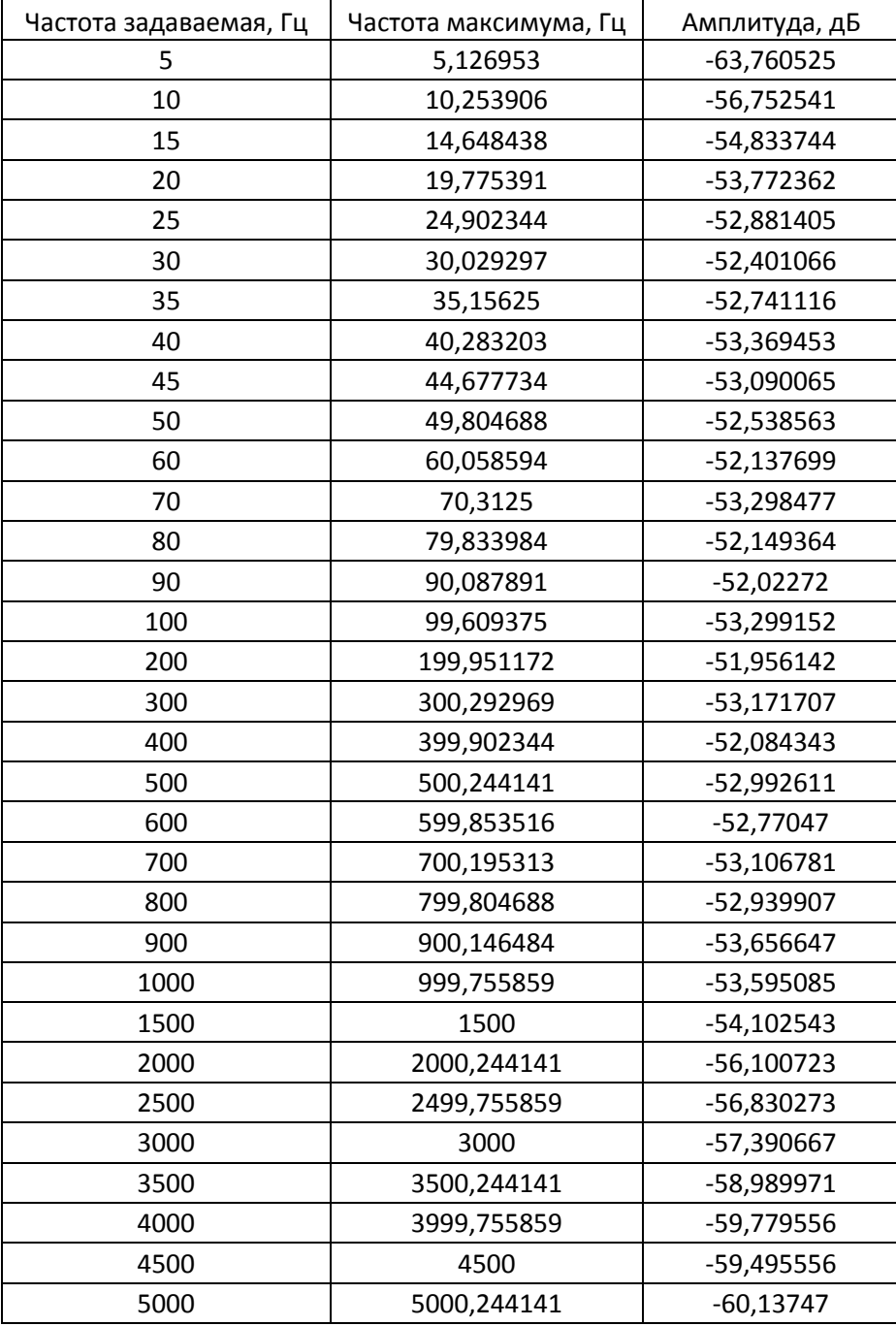

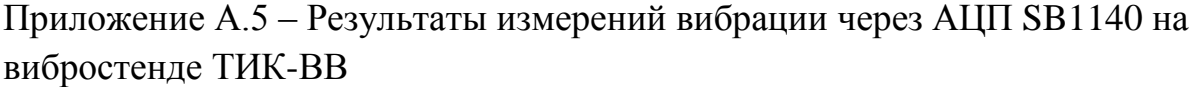

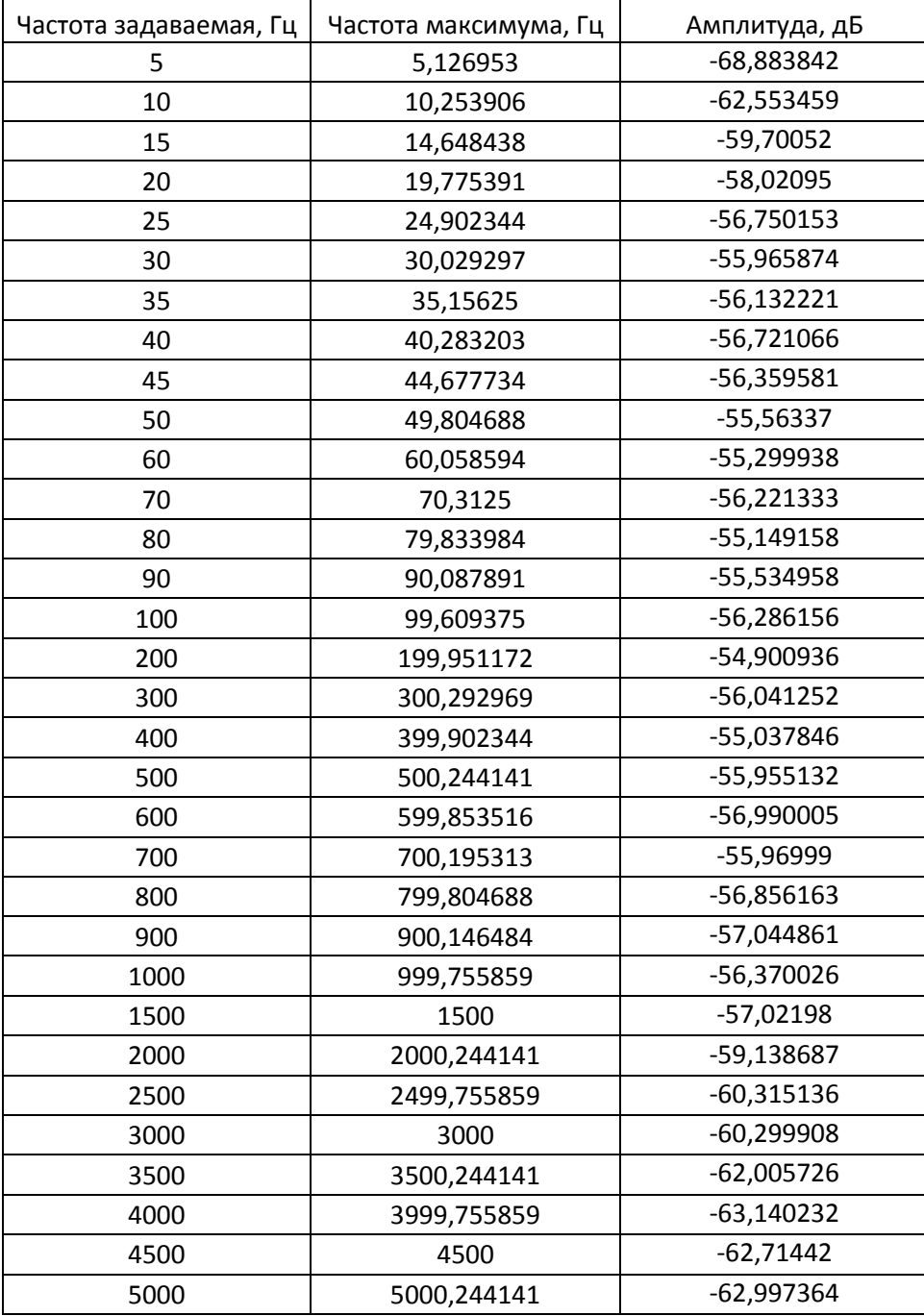

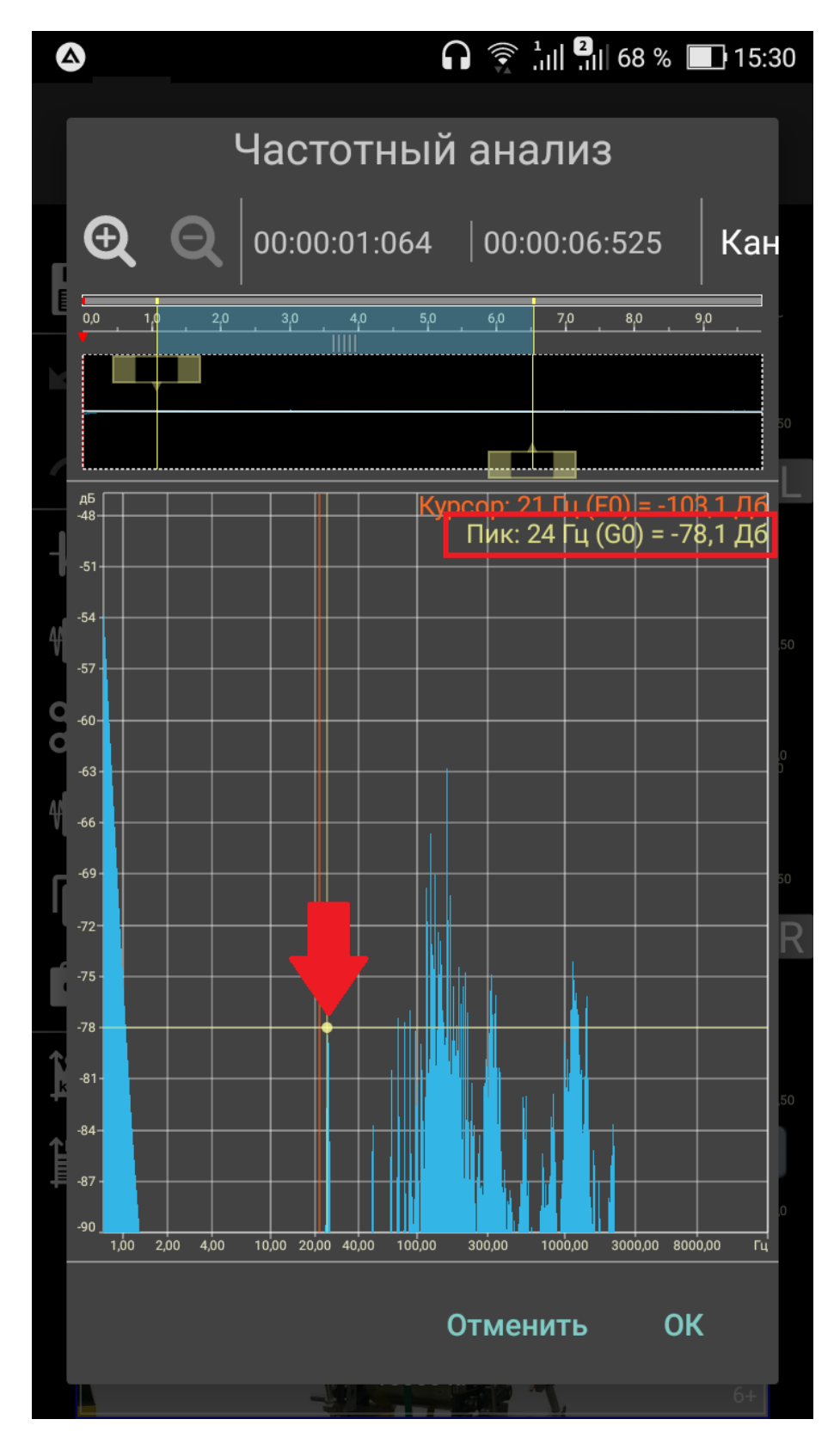

Приложение А.6 – Уровень оборотной гармоники после балансировки (DoninAudioEditor)

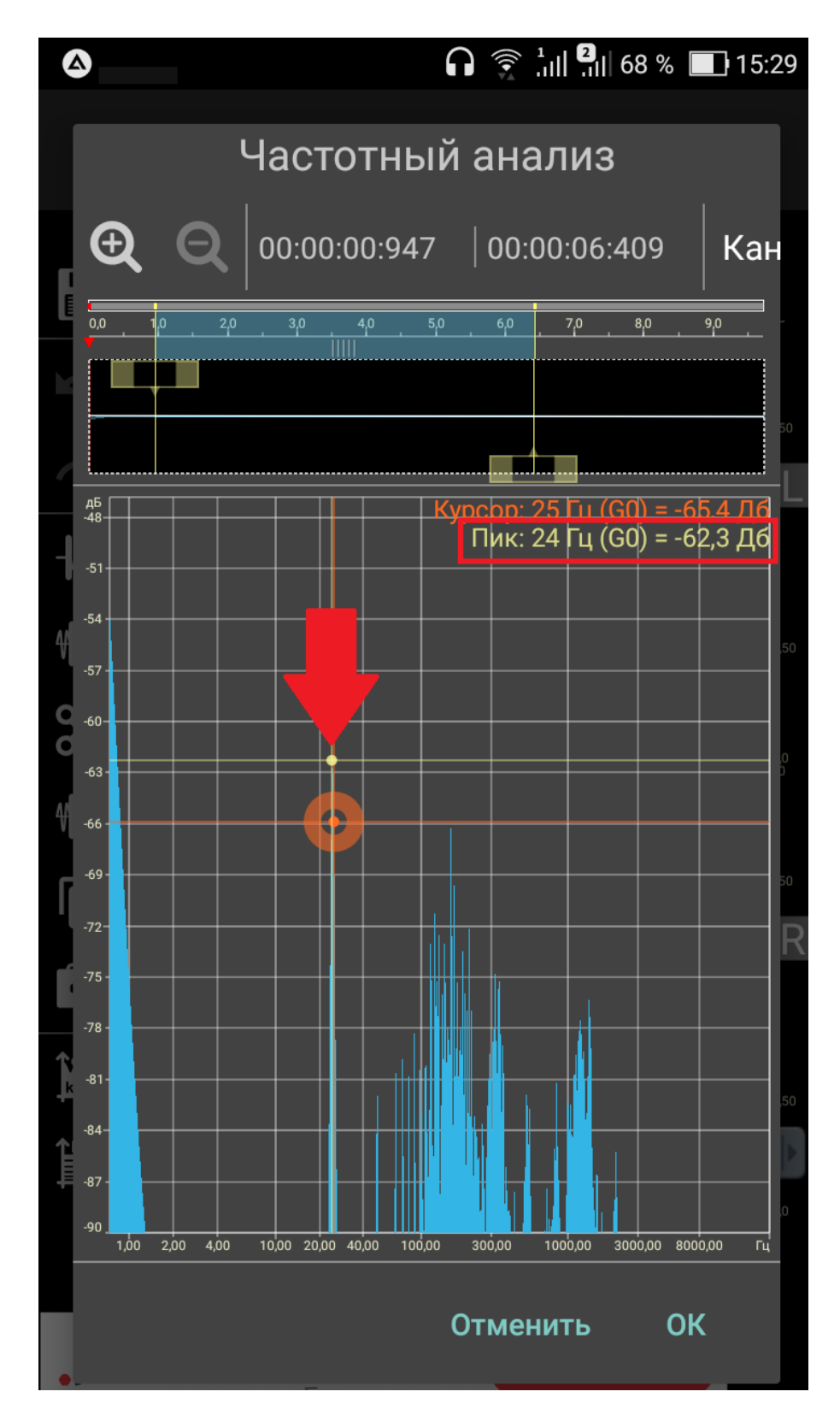

Приложение А.7 – Уровень оборотной гармоники после балансировки (DoninAudioEditor)

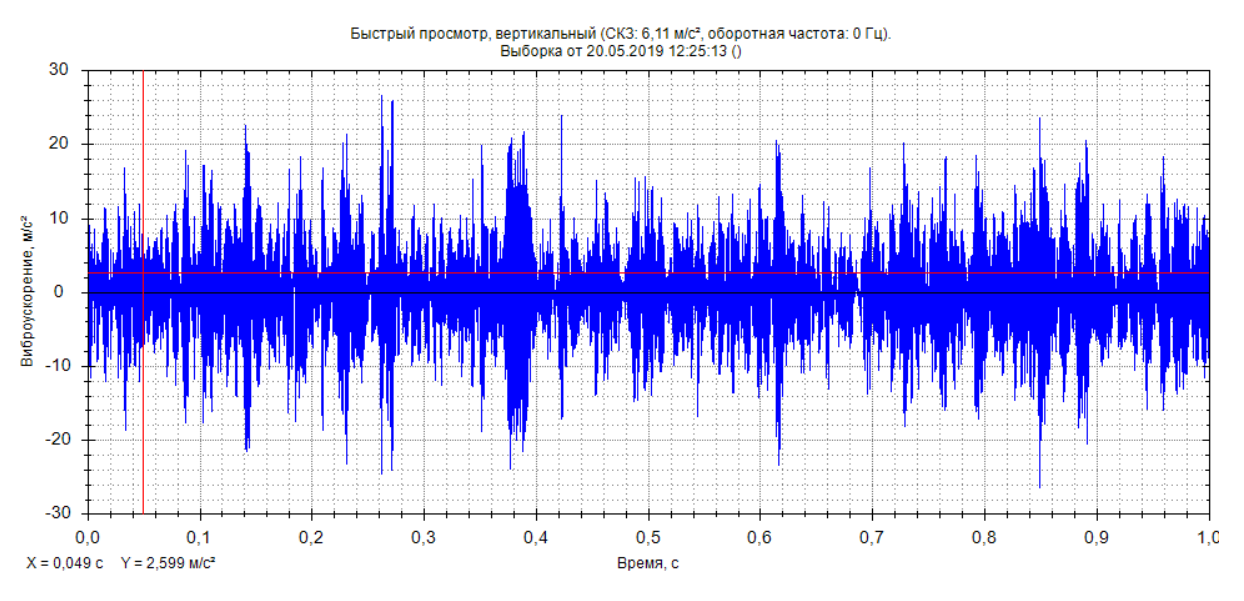

Приложение А.8– Точка 1, редуктор, временной сигнал

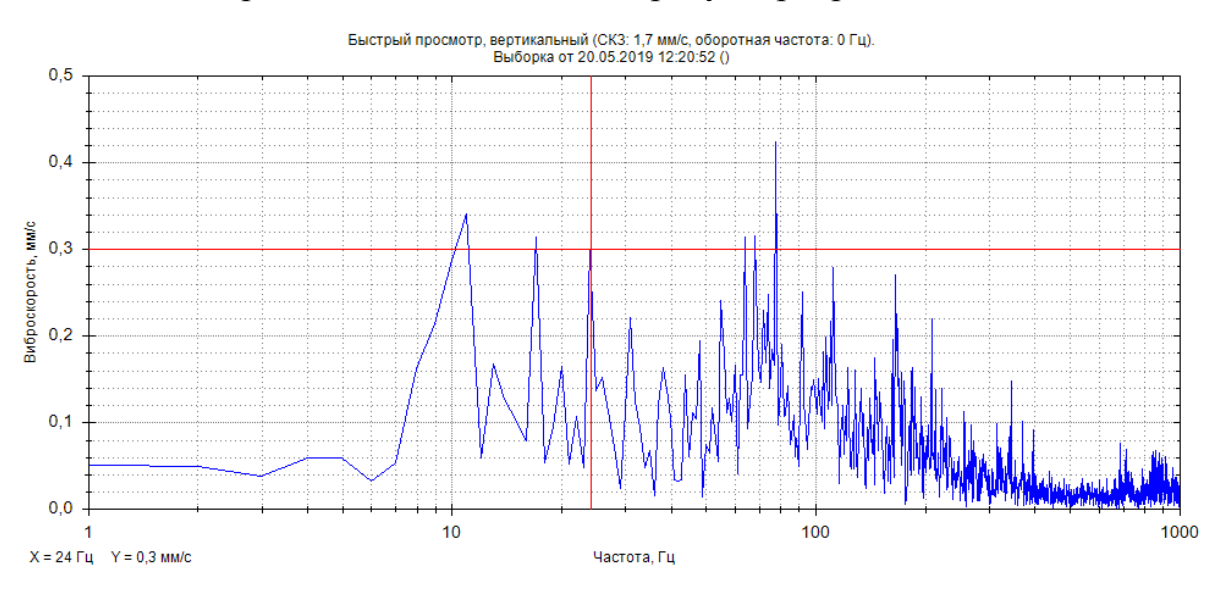

Приложение А.9– Точка 1, редуктор, спектр виброскорости до 1000Гц.

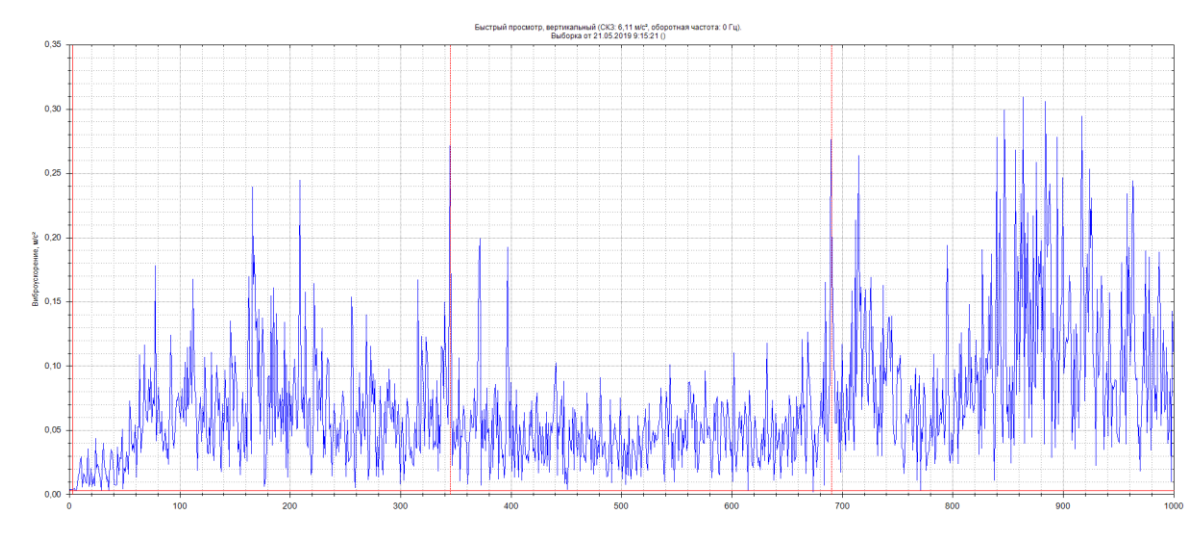

Приложение А.10– Точка 1, редуктор, спектр виброускорения до 1000Гц

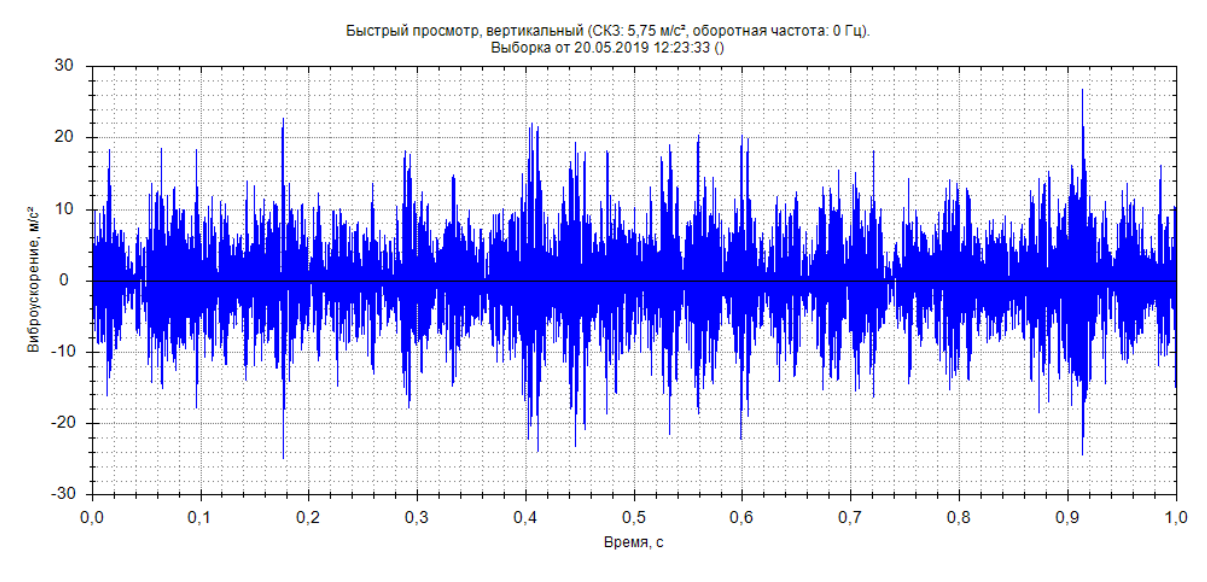

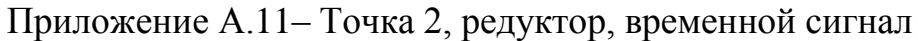

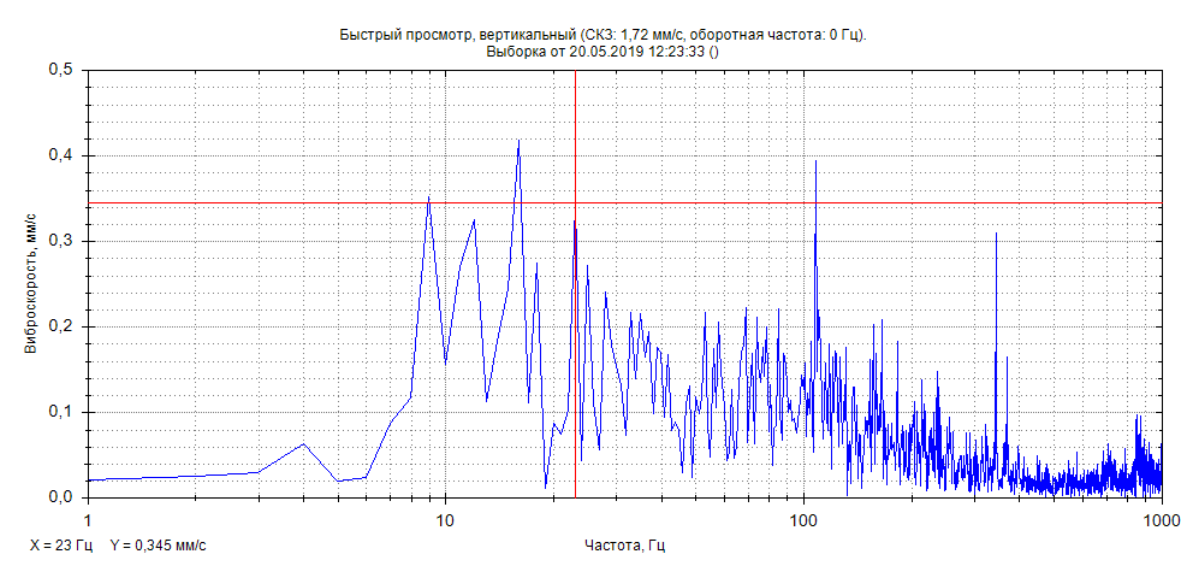

Приложение А.12– Точка 2, редуктор, спектр виброскорости до 1000Гц

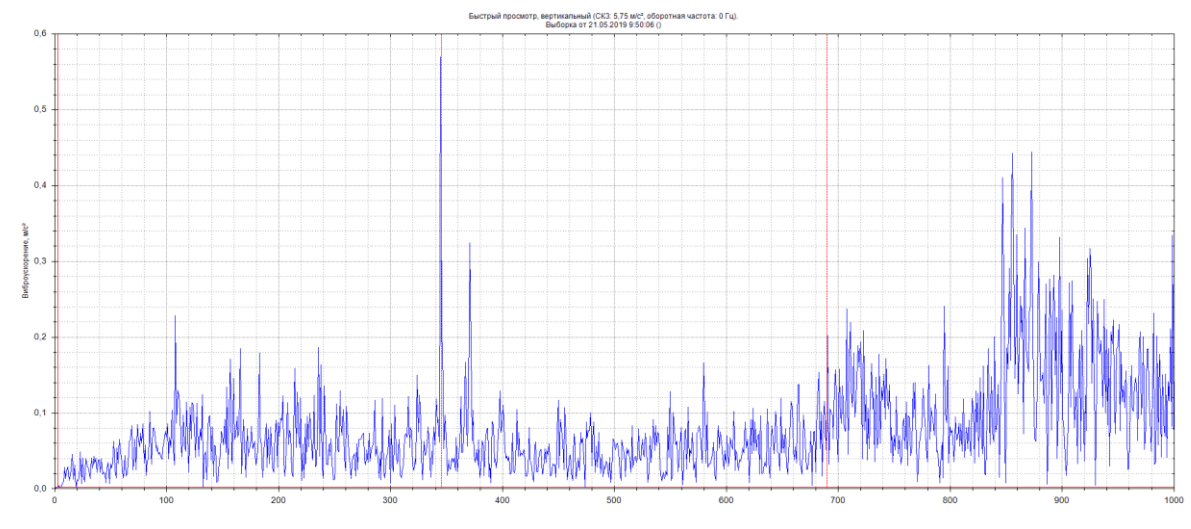

Приложение А.13– Точка 2, редуктор, спектр виброускорения до 1000Гц

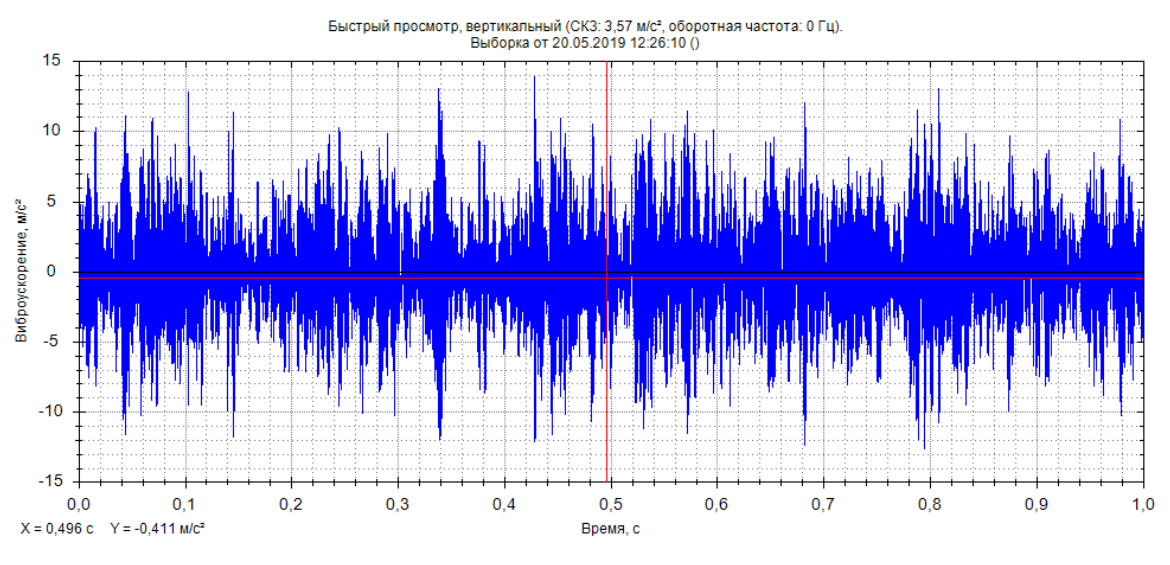

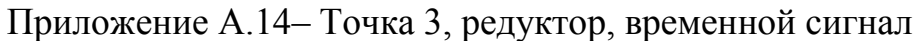

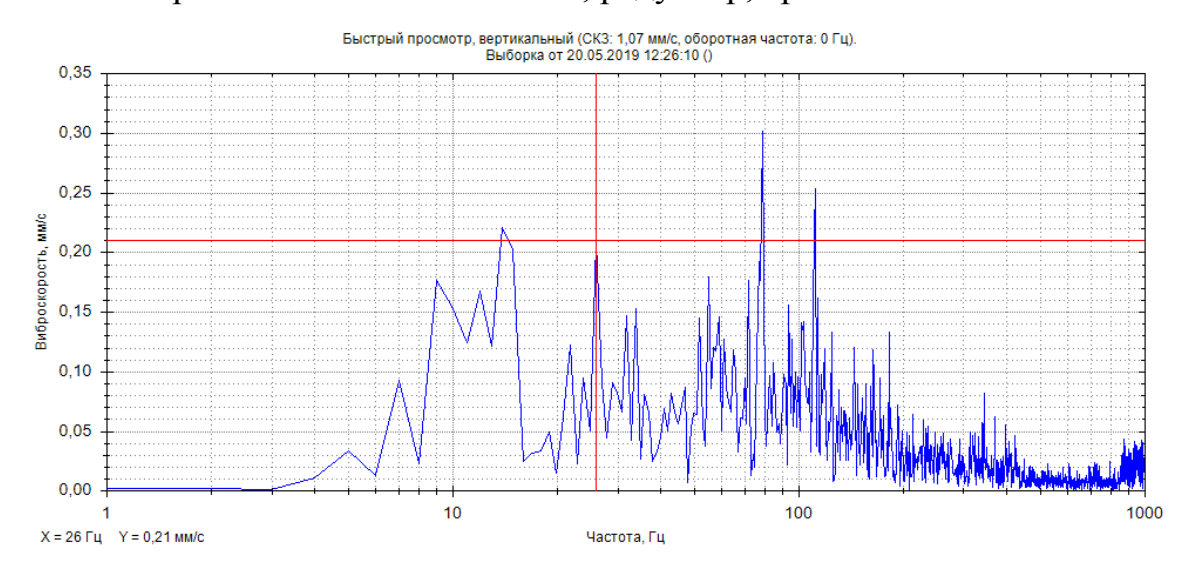

Приложение А.15– Точка 3, редуктор, спектр виброскорости до 1000Гц

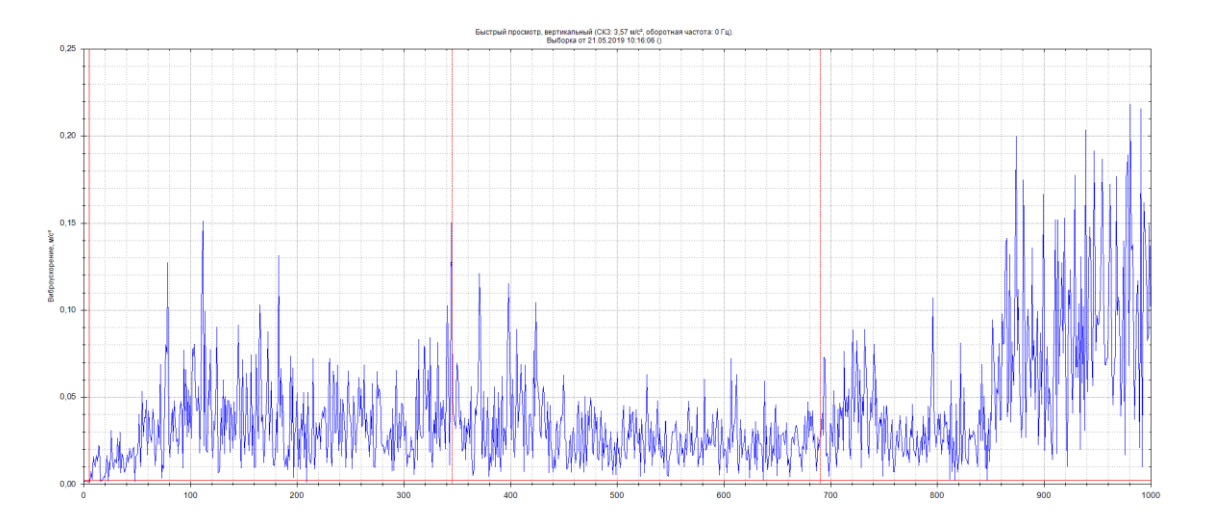

Приложение А.16– Точка 3, редуктор, спектр виброускорения до 1000Гц

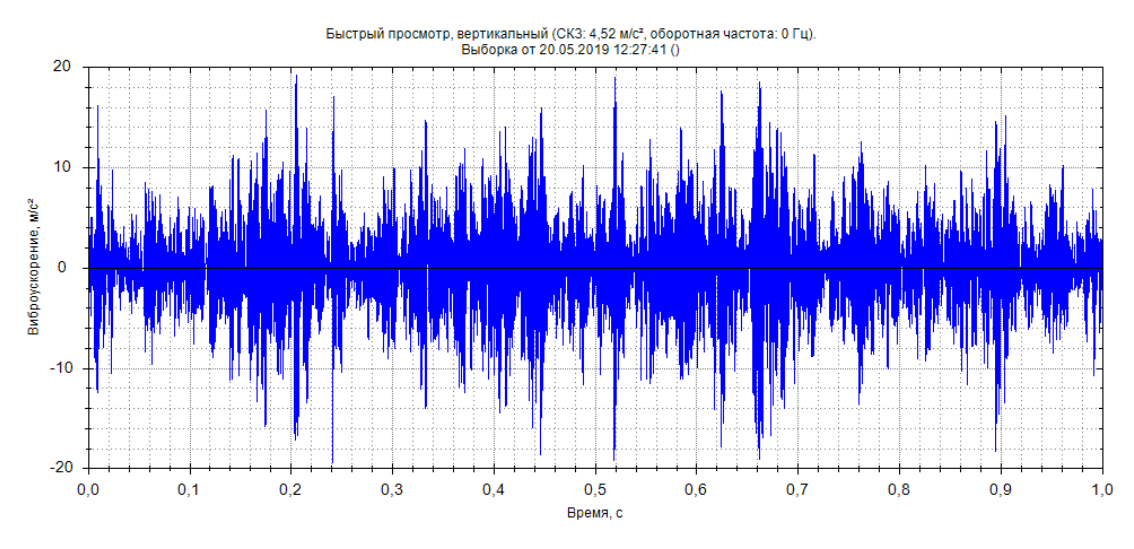

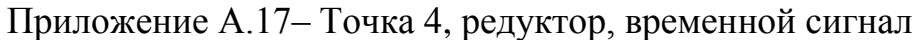

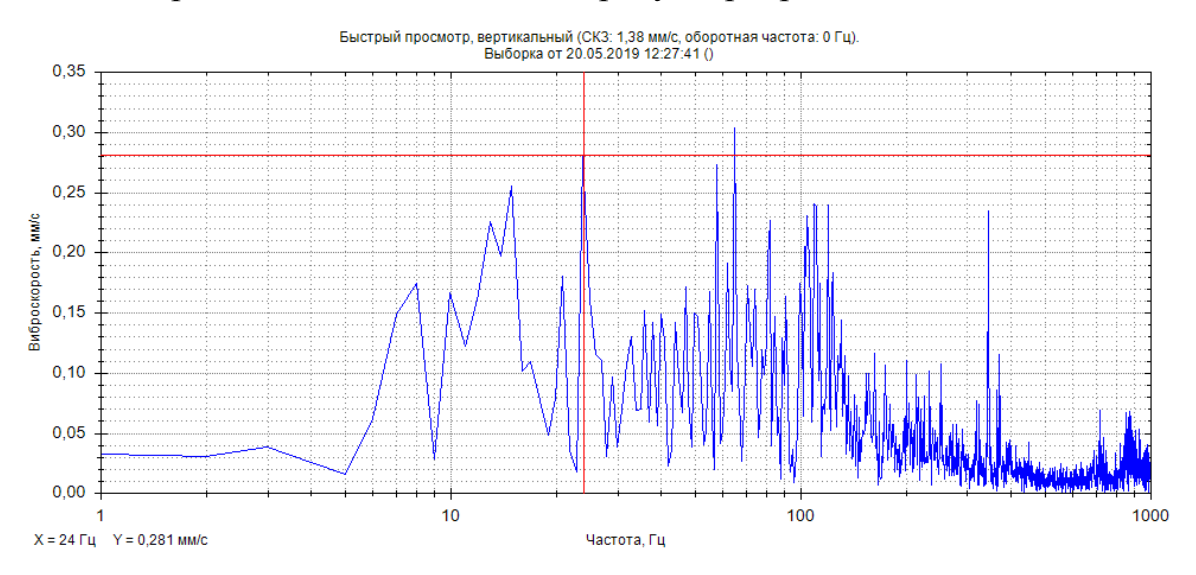

Приложение А.18– Точка 4, редуктор, спектр виброскорости до 1000Гц

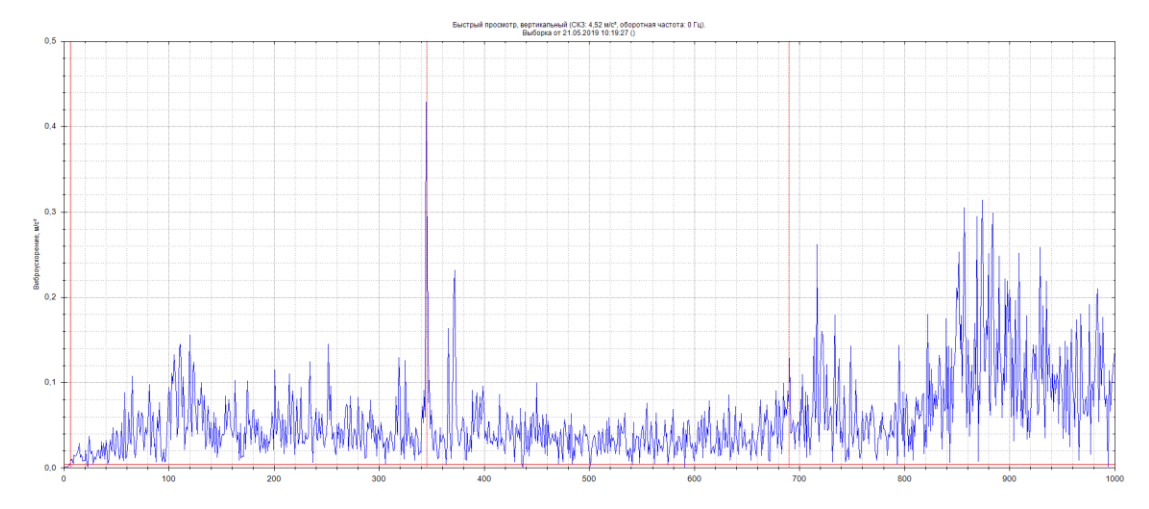

Приложение А.19– Точка 4, редуктор, спектр виброускорения до 1000Гц

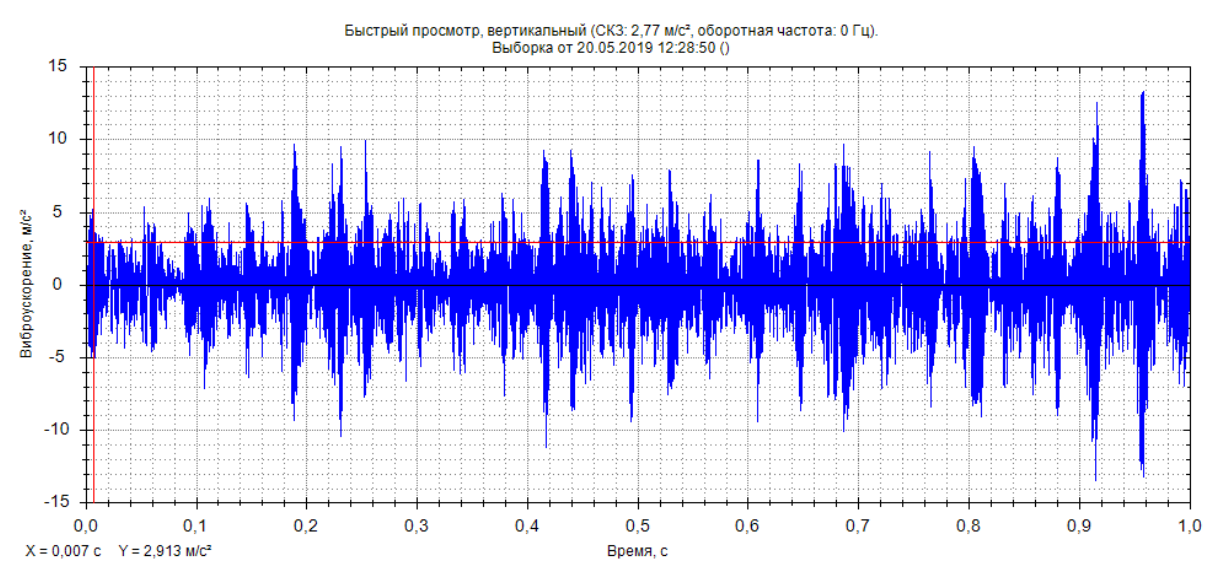

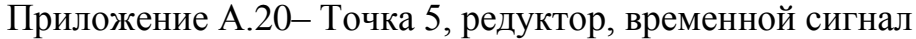

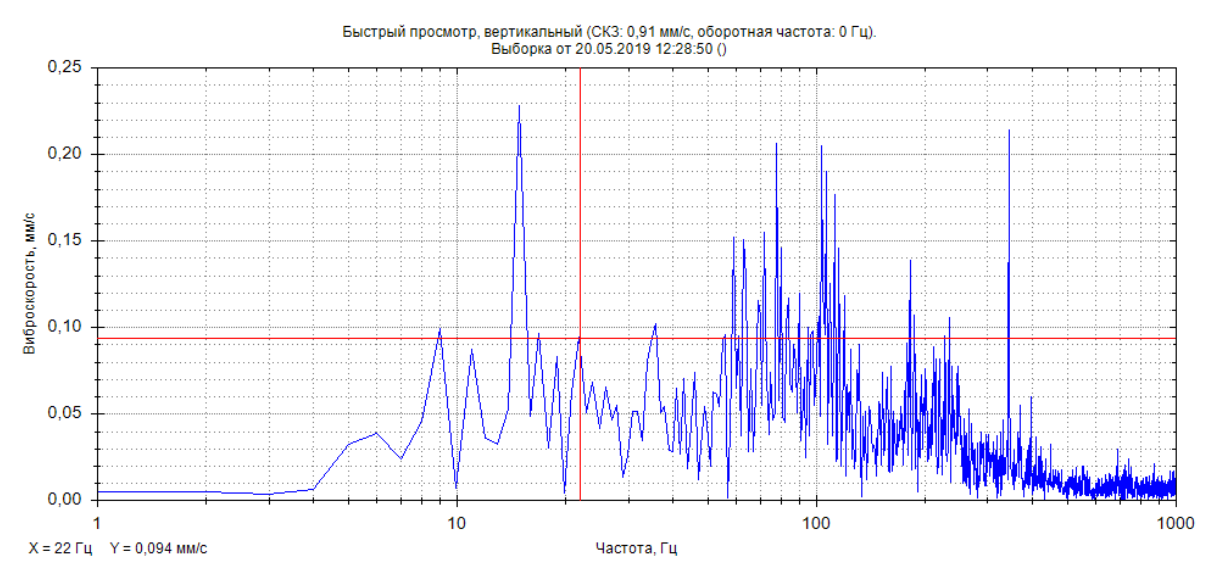

Приложение А.21– Точка 5, редуктор, спектр виброскорости до 1000Гц

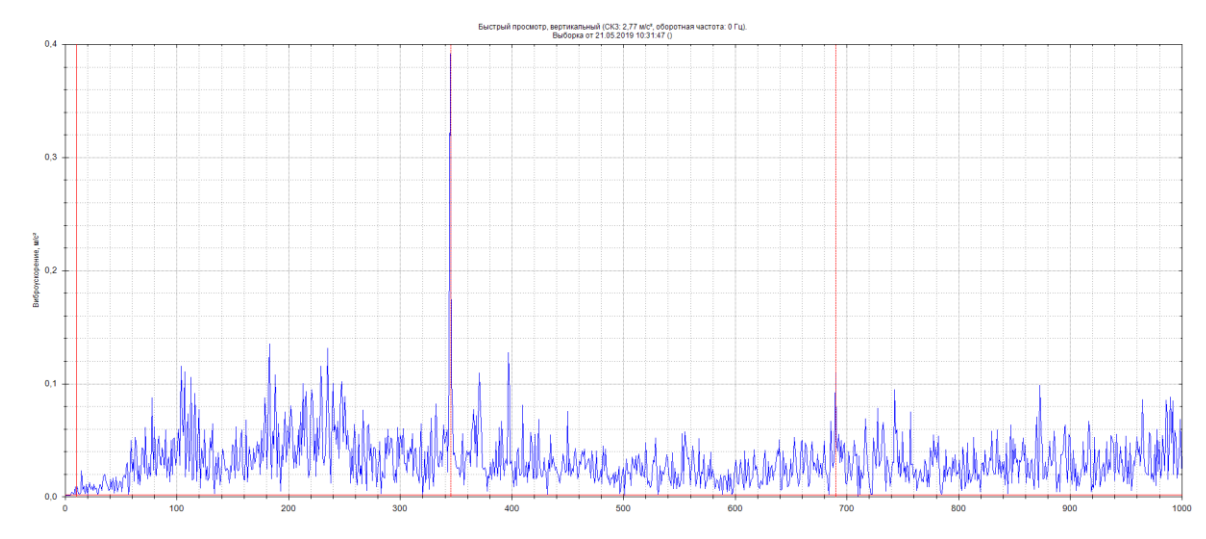

Приложение А.22– Точка 5, редуктор, спектр виброускорения до 1000Гц

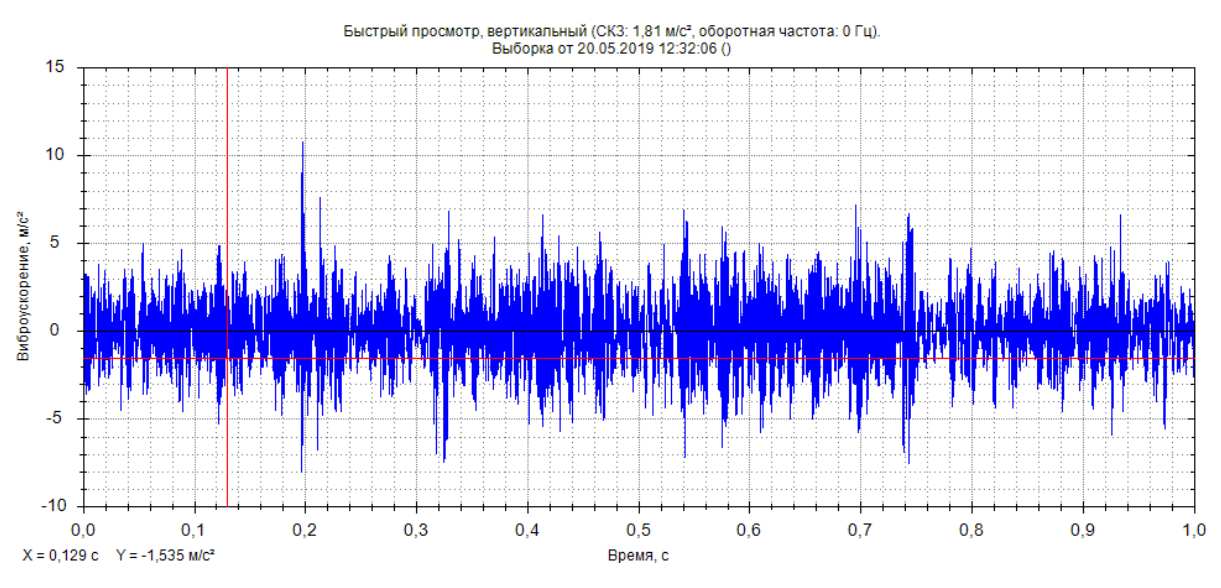

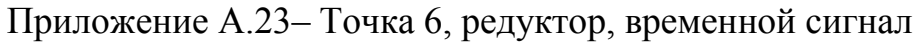

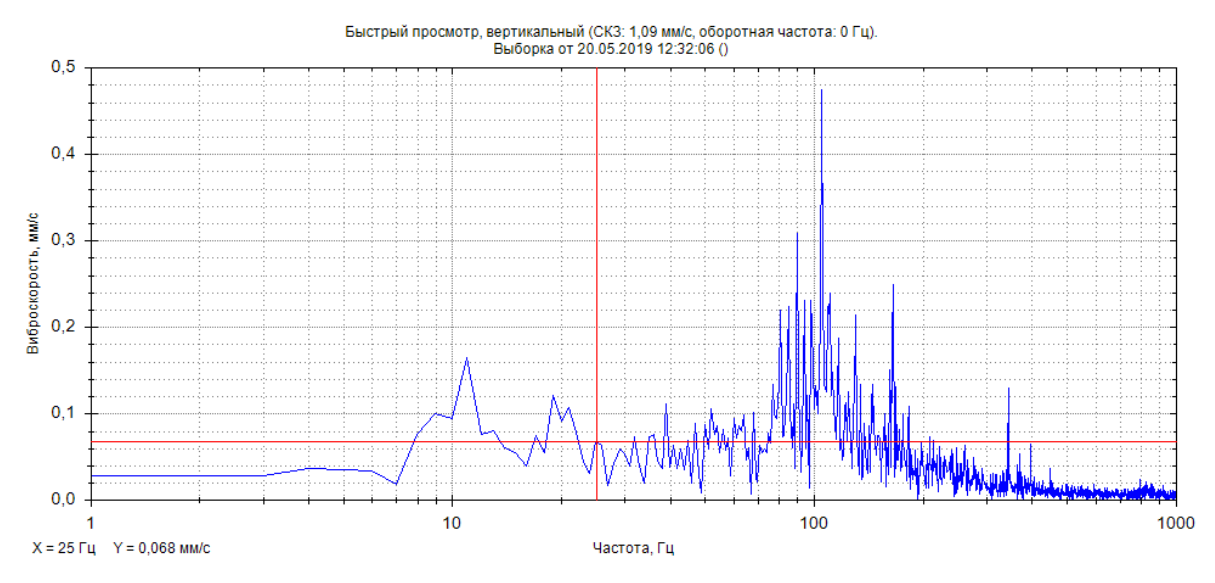

Приложение А.24– Точка 6, редуктор, спектр виброскорости до 1000Гц

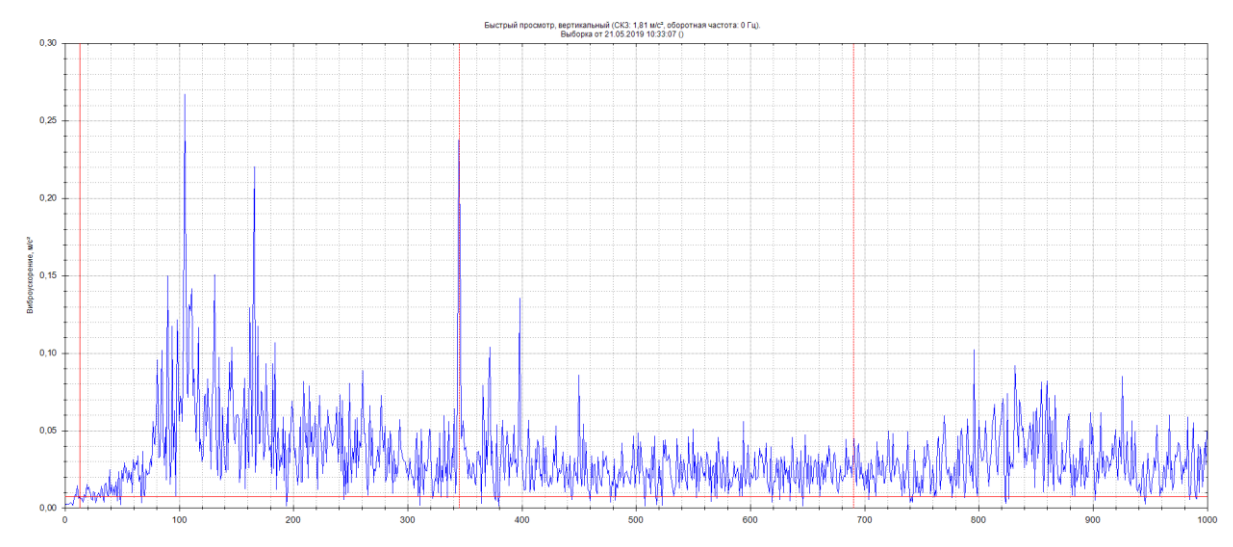

Приложение А.25– Точка 6, редуктор, спектр виброускорения до 1000Гц